**Vorbereitung zur Qualifikationsprüfung aus**

# **Mathematik**

# [Martin Staudinger](mailto:martin.staudinger@fernfh.ac.at)

Ferdinand Porsche FernFH

Version 3.1, 2023

Dieses urheberrechtlich geschützte Werk wird Ihnen unter einer Attribution-NonCommercial 4.0 International-Lizenz zur Verfügung gestellt (CC BY-NC 4.0). Eine Kopie dieses Lizenzvertrages finden Sie unter [creativecommons.org/licenses/by-nc/4.0/deed.de](https://creativecommons.org/licenses/by-nc/4.0/deed.de)

Some rights reserved by Martin Staudinger, 2023

*Take away number in all things and all things perish. Take away computation from the world and everything is wrapped in blind ignorance.*

— St. Isidore of Seville (560-636): «Etymologiae»

# **Inhaltsverzeichnis**

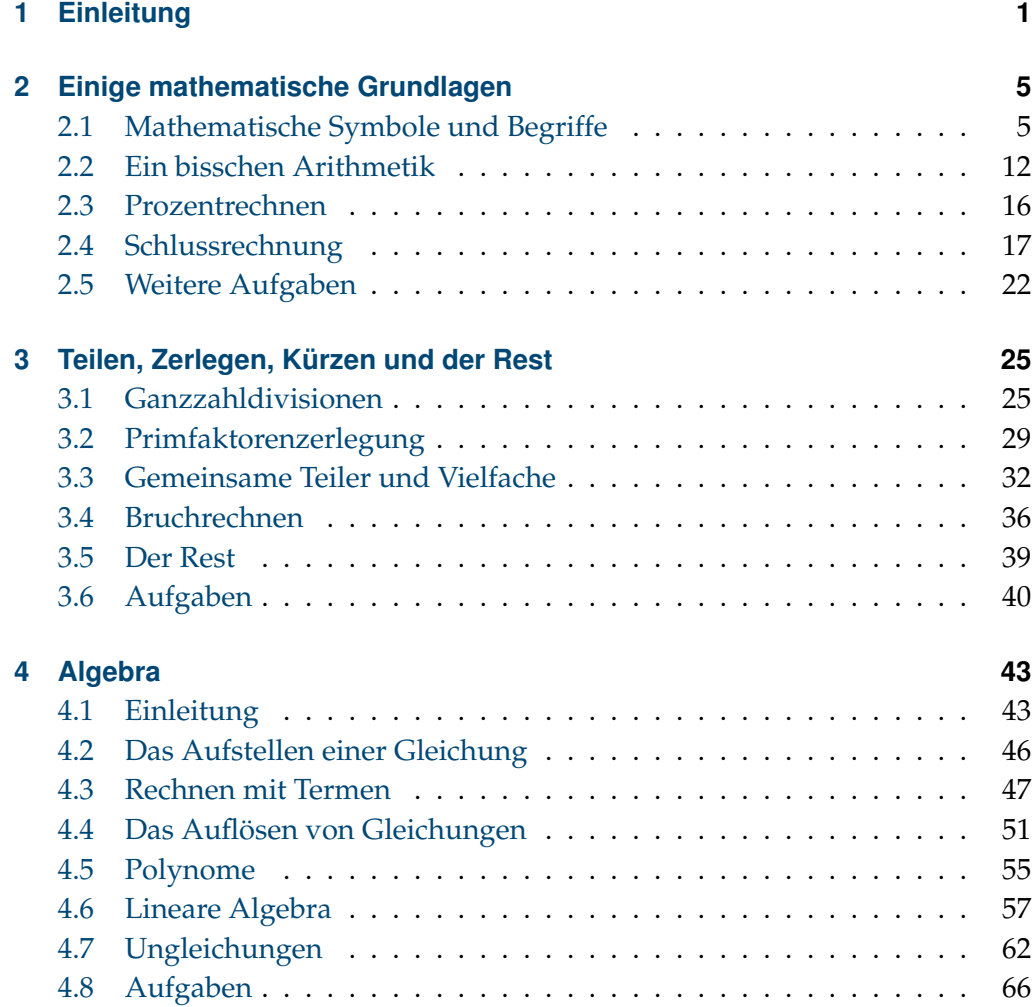

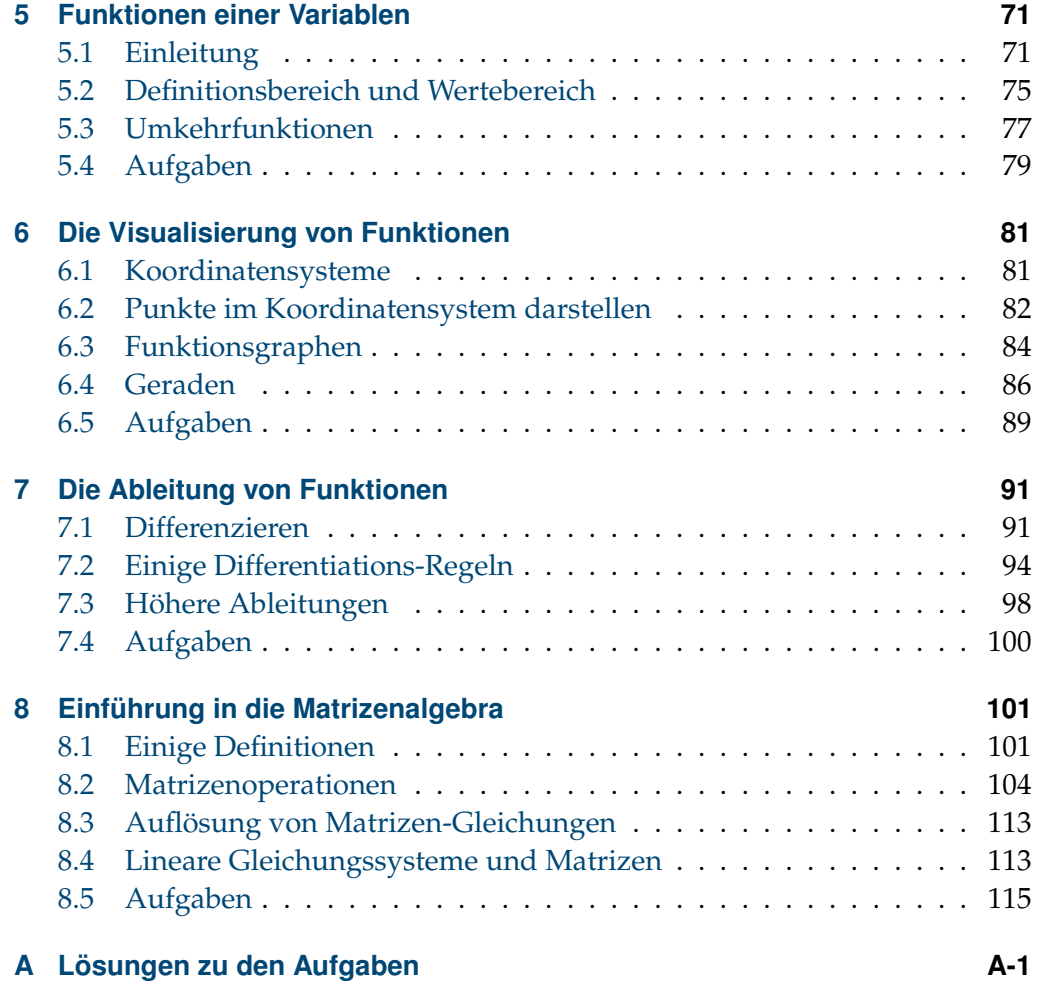

# **Einleitung**

*1*

<span id="page-6-0"></span>Denken Sie sich irgendeine dreistellige Zahl aus. Die einzige Voraussetzung: Die erste und die dritte Stelle müssen sich um mehr als 1 unterscheiden. 122 ist zum Beispiel nicht OK, aber 123 ist eine gültige Anfangszahl für unser Experiment. (Sie können aber eine beliebige andere Zahl nehmen – solange sich die erste und die dritte Stille um mindestens 2 unterscheiden).

In einem nächsten Schritt drehen die Zahl um, d.h. lesen die Zahl «von rechts nach links». Das ergibt eine neue Zahl, in meinem Fall 321.

Jetzt ziehen wie die kleinere von der größeren Zahl ab: 321 − 123 = 198. Das Ergebnis drehen wir wieder um bilden die Summe:  $198 + 891 = 1089$ .

Mein Ergebnis ist für sich gesehen keine besondere Zahl. Vielleicht interessant ist aber, dass auch Ihr Ergebnis 1089 sein wird, ganz egal, welche Ausgangszahl sie gewählt haben. (Vermutlich haben Sie der Einfachheit halber auch mit 123 gerechnet, aber spätestens jetzt sollten Sie eine weitere Zahl ausprobieren).

Neben der Vorhersage Ihres Ergebnisses (nämlich 1089) kann ich noch eine weitere Vorhersage treffen: Obwohl Sie 640 Möglichkeiten haben, eine Anfangszahl zu wählen (also eine dreistellige Zahl, bei der sich die erste und dritte Stelle um mindestens 2 unterscheidet, wird im vorletzten Schritt beim Bilden der Differenz nur eine der folgenden acht Zahlen herauskommen: 198, 297, 396, 495, 594, 693, 792 oder 891. Probieren Sie es ruhig aus.

Auf den ersten Blick mag das wie «Zauberei» klingen (und ich hoffe, Sie sind auch ein bisschen beeindruckt), tatsächlich kenne ich natürlich das mathematische Muster, dass hinter den Angaben steht, daher kann ich Ihr Ergebnis auch «vorhersagen». Und damit sind wir schon beim Wesen der Mathematik:

In der Mathematik geht es um das Herausfinden, Beschreiben, Formalisieren und letztlich um die Anwendung von *Mustern*.

Wir wollen zum Beispiel herausfinden, nach welchem Muster sich Börsenkurse entwickeln, Städte wachsen, die Klimaerwärmung voranschreitet, wie man Arbeitslosigkeit bekämpfen kann oder nach welchen Mustern Menschen handeln und wie soziale Systeme funktionieren oder ähnliches. Mathematiker\*innen können mittlerweile viele solche Muster beschreiben (behaupten sie zumindest):

Wir können angeben, wie man perfekte Schokolade macht, die im Mund zer-geht, aber nicht in der Hand<sup>[1](#page-7-0)</sup> oder wie die durch Tollwut verursachten Todesfälle in indischen Städten gesenkt werden kann, wenn man ein demographisches Modell der herumstreunenden Hunde kennt<sup>[2](#page-7-1)</sup>. Wir können abschätzen*,* wie viele intelligente Zivilisationen mit uns in der Milchstraße leben $3$  und angeblich nach derselben Formel auch ausrechnen, dass es mehr außerirdische Zivilisationen gibt als potentielle Partnerinnen für einen Junggesellen, der in London lebt $^4$  $^4$ . Und wir können ausrechnen, dass ein normales, ein Zehntel Millimeter dickes Blatt Papier, wenn es 29 Mal gefaltet würde, bereits dicker bzw. höher wäre, als der Absprungort von Felix Baumgartner bei seinem Fallschirmsprung aus der Stratosphäre im Oktober 2012 $^5$  $^5$ .

Trotz der echt interessanten und «coolen» Anwendungen von Mathematik (das empfinden zumindest Mathematiker\*innen so) bleibt Mathematik für viele undurchsichtig, schwierig und kompliziert (das empfinden die meisten anderen). Das liegt daran, dass die wirklich coolen Dinge auch schon ein ganz schön ausgebildetes mathematisches Verständnis brauchen. Man muss zum Beispiel mit so komischen Gebilden<sup>[6](#page-7-5)</sup> umgehen können wie

$$
\rho_l C_p \frac{\partial T}{\partial t} - k_{eff} \nabla^2 T = -Q
$$
  

$$
\frac{dD}{dt} = bD - nD - cD(D + N)
$$
  

$$
G = R \cdot f_p \cdot n_e \cdot f_l \cdot f_i \cdot f_e \cdot L
$$

<span id="page-7-0"></span><sup>&</sup>lt;sup>1</sup>Delphine Bettens, Yves Kegelaers, Benoit Haut, Véronique Halloin and Frédéric Debaste (2009): Modeling temperature in chocolate mass to predict tempering quality. European Journal of Lipid Science and Technology, 111: 273–279

<span id="page-7-1"></span><sup>2</sup>Sarah C. Totton, Alex I. Wandeler, Jakob Zinsstag, Chris T. Bauch, Carl S. Ribble, Rick C. Rosatte, and Scott A. McEwen (2010): Stray dog population demographics in Jodhpur, India following a population control/rabies vaccination program. Preventive Veterinary Medicine, 97: 51-57 <sup>3</sup>siehe [www.setileague.org/general/drake.htm](http://www.setileague.org/general/drake.htm)

<span id="page-7-3"></span><span id="page-7-2"></span> $4$ Peter Backus (2010): Why I don't have a girlfriend. An application of the Drake Equation to love in the UK. [www.astro.sunysb.edu/fwalter/AST248/why\\_i\\_dont\\_have\\_a\\_girlfriend.pdf](https://www.astro.sunysb.edu/fwalter/AST248/why_i_dont_have_a_girlfriend.pdf)

<span id="page-7-4"></span><sup>&</sup>lt;sup>5</sup>Baumgartner sprang aus 38.969,4 Metern in die Tiefe, ein 29 Mal gefaltetes Papier wäre 53.687, 1 Meter dick.

<span id="page-7-5"></span><sup>6</sup>Das sind alles «echte» Gleichungen, die zu obigen Beispielen gehören.

Eines vorweg: Sie brauchen keine Angst haben, dass wir in diesem Kurs lernen, wie wir solche komplizierten Formeln aufstellen oder auflösen. Wir werden uns eher mit mathematischen «Handwerkszeug» beschäftigen. Das hat den Vorteil, dass es vermutlich unserem Können und Kenntnissen eher entspricht – aber vielleicht auch den Nachteil, dass die Beispiele und Anwendungen ein wenig fad und trocken daherkommen (in der Mathematik sagen wir auch: sie sind eher *abstrakter* Natur).

Der Kurs dient allen, deren aktive Beschäftigung mit Mathematik schon länger zurückliegt, der Vorbereitung auf ein Bachelorstudium an der FernFH, insbesondere jenen, die noch vor Beginn des Studiums eine Qualifikationsprüfung aus Mathematik ablegen müssen. Er beginnt aber nicht bei Null. Das kann er in der kurzen Dauer von zwei bis vier Monaten, je nachdem wann Sie einsteigen, auch gar nicht leisten. Falls Sie also absolut gar kein Vorwissen aus Mathematik mitbringen, empfehle ich eher, in einer Buchhandlung nach Titeln wie «Mathematik leicht gemacht», «Mathematik für Anfänger», «Mathematik für Dummies» etc. zu suchen. (Und um ganz ehrlich zu sein: Überlegen in so einem Fall einen Studieneinstieg noch einmal).

# <span id="page-10-0"></span>**Einige mathematische Grundlagen**

## <span id="page-10-1"></span>**2.1 Mathematische Symbole und Begriffe**

### **Einfache Symbole**

Für die Grundrechnungsarten verwenden wir die Symbole

- $\triangleright$  Addition: +
- ✄ Subtraktion: <sup>−</sup>
- $\triangleright$  Multiplikation:  $\times$  oder  $\cdot$
- $\triangleright$  Division:  $\div$  oder / oder :

Bei der Multiplikation von Variablen lassen wir das Symbol dazwischen oft auch einfach weg: 3*ab* ist also gleichbedeutend mit 3 · *a* · *b*.

Wir verwenden folgende *Vergleichssymbole*:

- $\triangleright$  gleich: =
- $\triangleright$  ungleich:  $\neq$
- $\triangleright$  kleiner als:  $\lt$
- ✄ größer als: >
- $\triangleright$  kleiner oder gleich:  $\leq$
- ✄ größer oder gleich: <sup>≥</sup>

Bei *«kleiner oder gleich»* und *«größer oder gleich»* wird sprachlich oft das *oder* auch weggelassen und wir sagen nur *«kleiner gleich»* bzw. *«größer gleich»*.

Der Unterschied zwischen «kleiner» und «kleiner gleich» ist hoffentlich für alle

*2*

offensichtlich: Wenn wir (ganze, positive) Zahlen suchen, die *kleiner als 10* sind (was Mathematiker\*innen so schreiben: *x* < 10) dann sind das zum Beispiel 1, 5, 7 oder 9, aber nicht 10 selbst (und natürlich auch nicht 11 oder 17). Wenn wir aber Zahlen suchen, die *kleiner gleich 10* sind (also: *x* ≤ 10), dann gilt das neben allen Zahlen von 1 bis 9 auch für die Zahl 10. 10 ist zwar nicht *kleiner* als 10, aber *gleich* 10, daher darf es bei  $x \leq 10$  auch mitspielen.

### <span id="page-11-0"></span>**Einige Begriffe**

- **Summand:** Die einzelnen Zahlen oder Variablen, die beim Addieren zusammengezählt werden.
- **Faktor:** Die einzelnen Zahlen oder Variablen, die bei der Bildung eines Produktes multipliziert werden.
- **Zähler** (auch: *Dividend*): Die Zahl oder Variable, die bei einem Bruch oben steht. Bei  $\frac{3}{4}$  zum Beispiel ist 3 der Zähler, bei  $\frac{a}{b}$  ist *a* der Zähler.
- **Nenner** (auch: *Divisor*): Die Zahl oder Variable, die bei einem Bruch unten steht. Bei <sup>3</sup> 4 zum Beispiel ist 4 der Nenner, bei *<sup>a</sup> b* lautet der Nenner *b*.
- **Reziprokwert:** Der Reziprokwert eines Bruches ist sein *Kehrwert*, der entsteht, wenn Zähler und Nenner ihren Platz tauschen. Zum Beispiel ist  $\frac{4}{3}$  $\frac{4}{3}$  der Reziprokwert von  $\frac{3}{4}$  und umgekehrt.
- **Quotient:** Beim Dividieren nennen wir das Ergebnis auch Quotient; er steht für das *Verhältnis* von zwei Größen zueinander. Ein Quotient kann als Bruchzahl geschrieben werden (z.B.  $\frac{1}{4}$ ) oder als Dezimalzahl (z.B. 0, 25).
- **Exponent:** ist ein anderer Ausdruck für die «Hochzahl» beim Potenzieren. Im Ausdruck *a* 2 ist z.B. 2 der Exponent (und *a* nennen wir die **Basis**).
- **Unbekannte:** Gleichungen und Formeln dienen oft dazu, irgendwelche Größen auszurechnen, die uns vor der Berechnung nicht bekannt sind – daher die Bezeichnung *Unbekannte*. Gibt es nur eine Unbekannte in einer Gleichung, nennen wir sie in der Regel *x*. Wenn es mehr als eine Unbekannte gibt, müssen wir noch andere Buchstaben verwenden, z.B. *x*, *y* und *z* oder  $a, b, c, d$ , aber auch  $x_1, x_2, \ldots x_{10}, \ldots$

(Die drei Punkte . . . bedeuten offensichtlich, dass da was ausgelassen wurde, um Schreibarbeit zu ersparen. In der Regel glauben Mathematiker\*innen, dass sich alle vorstellen können, was genau statt der drei Punkte zu lesen wäre. Wenn die ... zwischen zwei Zahlen oder Ausdrücken stehen,

dann muss man sich da alle Ausdrücke hineindenken, die da dazwischen entsprechend einem «logischem Schema» hinein passen würden. Konkret sollte also eigentlich da stehen: *x*1, *x*2, *x*3, *x*4, *x*5, *x*6, *x*7, *x*8, *x*9, *x*10, . . ., wobei die drei Punkte am Ende der Aufzählung so was ähnliches wie *«und so weiter»* oder *«und so fort»* heißen. Nach *x*<sup>10</sup> kommen also noch *x*11, *x*12, *x*13, *x*14, u.s.w.).

- **Variable:** Unbekannte können in der Regel (beinahe) jeden beliebigen Wert annehmen, sind also variabel – daher bezeichnen wir sie auch als *Variable*. Besonders praktisch sind Variable in mathematischen *Funktionen* und – wie wir in anderen Lehrveranstaltungen sehen werden – in den Algorithmen von Computerprogrammen.
- **Koeffizient:** In einer Formel, Funktion oder Gleichung werden die vorkommenden Unbekannten mitunter mit einem bestimmten Wert multipliziert. Diese Werte nennen wir Koeffizienten. In  $[3x_1 + 5x_2] = 0$  zum Beispiel sind 3 und 5 die Koeffizienten (und *x*<sup>1</sup> und *x*<sup>2</sup> die Unbekannten/Variablen); in  $[a_1x_1 + a_2x_2 = 0]$  $[a_1x_1 + a_2x_2 = 0]$  $[a_1x_1 + a_2x_2 = 0]$  sind  $a_1$  und  $a_2$  die Koeffizienten<sup>1</sup>.
- **Konstante:** sind das Gegenteil von Variablen: Sie haben eine bestimmten Wert, der während der Abarbeitung eines Algorithmus immer gleich bleibt. Koeffizienten (siehe oben) sind zum Beispiel üblicherweise Konstante.
- **Absolutbetrag:** Der *Absolutbetrag* (manchmal auch nur: der *Betrag*) einer Zahl *x* wird |*x*| geschrieben und gibt an, wie weit *x* von 0 entfernt ist, ohne dabei die Richtung des Abstands von 0 zu berücksichtigen (also unabhängig davon, ob *x* eine positive oder eine negative Zahl ist). Beispiel:  $|8| = 8$  und |−8| = 8. Beide sind 8 Einheiten von 0 entfernt. Mathematiker\*innen drücken das so aus:

$$
|p| = \begin{cases} p & \text{wenn } p \ge 0 \\ -p & \text{wenn } p < 0 \end{cases}
$$
 (2.1)

- **Menge:** Eine *Menge* ist die Zusammenfassung mehrerer Objekte («Dinge») für eine mathematisch gemeinsame Betrachtungsweise oder gemeinsame Bearbeitung. Die Objekte aus der Menge nennen wir *Elemente*.
- **Teilmenge:** entsteht dann, wenn wir aus einer «Obermenge» einige Elemente herausgreifen und in eine eigene Menge – die *Teilmenge* – hineinstopfen.

<span id="page-12-0"></span><sup>&</sup>lt;sup>1</sup> $a_1$  und  $a_2$  stehen hier als Stellvertreter für «irgendwelche» Zahlen.

#### **Zahlenmengen**

- **N** Die Menge der **natürlichen Zahlen**, das sind die Zahlen, mit denen wir zählen, zum Beispiel 1, 379, 10290478, . . .. Es gibt unendlich viele natürliche Zahlen (Mathematiker\*innen sagen auch: *«abzählbar unendlich viele»* – wenngleich das noch niemand ausprobiert hat und so lange gezählt hat). Die Zahl 0 wird von den Mathematiker\*innen übrigens nicht zur Menge der natürlichen Zahlen gezählt. Wenn Sie 0 doch dabei haben wollen, müssen Sie **N**<sup>0</sup> schreiben, das ist dann die Menge der «natürliche Zahlen mit Null».
- **Z** Wir können vor jede natürliche Zahl ein negatives Vorzeichen stellen (−); diese negativen ganzen Zahlen ergeben zusammen mit den positiven natürlichen Zahlen und der Zahl 0 die Menge der **ganzen Zahlen Z**, auch *Integer* genannt. Wenn wir aus der Menge **Z** nur die Teilmenge der *positiven* ganzen Zahlen, schreiben wir: **Z**+; wenn wir nur die *negativen* ganzen Zahlen meinen: **Z**−. Null steht da genau dazwischen.
- **Q** Wenn wir Zahlen *dividieren*, reicht mitunter die Menge **Z** nicht aus. Deshalb haben Mathematiker\*innen die Menge der **rationalen Zahlen Q** defi-niert<sup>[2](#page-13-0)</sup>, das inkludiert auch Brüche, also Zahlen der Form  $\frac{p}{q}$ , wobei  $p$  und  $q$ ganze Zahlen sind und *q* nicht Null sein darf, also:  $q \neq 0$ .
- **R** Auch mit den rationalen Zahlen finden wir nicht das Auslangen, weil sich nicht alle Zahlen als Quotient zweier ganzer Zahlen darstellen lassen. Zum Beispiel können wir die «Wurzel» aus einer Zahl oder die Zahl *π* nicht als rationale Zahl darstellen[3](#page-13-1) ; √ 3 oder *π* sind *irrationale* Zahlen. Die rationalen und irrationalen Zahlen bilden zusammen die Menge der **reellen Zahlen R**.
- **C** ist die Menge der **komplexen** Zahlen. Sie enthält außer den reellen Zahlen auch noch so komische Dinge wie <sup>√</sup> −17. Wir erwähnen das aber nur der Vollständigkeit halber und werden uns im Rahmen dieses Kurses nicht allzu viel damit aufhalten.

<span id="page-13-0"></span><sup>2</sup>*Hinweis:* Die Menge der rationalen Zahlen wird nicht mit R abgekürzt, wie man vielleicht erwarten würde, sondern mit Q. Das kann man sich leicht merken, wenn man daran denkt, dass ein Bruch  $\frac{p}{q}$  auch Quotient genannt wird.

<span id="page-13-1"></span><sup>3</sup>*π* (gesprochen: *Pi*) = 3, 141592653589793238462643383279502884197169399375105820974944 . . .

#### **Mengensymbole**

- { } Die Elemente, die zu einer Menge gehören, werden in geschwungenen Klammern eingeschlossen: {1; 5} ist die Menge, die aus den Elementen 1 und 5 besteht. (Wenn klar ist, dass es sich um keine Kommazahlen handelt, kann anstelle des Strichpunkts auch ein Beistrich zwischen den einzelnen Elementen der Menge gesetzt werden). Wenn die Elemente nicht explizit aufgezählt werden, sondern z.B. Zahlenmengen wie **R** oder **N**<sup>0</sup> angegeben werden, werden die geschwungenen Klammern meist weggelassen.
	- ∈ bedeutet *«ist ein Element von»*. 3 ∈ {1, 2, 3, 4, 5} heißt also: 3 ist ein Element der angegebenen Menge der Zahlen von 1 bis 5. Man kann das Element-Symbol auch durchstreichen, dann heißt es *«ist kein Element von»*. Es gilt zum Beispiel: −3 /∈ **N**, also: −3 *ist kein Element* der Menge der natürlichen Zahlen.
	- \ bedeutet *«ohne»*: Zum Beispiel ist **N** \ {1, 2} die Menge der natürlichen Zahlen *ohne* 1,2 (das sind alle natürlichen Zahlen, nur nicht 1 und 2) .
- *x* | . . . bedeutet: *«alle x für die gilt: . . . »*, wobei an Stelle der Punkte [. . .] eine (beliebige) Eigenschaft steht. Diese Schreibweise dient dazu, Mengen nicht durch explizite Aufzählung anzugeben, sondern durch die Angabe einer bestimmten Eigenschaft. Zum Beispiel meint {*<sup>x</sup>* <sup>|</sup> <sup>5</sup> <sup>&</sup>lt; *<sup>x</sup>* <sup>≤</sup> <sup>10</sup>}: *alle x, für die gilt, dass sie größer als 5 und kleiner gleich 10 sind*.

Mengen können auch *leer* sein. Sie heißen dann auch **leere Menge** und werden mit { } bezeichnet. Obwohl (oder: weil) sie leer sind, können sie eine wichtige Bedeutung und Information in einem mathematischen Problem darstellen.

### **Die Menge der geraden und ungeraden Zahlen:**

Unter allen ganzen Zahlen (aus **Z**) nennen wir jene, die ohne Rest durch 2 teilbar sind, **gerade Zahlen**. Es sind dies zum Beispiel −4, −2, 0, 2, 254. Allgemeiner können wir auch sagen: Alle geraden Zahlen haben die Form

 $n = 2k$  (2.2)

mit *k* ∈ **Z**. Wenn obige Formel für Sie zu kompliziert ausschaut, können Sie sich auch merken: Gerade Zahlen enden auf die Ziffer 0, 2, 4, 6 oder 8.

0, 2, 4, 6, 8 sind selbst natürlich auch gerade Zahlen – sie enden ja ebenfalls auf 0, 2, 4, 6 oder 8.

Demgegenüber stehen die **ungeraden Zahlen** mit der Form

<span id="page-15-0"></span>
$$
n = 2k + 1\tag{2.3}
$$

mit  $k \in \mathbb{Z}$ .

also zum Beispiel −3, −1, 1, 3, 355. Ungerade Zahlen enden auf die Ziffer 1, 3, 5, 7 oder 9.

Werden ungerade Zahlen durch 2 dividiert, bleibt immer ein Rest von 1.

**Beispiel 1** *Ungerade Zahlen lassen sich laut Formel* [2.3](#page-15-0) *in der Form n* =  $2k + 1$ *darstellen. Wie sieht diese Darstellung konkret für die ungerade Zahl* 15 *aus? Wie groß ist dabei k?*

Lösung: *Wenn*  $2k + 1$  *gleich* 15 *sein soll, dann ist*  $2k$  *gleich* 14 *und*  $k = 7$ .

#### <span id="page-15-2"></span>**Die Menge der Primzahlen**

Naturwissenschafter\*innen versuchen manchmal herauszufinden, aus welchen kleinsten Teilen sich ihre Welt zusammensetzen lässt. Sie nennen das dann zum Beispiel *Atome*[4](#page-15-1) oder *Elementarteilchen*. Mathematiker\*innen wollen es ihnen gleichtun und fragen: Aus welchen «Elementarteilchen» bestehen die natürlichen Zahlen?

Wenn wir eine beliebige natürliche Zahl ansehen, so lässt sie sich als Summe zweier oder mehrerer anderer natürlicher Zahlen zusammensetzen. 12 lässt sich zum Beispiel aus  $(7 + 5)$  zusammensetzen, oder auch aus  $(11 + 1)$  – nicht aber aus  $(0 + 12)$ , weil 0 nicht zu den natürlichen Zahlen gehört. Wenn wir jetzt aus  $(12 = 7 + 5)$  die beiden Teilchen 7 und 5 hernehmen, dann können wir das noch einmal in kleinere Elemente aufspalten, zum Beispiel  $(7 = 4 + 3)$  und  $(5 = 3 + 2)$ , und so fort. Irgendwann ist allerdings Schluss: Wenn wir bei 1 angelangt sind, können wir nicht mehr weiter teilen. 1 ist also – zumindest bezüglich der Addition – eine Art Elementarteilchen der natürlichen Zahlen: Wir können jede beliebige Zahl, und sei sie noch so groß, durch das Aufsummieren einer entsprechenden Anzahl von Einsern erhalten. (So nebenbei ergibt sich daraus auch, dass es unendlich viele natürliche Zahlen gibt. Egal wie groß eine Zahl ist, wir können immer 1 dazu zählen und erhalten eine Zahl, die größer ist als die ursprüngliche).

<span id="page-15-1"></span><sup>4</sup>vom griechischen *ατoµoς* (*atomos*) = unteilbar

Sehen wir uns jetzt die Multiplikation an: Was sind da die «kleinsten Teilchen»? Nehmen wir wieder 12: Wir können 12 aus 6 und 2 zusammensetzen, weil  $(6 \cdot 2 = 12)$ , aber auch  $(4 \cdot 3)$  oder  $(2 \cdot 2 \cdot 3)$ . Die Zahlen 2 und 3 selbst können wir aber nur mehr durch eine einzige Multiplikation darstellen, nämlich als  $(1 \cdot 2)$  bzw.  $(1 \cdot 3)$ . Wir sehen also: 2 und 3 gehören zu den «Elementarteilchen» der Multiplikation natürlicher Zahlen.

Wir nennen diese Elementarteilchen der Multiplikation **Primzahlen**. Die Menge der Primzahlen umfasst alle natürlichen Zahlen, die sich durch keine andere Zahl ∈ **N** außer 1 und die Zahl selbst dividieren lassen, wenn bei der Division kein Rest bleiben darf. 5 ist zum Beispiel eine Primzahl, weil wir können 5 ohne Rest nur durch 1 oder 5 dividieren; bei der Division durch 2, 3 oder 4 bleibt immer ein Rest<sup>[5](#page-16-0)</sup>. Die Zahl 1 selbst zählt nicht zu den Primzahlen. Die kleinste Primzahl ist also 2. Gleichzeitig ist das die einzige gerade Primzahl.

- $\triangleright$  Zwischen 0 und 100 gibt es genau 25 Primzahlen, nämlich: 2, 3, 5, 7, 11, 13, 17, 19, 23, 29, 31, 37, 41, 43, 47, 53, 59, 61, 67, 71, 73, 79, 83, 89 und 97. Zwischen 0 und 1.000.000 gibt es 78.498 Primzahlen (die wir hier nicht alle aufzählen).
- ✄ Die größte bisher bekannte Primzahl ist 2<sup>74207281</sup> <sup>−</sup> 1 (d.h. man muss einen 2er 74.207.281-mal mit sich selbst multiplizieren und dann 1 abziehen. Das ergibt eine Zahl mit 22.338.618 Stellen).
- ✄ Die größte Primzahl, deren Ziffern allesamt ebenfalls Primzahlen sind, ist 7232325232272325252 ×  $\frac{10^{3120}-1}{10^{20}-1}$  + 1.
- ✄ Es gibt unendlich viele Primzahlen. Man kann nämlich immer das Produkt aus allen bisher bekannten Primzahlen bilden und 1 dazu zählen, und so wieder eine Primzahl finden («*Satz des Euklid*»). Das kann man unendlich lange fortsetzen – wenn die Zeit dazu ausreicht.
- ✄ Der praktische Nutzen von Primzahlen besteht darin, dass sie in der Kryptographie für Verschlüsselungssysteme eingesetzt werden können. Außerdem werden umfangreiche Primzahlenberechnungen auch dafür verwendet, die Systemleistung von Computern (z.B. des Prozessors und Arbeitsspeichers) zu testen und vergleichbar zu machen. Mitunter führen solche «Stresstests» auch dazu, dass der Prozessor hängen bleibt, abstürzt, oder nur mehr Phantasieergebnisse ergibt.

Einiges über Primzahlen, was man aber nicht alles wissen muss.

<span id="page-16-0"></span><sup>5</sup>Wann sich welche Zahl ohne Rest dividieren lässt, darüber mehr im Kapitel [3.](#page-30-0)

# <span id="page-17-0"></span>**2.2 Ein bisschen Arithmetik**

Arithmetik ist das griechische Wort für *Rechnen* (genauer: die Rechenkunst). Rechnen ist nicht gleich Mathematik, und obwohl wir letztlich Mathematik betreiben wollen, ist es ganz hilfreich, sich einige Rechenregeln in Erinnerung zu rufen.

Zunächst einmal die folgenden grundlegenden Regeln:

- $\triangleright$  Eine positive Zahl, die mit einer anderen positiven Zahl multipliziert oder durch eine solche dividiert wird, ergibt wieder eine positive Zahl. (*«Plus und Plus ergibt Plus»*).
- $\triangleright$  Eine negative Zahl, die mit einer anderen negativen Zahl multipliziert oder durch eine solche dividiert wird, ergibt ebenfalls eine positive Zahl. (*«Minus und Minus ergibt Plus»*).
- $\triangleright$  Eine negative Zahl, die mit einer positiven Zahl multipliziert oder durch eine solche dividiert wird, ergibt eine negative Zahl. (*«Beim Mischen von Minus und Plus gewinnt immer das Minus»*).
- ✄ Das Potenzieren einer positiven Zahl ergibt immer eine positive Zahl.
- ✄ Das Potenzieren einer negativen Zahl ergibt eine positive Zahl, wenn der Exponent eine gerade Zahl ist und eine negative Zahl, wenn der Exponent eine ungerade Zahl ist.

Außerdem gilt bei der Verbindung von mehreren (Grund-)Rechnungsarten:

- 1. Klammern zuerst ausrechnen. Sind mehrere Klammern ineinander verschachtelt, beginne mit der innersten.
- 2. Dann kommen alle Potenzen, also die Berücksichtigung der Exponenten («Hochzahlen») und Wurzeln.
- 3. Dann von links beginnend alle Multiplikationen und Divisionen («Punktrechnungen»)
- 4. Und schließlich ebenfalls von links beginnend Addition und Subtraktion («Strichrechnungen»)

Es folgen nun eine Menge von Formeln, die wichtige Rechenregeln beschreiben. Zugegebenermaßen ziemlich viel auf einmal. Sie müssen das auch nicht auswendig lernen. Sehen Sie es mehr als eine umfangreiche Formelsammlung, die Ihnen später beim Auflösen von Gleichungen (zum Beispiel im Kapitel [4\)](#page-48-0) behilflich sein werden.

In den Formeln stehen *a*, *b*, *c* und *d* für beliebige Zahlen aus **R** (außer sie stehen im Nenner eines Bruches, dann dürfen sie nicht 0 sein bzw. 0 ergeben, siehe Formel [2.12\)](#page-18-0) und *m*, *n* und *k* für beliebige Zahlen aus **N**:

<span id="page-18-0"></span>
$$
a - b = -(b - a) \tag{2.4}
$$

$$
-a + b = -(a - b) \tag{2.5}
$$

$$
-ab = -(a \cdot b) = (-a) \cdot b = a \cdot (-b) \tag{2.6}
$$

$$
(-a) \cdot (-b) = ab \tag{2.7}
$$

$$
-\frac{a}{a} = \frac{-a}{a} = \frac{a}{a} \tag{2.8}
$$

$$
-\frac{a}{b} = \frac{-a}{b} = \frac{a}{-b} \tag{2.8}
$$

$$
\frac{a}{b} = a \cdot \frac{1}{b} \tag{2.9}
$$

$$
\frac{a}{1} = a \tag{2.10}
$$

$$
\frac{0}{a} = 0 \tag{2.11}
$$

$$
\frac{a}{0} = \text{nicht definite} \tag{2.12}
$$
\n
$$
\frac{0}{0} = \text{nicht definite} \tag{2.13}
$$

# Speziell für Brüche gilt:

$$
\frac{a \cdot c}{b \cdot c} = \frac{a}{b}
$$
\n
$$
\frac{a+c}{c} \neq \frac{a}{c}
$$
\n(2.14)

$$
\frac{a+c}{b+c} \neq \frac{a}{b}
$$
\n
$$
\frac{a}{c} + \frac{b}{c} = \frac{a+b}{c}
$$
\n(2.15)\n(2.16)

$$
\frac{a}{c} + \frac{b}{c} = \frac{a + b}{c}
$$
\n
$$
\frac{a}{c} - \frac{b}{c} = \frac{a - b}{c}
$$
\n(2.16)

$$
\frac{a}{b} + \frac{c}{d} = \frac{ad + cb}{bd}
$$
\n
$$
\frac{a}{b} - \frac{c}{d} = \frac{ad - cb}{bd}
$$
\n(2.18)

$$
\frac{a}{b} - \frac{c}{d} = \frac{ac}{bd}
$$
\n
$$
\frac{a}{b} \cdot \frac{c}{d} = \frac{ac}{bd}
$$
\n(2.19)\n(2.20)

$$
\frac{a}{b} : \frac{c}{d} = \frac{\frac{a}{b}}{\frac{c}{d}} = \frac{a}{b} \cdot \frac{d}{c} = \frac{ad}{bc}
$$
\n(2.21)

Weitere Gesetze der Arithmetik:

$$
a+b = b+a \tag{2.22}
$$

$$
a + (b + c) = (a + b) + c
$$
 (2.23)  
\n
$$
a \cdot b = b \cdot a
$$
 (2.24)

$$
a \cdot (b \cdot c) = (a \cdot b) \cdot c \tag{2.25}
$$
  
\n
$$
a \cdot (b + c) = a \cdot b + a \cdot c \tag{2.26}
$$
  
\n
$$
(a - b) \neq (b - a) \tag{2.27}
$$

$$
(a - b) = -(b - a)
$$
  
\n
$$
(a - b) = -(b - a)
$$
  
\n
$$
a + (b + c) = (a + b) + c
$$
  
\n
$$
a + (b - c) = (a + b) - c
$$
  
\n
$$
a - (b + c) = (a - b) - c
$$
  
\n
$$
a - (b - c) = (a - b) + c
$$
  
\n(2.29)  
\n(2.29)  
\n(2.30)  
\n(2.31)  
\n(2.32)

### Und für das Rechnen mit Potenzen und Wurzeln:

$$
0^{0} = \text{nicht definitert}
$$
\n
$$
a^{0} = 1
$$
\n
$$
a^{1} = a
$$
\n
$$
1^{1} = 1
$$
\n
$$
a^{-1} = \frac{1}{a}
$$
\n
$$
a^{-n} = \frac{1}{a^{n}}
$$
\n
$$
a^{m} \cdot a^{n} = a^{m+n}
$$
\n
$$
(a^{m})^{n} = a^{m} \cdot b^{n}
$$
\n
$$
(a^{n}b)^{m} = a^{n}b^{m}
$$
\n
$$
a^{m} = a^{m-n}
$$
\n
$$
(a^{n}b)^{n} = a^{n}b^{m}
$$
\n
$$
a^{n} = a^{m-n} = \frac{1}{a^{n-m}}
$$
\n
$$
(a^{n}b^{m})^{k} = a^{nk}b^{mk}
$$
\n
$$
(a^{n}b^{n})^{n} = a^{n-k}b^{mk}
$$
\n
$$
(a^{n}b^{n})^{n} = a^{n}b^{nk}
$$
\n
$$
(a^{n}b^{n})^{n} = a^{n}b^{nk}
$$
\n
$$
(a^{n}b^{n})^{n} = a^{n}b^{nk}
$$
\n
$$
(a^{n}b^{n})^{n} = a^{n}b^{nk}
$$
\n
$$
(a^{n}b^{n})^{n} = a^{n}b^{nk}
$$
\n
$$
(a^{n}b^{n})^{n} = a^{n}b^{nk}
$$
\n
$$
(a^{n}b^{n})^{n} = a^{n}b^{n}
$$
\n
$$
(a^{n}b^{n})^{n} = a^{n}b^{n}
$$
\n
$$
(a^{n}b^{n})^{n} = a^{n}b^{n}
$$
\n
$$
(a^{n}b^{n})^{n} = a^{n}b^{n}
$$
\n
$$
(a^{n}b^{n})^{n} = a^{n}b^{n}
$$
\n
$$
(a^{n}b^{n})^{n} = a^{n}b^{n}
$$
\n
$$
(a^{n}b^{n})^{n} = a^{n}b^{n}
$$
\n
$$
(a^{n}b^{n})^{n} = a^{n}b^{n}
$$
\n
$$
(a^{n}b^{n})^{n} = a^{n}b^{n}
$$
\n

$$
\left(\frac{a}{b}\right) = \frac{a}{b^n}
$$
\n
$$
\frac{a^{-n}}{b^{-m}} = \frac{b^m}{a^n}
$$
\n(2.44)\n(2.45)

$$
\left(\frac{a^n}{b^m}\right)^k = \frac{a^{nk}}{b^{mk}}
$$
\n(2.46)

$$
a^{m/n} = \sqrt[n]{a^m} \tag{2.47}
$$

$$
a^{1/n} = \sqrt[n]{a} \tag{2.48}
$$

$$
a^{1/2} = \sqrt{a} \tag{2.49}
$$

$$
\sqrt[n]{a \cdot b} = \sqrt[n]{a} \cdot \sqrt[n]{b}
$$
\n
$$
\sqrt[n]{a}
$$
\n
$$
\sqrt[n]{a}
$$
\n(2.50)\n(2.51)

$$
\sqrt[n]{\frac{a}{b}} = \frac{\sqrt[n]{a}}{\sqrt[n]{b}} \tag{2.51}
$$

### Und schließlich:

$$
(a+b)^2 = a^2 + 2ab + b^2 \tag{2.52}
$$

$$
(a-b)^2 = a^2 - 2ab + b^2 \tag{2.53}
$$

$$
a^2 - b^2 = (a+b)(a-b)
$$
 (2.54)

$$
a^3 + b^3 = (a+b)(a^2 - ab + b^2)
$$
 (2.55)

$$
a^3 - b^3 = (a - b) (a^2 + ab + b^2)
$$
 (2.56)

## Aber Achtung:

$$
(a+b)^n \neq a^n + b^n \tag{2.57}
$$

$$
(a-b)^n \neq a^n - b^n \tag{2.58}
$$

$$
\sqrt[n]{a+b} \neq \sqrt[n]{a} + \sqrt[n]{b} \tag{2.59}
$$

$$
\sqrt[n]{a-b} \neq \sqrt[n]{a} - \sqrt[n]{b} \tag{2.60}
$$

### **Beispiel 2** *Vereinfachen Sie so weit möglich den Ausdruck*

2*ab* · 10*ab* · 4*bx* · 3*abx*

### *Lösung:*

$$
2ab \cdot 10ab \cdot 4bx \cdot 3abx = (2 \cdot 10 \cdot 4 \cdot 3) (aaabbbbxx) = \underline{240a^3b^4x^2}
$$

### **Beispiel 3** *Berechnen Sie:*

$$
\frac{-abc}{a-b} \cdot \frac{b-a}{(-b)\cdot c} \cdot \frac{1}{a} =
$$

*Lösung:*

$$
\frac{-abc}{a-b} \cdot \frac{b-a}{(-b) \cdot c} \cdot \frac{1}{a} = \frac{-abc(b-a)}{-abc(a-b)} = \frac{b-a}{a-b} = \frac{(-1)(a-b)}{a-b} = \underline{-1}
$$

### <span id="page-21-0"></span>**2.3 Prozentrechnen**

Beim praktischen Rechnen geht es oft auch um die Angabe von **Prozenten**. Wir kennen das von der Mehrwertsteuer, den Zinsen einer Bank, oder auch der Wahrscheinlichkeit, im Lotto zu gewinnen.

Beim Prozentrechnen geht es immer darum, einen oder mehrere Teil(e) von einem Ganzen anzugeben. Dabei wird so getan, als wäre das Ganze immer genau Hundert und wir geben an, wie viele Teile je Hundert wir meinen. Im Lateinischen heißt "je Hundert" *pro centum*; daher auch der deutsche Name *Prozent*.

Als Abkürzung für Prozent verwenden wir das Zeichen %. Früher hat man auch *v.H.* verwendet ("von Hundert").

Die Zahl vor dem Prozentzeichen ist die *Prozentzahl*. Sie sagt aus, wie viel Hundertstel man von etwas ermitteln will. Wenn die Prozentzahl eher klein ist (kleiner als 10, insbesondere auch zwischen 0 und 1), verwendet man auch den Ausdruck *Prozentpunkte*.

Prozentzahl plus Prozentzeichen sind zusammen der *Prozentsatz*.

Die Zahl, auf die sich "das Ganze" bezieht, ist der *Grundwert*.

Und das Ergebnis der Rechnung schließlich ist der *Prozentwert*.

Es gilt:

$$
\frac{Prozentwert}{Grundwert} = \frac{Prozentzahl}{100}
$$
\n(2.61)

beziehungsweise daraus abgeleitet:

$$
Prozentwert = \frac{Grundwert \cdot Prozentzahl}{100} \tag{2.62}
$$

$$
Grundwert = \frac{Prozentwert \cdot 100}{Prozentzahl}
$$
 (2.63)

$$
Prozentzahl = \frac{Prozentwert \cdot 100}{Grundwert} \tag{2.64}
$$

Beispiel: 25% von 325 sind 325  $\times$  0, 25 = 81, 25. (Prozentzahl: 25, Prozentsatz: 25%, Grundwert: 325, Prozentwert: 81, 25).

Ein ähnlicher Begriff ist die Bezeichnung **Promille**, dabei werden Daten ins Verhältnis zur Zahl *Tausend* gesetzt. 1 Promille entspricht also der Zahl 0,001. Das Zeichen, das wir dafür verwenden ist ‰.

Während das Wort *Prozent* und vor allem *Prozentrechnen* bei vielen Menschen ein gewisses Unbehagen auslöst und an komplizierte Zinseszinsrechnungen erinnert, erfreut sich das Wort *Promille* einer nicht unbeträchtlichen Bekannt- und Beliebtheit, was vermutlich damit zusammenhängt, dass damit unter anderem der Blutalkohol-Gehalt angegeben wird. (0,25 Milligramm Alkoholmenge pro Liter Atemluft entsprechen 0,5 mg/g Blutalkoholkonzentration = 0,5 Promille).

### <span id="page-22-0"></span>**2.4 Schlussrechnung**

Am Ende dieses Kapitels kommen wir zur Schlussrechnung. Sie heißt allerdings nicht auf Grund ihrer Lage im Kapitel so, sondern weil wir nach einem ganz bestimmten mathematischen Verfahren aus gegebenen Werten auf unbekannte Werte *schließen* können, wenn diese untereinander in einem bestimmten Zusammenhang stehen. Ein Beispiel:

*Eineinhalb Hühner legen in eineinhalb Tagen eineinhalb Eier. Wie viele Hühner braucht man, um in drei Tagen ein Dutzend Eier zu erhalten?*

(Hinweis: Ein Dutzend = 12 Stück). Versuchen Sie dieses Beispiel zunächst einmal zu lösen, ohne weiter zu lesen . . . .

Um die Antwort auf diese oder ähnliche Fragestellungen erhalten zu können, müssen die Größen in ein direktes oder indirektes Verhältnis zueinander gebracht werden.

#### **Verhältnisse und Proportionen**

Das *Verhältnis* zweier Größen *a* und *b* ist der Quotient *<sup>a</sup> b* . Damit ist es möglich, die beiden Größen zu vergleichen. Wenn zum Beispiel  $\frac{x}{y} = \frac{1}{4}$ , dann ist  $y$  viermal so groß wie *x* (weil 4 viermal so groß ist wie 1). Wenn *a* und *b* im Verhältnis  $\frac{2}{8}$ stehen, dann ist *b* ebenfalls viermal so groß wie *a* (weil 8 viermal so groß ist wie 2). Der Wert des Verhältnisses kann also gleich sein, obwohl es die einzelnen Größen jeweils nicht sind. (Was uns bei genauerer mathematischer Betrachtung nicht wundert, weil wir Brüche ja bekanntlich kürzen können).

Wenn zwei Verhältnisse den gleichen Wert haben, dann sagen wir, sie sind *proportional* zueinander und wir nennen die zugehörige Gleichung, die das ausdrückt, als *Proportion*:

<span id="page-23-0"></span>
$$
\frac{a}{b} = \frac{c}{d} \tag{2.65}
$$

Wenn die Proportion [2.65](#page-23-0) gilt, dann gelten auch die folgenden:

$$
ad = bc
$$
\n
$$
a \quad b
$$
\n
$$
(2.66)
$$
\n
$$
(2.67)
$$

$$
\frac{a}{c} = \frac{b}{d} \tag{2.67}
$$

$$
\frac{d}{b} = \frac{c}{a}
$$
\n
$$
\frac{a \pm b}{b} = \frac{c \pm d}{d}
$$
\n(2.68)\n(2.69)

$$
\frac{b}{b \pm a} = \frac{d}{d \pm c}
$$
\n
$$
a + b = c + d
$$
\n(2.70)\n(2.71)

$$
\frac{a+b}{b-a} = \frac{c+d}{d-c} \tag{2.71}
$$

Gilt

$$
\frac{a}{b} = \frac{x}{y} \quad \text{und} \quad \frac{b}{c} = \frac{y}{z}
$$

so erhält man eine so genannte *fortlaufende Proportion*

$$
a:b:c=x:y:z \tag{2.72}
$$

Auch aus

$$
\frac{a}{x} = \frac{b}{y} = \frac{c}{z}
$$

erhält man die fortlaufende Proportion

<span id="page-23-1"></span>
$$
a:b:c=x:y:z
$$

Außerdem gilt dann

$$
\frac{a}{x} = \frac{b}{y} = \frac{c}{z} = \frac{a+b+c}{x+y+z}
$$
\n(2.73)

In [2.73](#page-23-1) kann man sogar im Bruch auf der rechten Seite noch beliebige Faktoren *p*, *q* und *r* einfügen:

$$
\frac{a}{x} = \frac{b}{y} = \frac{c}{z} = \frac{p \cdot a + q \cdot b + r \cdot c}{p \cdot x + q \cdot y + r \cdot z}
$$
\n(2.74)

#### **Direkte und indirekte Proportionalität**

Zwei Größen können derart im Verhältnis zueinander stehen, dass die Veränderung der einen Größe eine Veränderung der anderen Größe im selben Ausmaß nach sich zieht. Um denselben Faktor, um den die eine größer wird, wird auch die andere größer (*«je mehr . . . desto mehr . . . »*), oder: um den selben Faktor, um den die eine abnimmt, nimmt auch die andere ab (*«je weniger . . . desto weniger . . . »*). Sie sind dann zueinander *direkt proportional*. Mathematisch formuliert wird das so:

Zwei Größen *x* und *y* sind **direkt proportional**, wenn eine *t*-fache Änderung von *x* auch eine *t*-fache Änderung von *y* bewirkt. Wir schreiben dann *y* ∼ *x* und das Verhältnis

$$
\frac{y}{x} = k \tag{2.75}
$$

heißt *Proportionalitätsfaktor*.

Die beiden Größen können sich aber auch so verhalten, dass im selben Ausmaß, in dem die eine Größe zunimmt, die andere abnimmt (*«je mehr . . . desto weniger . . . »*) oder umgekehrt um denselben Faktor, um den die eine abnimmt, die andere zunimmt (*«je weniger . . . desto mehr . . . »*). Dies ist dann eine *indirekte Proportionalität*:

Zwei Größen *x* und *y* sind **indirekt proportional**, wenn eine *t*− fache Änderung von *x* eine  $\frac{1}{t}$  − fache Veränderung von *y* bewirkt, symbolisch  $y \sim \frac{1}{x}$  und

$$
y \cdot x = k \tag{2.76}
$$

wobei *k* wieder der *Proportionalitätsfaktor* ist.

### **Direkt und indirekt proportionale Schlussrechnung**

Bei der *direkt proportionalen Schlussrechnung* stehen drei bekannte Größen in einem direkten Verhältnis zu einander und aus diesem Verhältnis kann der unbekannte vierte Wert berechnet werden. Dabei wird die Proportionalität durch einen *Quotienten* repräsentiert.

Bei der *indirekt proportionalen Schlussrechnung* stehen die drei bekannten Größen, aus denen die vierte Größe berechnet wird, in einem indirekten Verhältnis zueinander. Die Proportionalität wird dabei durch ein *Produkt* repräsentiert.

**Beispiel 4** *Eineinhalb Hühner legen in eineinhalb Tagen eineinhalb Eier. Wie viele Eier legen diese Hühner in drei Tagen?*

*Es handelt sich hierbei um ein direktes Verhältnis: Je mehr Tage, desto mehr Eier und umgekehrt. Das Verhältnis (= der Quotient) zwischen der Anzahl der Tage und der Anzahl der Eier bleibt gleich.*

*Die Angabe lautet dann*

1, 5 *Hühner* . . . 1, 5 *Tage* . . . 1, 5 *Eier* 1, 5 *Hühner* . . . 3 *Tage* . . . *x Eier*

*woraus wir die Proportion*

$$
\frac{1,5}{1,5} = \frac{3}{x}
$$

*ableiten können bzw.*

$$
x = \frac{3 \cdot 1, 5}{1, 5} = 3
$$

*d.h. dass die 1,5 Hühner in 3 Tagen 3 Eier legen. (Die Anzahl der Eier ist direkt propor*tional zur Anzahl der Tage mit einem Proportionalitätsfaktor  $k = \frac{1.5}{1.5} = 1$ ).

**Beispiel 5** *Eineinhalb Hühner legen in drei Tagen drei Eier. Wie viele Hühner benötigt man, um in drei Tagen zwölf Eier zu erhalten?*

*Auch hier liegt eine direkte Proportionalität vor; der Quotient aus Eiern und Hühnern ist konstant.*

3 *Tage* . . . 1, 5 *Hühner* . . . 3 *Eier* 3 *Tage* . . . *y Hühner* . . . 12 *Eier*

*woraus wir die Proportion*

$$
\frac{1,5}{3} = \frac{y}{12}
$$

*ableiten können bzw.*

$$
y = \frac{12 \cdot 1, 5}{3} = 6
$$

*d.h. dass wir 6 Hühner benötigen, wenn wir in 3 Tagen 12 Eier haben wollen.*

<span id="page-26-1"></span>**Beispiel 6** *Dennis durchläuft eine bestimmte Strecke mit einer Durchschnittsgeschwindigkeit von* 20, 5913 *km*/*h in* 2 *h* 2 *min* 57 *sek. Paula benötigt für dieselbe Strecke* 2 *h* 15 *min* 25 *sek. Mit welcher Geschwindigkeit läuft Paula?*

*Hier handelt es sich um eine indirekte Proportionalität. Die Länge der Strecke ist uns zwar unbekannt, soll aber gleich bleiben (beide Sportler laufen auf derselben Strecke). Die Strecke ist das Produkt aus Geschwindigkeit und Zeit, wobei wir für die Rechnung die Zeit zuerst noch in Dezimalzahlen umrechnen werden:* 2 *h* 2 *min* 57 *sek* = 2, 0492 *h und* 2 *h* 15 *min* 25 *sek* = 2, 2569 *h. Somit*

20, 5913 *km*/*h* . . . 2, 0492 *h x km*/*h* . . . 2, 2569 *h*

*und der Proportionalität*

$$
20,5913 \cdot 2,0492 = x \cdot 2,2569
$$

*woraus wir leicht das x erhalten:*

$$
x = \frac{20,5913 \cdot 2,0492}{2,2569} = 18,6956
$$

*D.h. Paula[6](#page-26-0) läuft mit* 18, 6957 *km*/*h. (Hinweis: Sie erhalten genau diese Zahl nur dann, wenn Sie das ganze Beispiel mit der vollen Stellenanzahl durchrechnen und Zwischenergebnisse nicht runden).*

Die Schlussrechnung ist auch manchmal praktisch im Zusammenhang mit der Prozentrechnung:

**Beispiel 7** *Bei der Ernte bestehen Wassermelonen zu 99 Prozent aus Wasser. Beim Transport trocknen sie dann ein bisschen aus und bestehen am Ende nur noch zu 98 Prozent aus Wasser.*

*Wenn nun 10 Tonnen Wassermelonen geerntet und transportiert werden, wie viel wiegen sie dann am Zielort? (Bevor Sie das Beispiel lösen, geben Sie einmal eine Schätzung ab und notieren sie).*

*Lösung: Bei der Ernte bestehen die 10 Tonnen Melonen zu 99% aus Wasser, das heißt umgekehrt, dass 1% (*= 100 *kg) «Trockenmasse» sind. Die Trockenmasse verdunstet während des Transportes nicht und bildet am Zielort 2% des Melonengewichts (weil sie*

<span id="page-26-0"></span> $6B$ ei Dennis und Paula handelt es sich um die beiden aktuellen Weltrekordhalter im Marathonlauf: Für die 42, 195 *km* benötigte der Kenianer Dennis Kipruto Kimetto beim Berlin-Marathon im September 2014 2:02:57; die britische Langstreckenläuferin Paula Radcliffe 2003 in London 2:15:25.

*ja jetzt laut Angabe «nur» zu 98% aus Wasser bestehen). 100 Kilogramm sind also 2 Prozent; wie viel sind dann 100 Prozent?*

$$
2\% \dots 100 \, kg
$$
  

$$
100\% \dots x \, kg
$$
  

$$
\frac{100}{2} = \frac{x}{100}
$$
  

$$
x = \frac{100 \cdot 100}{2} = \frac{10000}{2} = 5000
$$

*Nach dem Transport wiegen die Melonen somit 5 Tonnen. Die restlichen 5 Tonnen (also 50% von den ursprünglichen 10 Tonnen) sind verdunstet. (Wie weit stimmt das mit Ihrer Schätzung überein?)*

### <span id="page-27-0"></span>**2.5 Weitere Aufgaben**

*Hinweis:* Am Ende jeden Kapitels finden Sie einige Aufgaben, die zunächst einmal ohne Lösung dastehen. Sie sollten versuchen, (mathematische) Aufgabenstellungen zu lösen, ohne gleich auf einen Lösungsweg «gestoßen» zu werden (das werden Sie auch bei der Prüfung nicht . . . ) und auch ohne sich sofort verrückt zu machen, ob denn die Aufgabe richtig gelöst wurde (auch das sollten Sie bei der Prüfung nicht tun). Überlegen Sie, ob Ihr Ergebnis sinnvoll und legitim erscheint; überprüfen Sie, ob Ihr Lösungsweg zu irgendeinem Teil des Kapitels im Widerspruch steht; und prüfen Sie auch nach, ob Sie sich eh nicht verrechnet haben.

Schließlich können Sie sich via Diskussionsforum auch noch mit Ihren Kolleginnen und Kollegen aus dem Kurs kurzschließen und Ihre Lösungen vergleichen und diskutieren. (Diese Möglichkeit besteht zugegebenermaßen bei der Prüfung nicht . . . ).

Ein Monat vor der Prüfung werden die richtigen Lösungen auch im OnlineCampus veröffentlicht.

**Aufgabe 1** Ungerade Zahlen lassen sich laut Formel [2.3](#page-15-0) in der Form *n* = 2*k* + 1 darstellen. Wie sieht diese Darstellung konkret für die ungerade Zahl −23 aus? Wie groß ist dabei *k*?

**Aufgabe 2** Warum kann es außer der Zahl 2 keine andere gerade Primzahl geben?

**Aufgabe 3** Kommen wir noch einmal auf Paula aus Beispiel [6](#page-26-1) zurück. Wann wäre sie schneller? Wenn sie ihre Geschwindigkeit um 5% verbessert, oder wenn sie ihre Zeit um 5% verbessert?

**Aufgabe 4** Kreuzen Sie die richtige(n) Antwort(en) an:

$$
\begin{array}{ll}\n\text{()} & \frac{5}{7} = \frac{15}{21} \\
\text{()} & \frac{5}{7} = \frac{8}{10} \\
\text{()} & \frac{5}{7} = \frac{-12.5}{-17.5}\n\end{array}
$$

**Aufgabe 5** Kann das Quadrat einer Primzahl wieder eine Primzahl sein?

**Aufgabe 6** Setzen Sie jeweils zwischen die beiden Terme {in geschwungener Klammer} das richtige Zeichen ein  $(<, \leq, >, \geq$  oder =)

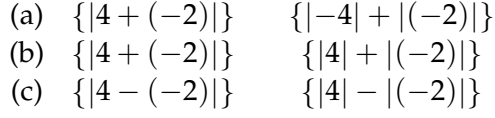

**Aufgabe 7** Berechnen Sie

(a) 
$$
\frac{1}{n} + \frac{1}{n+1}
$$
  
\n(b)  $\frac{1}{n} - \frac{1}{n+1}$   
\n(c)  $\frac{1}{n} \times \frac{1}{n+1}$   
\n(d)  $\frac{1}{n} \div \frac{1}{n+1}$ 

**Aufgabe 8** Berechnen Sie (*ohne Taschenrechner!*):

 $111111111 \times 111111111 = ?$ 

**Aufgabe 9** Berechnen Sie die folgenden Multiplikationen und Divisionen und ordnen Sie anschließend die Ergebnisse der Größe nach (beginnend mit dem kleinsten Wert).

(a) 
$$
\frac{1}{20} \div \frac{6}{7}
$$
  
\n(b)  $\frac{1}{12} \div \frac{2}{9}$   
\n(c)  $\frac{1}{8} \div \frac{1}{3}$   
\n(d)  $\frac{1}{10} \times \frac{5}{3}$ 

**Aufgabe 10** Primzahlen sind bekanntlich natürliche Zahlen, die nur durch zwei andere Zahlen teilbar sind, nämlich durch sich selbst und durch 1. Durch wie viele Zahlen ist das Produkt zweier beliebiger (unterschiedlicher) Primzahlen teilbar?

**Aufgabe 11** Der 29.11.2011 war der letzte Tag des Jahres 2011, bei dem Tag (29), Monat (11) und Jahreszahl (2011) und auch die Quersumme des Datums (2 +  $9 + 1 + 1 + 2 + 0 + 1 + 1 = 17$  jeweils eine Primzahl ist.

Welches war der *erste* Tag des Jahres 2011, auf den diese mathematische Zufälligkeit zutraf?

**Aufgabe 12** Vereinfachen Sie so weit wie möglich:

$$
\frac{(a-b)^2-c^2}{a-b-c}=
$$

(Hinweis: «So weit wie möglich» bedeutet in diesem Beispiel jedenfalls, dass im Term kein Bruch mehr vorkommt).

## <span id="page-30-0"></span>**Teilen, Zerlegen, Kürzen und der Rest**

*Divide et impera!* — Niccolò Machiavelli (1469–1527): «Il Principe»

## <span id="page-30-1"></span>**3.1 Ganzzahldivisionen**

Dividieren ist uns als Grundrechnungsart natürlich ein Begriff. Auf Seite [6](#page-11-0) haben wir darüber hinaus auch an Begriffe wie *Zähler*, *Nenner* oder *Quotient* erinnert; in Formel [2.12](#page-18-0) (S[.13\)](#page-18-0) haben wir in der Formelsprache der Mathematik ausgedrückt, was wir seit unseren mathematischen Kindheitstagen wissen, nämlich dass eine Division durch Null nicht erlaubt ist $^1$  $^1$ . In diesem Abschnitt wollen wir uns noch ein wenig genauer mit einigen Aspekten der Division, insbesondere der **Ganzzahldivision** auseinandersetzen.

Durch eine **Division** wollen wir herausfinden, wie oft eine bestimmte Zahl (genannt: **Divisor**) in einer anderen Zahl (genannt: **Dividend**) enthalten ist. Wir könnten das zum Beispiel lösen, indem wir den Divisor so oft vom Dividenden abziehen, bis es nicht mehr geht. Wobei «nicht mehr geht» entweder bedeuten kann, dass wir genau bei Null angelangt sind (dann hören wir auf), oder dass wir bei einer Zahl angelangt sind, die zwar noch größer als Null aber kleiner als der Divisor ist (dann hören wir auch auf). Die Zahl, die am Schluss übrigbleibt, nennen wir den **Rest** der Division.

*3*

<span id="page-30-2"></span><sup>1</sup>Sollten Sie der Meinung sein, dass eine Division durch Null *Unendlich* (∞) ergibt, vergessen Sie das bitte ab jetzt. Bestenfalls können wir bei der Berechnung von Grenzwerten mit ∞ argumentieren, beim reinen «Rechnen» kommt aber ∞ gar nicht vor, weil es keine Zahl ist, eher so eine abstrakte Mathematiker\*innen-Idee. . .

Es gibt mehrere mathematische Schreibweisen für eine Division. Wollen wir zum Beispiel wissen, wie oft 3 in 15 enthalten ist, können wir eine der folgenden fünf Schreibweisen verwenden:

$$
15/3 \quad 15 \div 3 \quad 15:3 \quad \frac{15}{3} \quad 15 \cdot 3^{-1}
$$

Wie auch immer wir das schreiben: Die Lösung der obigen konkreten Divisionen ist 5. Und es bleibt kein Rest.

Wenn *a* und *b* ganze Zahlen sind und wir *a* durch *b* dividieren können, ohne dass ein Rest bleibt, sagen wir auch «*a* ist durch *b* **teilbar**», oder «*b* ist ein **Teiler** von *a*». Wir können es auch umgekehrt betrachten und sagen «*a* ist ein **Vielfaches** von *b*». In unserem Beispiel gilt also: 15 ist durch 3 teilbar, 3 ist ein Teiler von 15 und 15 ist ein Vielfaches von 3.

Außerdem gilt:

- ✄ Wenn *a* durch *b* teilbar ist und *a*/*b* = *c*, dann können wir sicher sein, dass *a* auch durch *c* teilbar ist.
- ✄ Wenn *b* ein Teiler von *a* ist, dann ist *b* auch ein Teiler jedes Vielfachen von *a*.
- ✄ Wenn *c* ein Teiler von *a* und von *b* ist, dann ist *c* auch ein Teiler von (*a* + *b*).

Zum Beispiel:

- $\triangleright$  Wenn 15 durch 3 teilbar ist und 15/3 = 5, dann ist 15 auch durch 5 teilbar.
- ✄ Wenn 3 ein Teiler von 15 ist, dann ist 3 auch ein Teiler jedes Vielfachen von 15, zum Beispiel von 225.
- ✄ Wenn 3 ein Teiler von 15 und von 225 ist, dann ist 3 auch ein Teiler von 240.

Ohne Computer oder die Rechnerapp auf dem Handy ist es nicht immer leicht festzustellen, ob eine bestimmte Zahl ein Teiler einer anderen Zahl ist. Für einige Zahlen gibt es aber bezüglich der Ganzzahldivision Regeln, an denen wir uns orientieren können. Zuvor müssen wir aber noch klarstellen, was bestimmte *Quersummen* sind:

#### **Quersummen**

Die **Quersumme** einer ganzen Zahl wird gebildet, indem jede einzelne Ziffer als eigene Zahl aufgefasst wird, und davon die Summe gebildet wird:

**Beispiel 8**

*Die Quersumme der Zahl* 297 *ist* 7 + 9 + 2 = 18

Vielleicht kommt Ihnen die Reihenfolge komisch vor, und Sie hätten eher so Aufsummiert:  $2 + 9 + 7 = 18$ . Beim Bilden der Summe spielt die Reihenfolge der Summanden tatsächlich ja keine Rolle. Wenn wir uns aber gleich angewöhnen, Quersummen immer ganz rechts, also bei der Einerziffer zu beginnen, tun wir uns dann leichter beim Bilden der

**Wechselquersumme** (auch: **alternierende Quersumme**): Sie wird gebildet, indem jede einzelne Ziffer der Zahl als eigene Zahl aufgefasst wird, und diese Zahlen – von rechts beginnend – abwechselnd subtrahiert und addiert werden.

#### **Beispiel 9**

*Bilden Sie die Quersummen und Wechselquersummen der angegebenen Zahlen:*

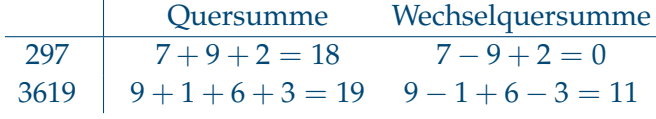

Die **iterierte Quersumme** wird gebildet, indem von der einfachen Quersumme wieder die Quersumme gebildet wird, und das solange wiederholt wird, bis nur noch eine einstellige Zahl übrig bleibt.

**Beispiel 10** *Zur Bildung der iterierten Quersumme von* 18432 *bilden wir zunächst die «normale» Quersumme:*

 $1 + 8 + 4 + 3 + 2 = 18$ 

*und dann von* 18 *wieder die Quersumme:*

 $1 + 8 = 9$ 

*Damit sind wir bei einer einstelligen Zahl angelangt und die iterierte Quersumme* = 9.

Eine **k-Quersumme** einer ganzen Zahl wird gebildet, indem wir von rechts beginnend jeweils *k* Ziffern der Zahl als eigene Zahl auffassen und diese dann addieren.

#### **Beispiel 11**

*Die 2er-Quersumme von* 3 619 *ist:* 19 + 36 = 55 *Die 2er-Quersumme von* 297 *ist:* 97 + 2 = 99 *Die 3er-Quersumme von* 224 775 *ist:* 775 + 224 = 999 *Die 3er-Quersumme von* 81 *ist:* 81

Eine **alternierende k-Quersumme** wird gebildet, indem von rechts beginnend jeweils *k* Ziffern als eigene Zahl aufgefasst werden und diese Zahlen abwechselnd subtrahiert und addiert werden.

#### **Beispiel 12**

*Die alternierende 3er-Quersumme von* 107 588 *ist:* 588 − 107 = 481 *Die alternierende 2er-Quersumme von* 123 456 789 *ist:* 89 − 67 + 45 − 23 + 1 = 45

Einige dieser Quersummen brauchen wir jetzt für die folgenden

#### **Teilbarkeitsregeln**

- **2:** Eine Zahl ist durch 2 teilbar, wenn die Einerziffer 0 oder durch 2 teilbar ist. (Wenn sie also die Einerziffer 0, 2, 4, 6 oder 8 hat).
- **3:** Eine Zahl ist durch 3 teilbar, wenn ihre Quersumme durch 3 teilbar ist.
- **4:** Eine Zahl ist durch 4 teilbar, wenn entweder die letzten beiden Ziffern 00 sind oder die aus Zehner- und Einerziffer gebildete Zahl durch 4 teilbar ist. (Und die ist durch 4 teilbar, wenn sie zweimal durch 2 teilbar ist).
- **5:** Eine Zahl ist durch 5 teilbar, wenn ihre Einerziffer 0 oder 5 ist.
- **6:** Eine Zahl ist durch 6 teilbar, wenn sie durch 2 und 3 teilbar ist (was man nach obigen Regeln feststellen kann).
- **8:** Eine Zahl ist durch 8 teilbar, wenn entweder die letzten drei Ziffern 000 sind oder die aus Hunderter-, Zehner- und Einerziffer gebildete Zahl durch 8 teilbar ist. Das ist dann der Fall, wenn diese Zahl dreimal durch 2 teilbar ist.
- **9:** Eine Zahl ist durch 9 teilbar, wenn ihre Quersumme durch 9 teilbar ist bzw. ihre iterierte Quersumme = 9 ist.
- **11:** Eine Zahl ist durch 11 teilbar, wenn ihre Wechselquersumme durch 11 teilbar ist.
- **25:** Eine Zahl ist durch 25 teilbar, wenn die letzten beiden Stellen 00, 25, 50 oder 75 sind.
- 2 *n* **:** Eine Zahl ist durch 2*<sup>n</sup>* teilbar, wenn entweder die letzten *n* Ziffern 0 sind oder die Zahl, die aus ihren letzten *n* Ziffern gebildet wird, durch 2*<sup>n</sup>* teilbar ist.
- 5 *n* **:** Eine Zahl ist durch 5*<sup>n</sup>* teilbar, wenn entweder die letzten *n* Ziffern 0 sind oder die Zahl, die aus ihren letzten *n* Ziffern gebildet wird, durch 5*<sup>n</sup>* teilbar ist.
- <span id="page-34-0"></span>10*<sup>n</sup>* **:** Eine Zahl ist durch 10*<sup>n</sup>* teilbar, wenn die letzten *n* Ziffern 0 sind.

# **3.2 Primfaktorenzerlegung**

Auf Seite [10](#page-15-2) haben wir Primzahlen kennen gelernt und sie als «Elementarteilchen» der Multiplikation bezeichnet. Wir können nun noch etwas genauer den *Hauptsatz der elementaren Zahlentheorie* definieren, der da lautet:

### **Jede natürliche Zahl größer als** 1 **lässt sich als Produkt von Primzahlpotenzen ausdrücken**

oder etwas anders ausgedrückt: Jede natürliche Zahl lässt sich in ein Produkt von Primzahlen zerlegen, wobei einzelne Primzahlen in dem Produkt auch mehrmals vorkommen können.

Dabei gilt: dieses Produkt der Primzahlpotenzen ist – bis auf die Reihenfolge, in der Sie das Produkt aufschreiben – eindeutig, d.h. wenn Sie einmal für irgendeine Zahl eine Lösung für das gesuchte Produkt gefunden haben, kann es niemanden mehr auf der Welt geben, der eine andere Lösung findet (Es sei denn, Sie haben sich bei Ihrer Lösung geirrt).

Sehen wir uns zum Beispiel die Zahl 12 an: Sie enthält mehrere ganzzahlige Teiler: 2, 3, 4 und 6. Wir nennen diese Teiler auch *Faktoren* (vgl. Seite [6\)](#page-11-0). Die darunter vorkommenden Teiler 2 und 3 sind darüber hinaus auch Primzahlen, daher nennen wir diese beiden **Primfaktoren**.

Wir wollen nun ein Verfahren angeben, wie wir vorgehen können, um alle Prim-faktoren einer beliebigen ganzen Zahl finden können<sup>[2](#page-34-1)</sup>. Wir nennen dieses Verfahren **Primfaktorenzerlegung**. Für die Zahl 12 war das ja noch ziemlich einfach, bei einer größeren Zahl, zum Beispiel 172800, tun wir uns schon ein wenig

<span id="page-34-1"></span><sup>2</sup>Wenn in diesem Text davon die Rede ist, dass «wir» etwas wollen, ist meistens gemeint: Mathematiker\*innen haben sich das ausgedacht und brauchen es für irgendwas. Uns bleibt nur, sich darauf zu verlassen, dass das Sinn macht und «wir» es auch irgendwann brauchen. . .

schwerer und sollten uns eine systematische Vorgangsweise überlegen:

Wir beginnen mit der kleinsten Primzahl, mit 2. Ist unsere Ausgangszahl durch 2 teilbar, dann dividieren wir sie und schreiben das Ergebnis auf. Dann versuchen wir, das erhaltene Zwischenergebnis wieder durch 2 zu dividieren, und zwar so lange, bis 2 kein Teiler mehr des Zwischenergebnisses ist. Dann nehmen wir die nächsthöhere Primzahl, also 3, und dividieren wieder so oft es geht; dann kommt 5 und so fort. Primzahlen, die keine Teiler des jeweiligen Zwischenergebnisses sind, lassen wir aus. Irgendwann sind wir bei 1 angelangt, und dann sind wir auch schon fertig. Alle Primzahlen, durch die wir dividiert haben, bilden die Primfaktoren der Ausgangszahl.

**Beispiel 13** *Für die Primfaktorenzerlegung von* 12 *beginnen wir mit* 2 *und schauen, ob* 2 *ein Teiler von* 12 *ist. Das ist tatsächlich der Fall. Wir schreiben den* 2*er auf und unter die Ausgangszahl das Ergebnis der Division:*

*Im nächsten Schritt versuchen wir noch einmal, durch* 2 *zu dividieren:*

 $12<sup>2</sup>$  $6 \mid 2$ 3

*Eine nochmalige Division durch* 2 *ist nicht mehr möglich. Also nehmen wir die nächste Primzahl,* 3*, und erhalten:*

 $12 \mid 2$  $\begin{array}{c|c} 6 & 2 \\ 3 & 3 \end{array}$ 3 3 1

*Jetzt sind wir bei* 1 *angelangt.*

*Damit sind die Primfaktoren von* 12*:*

 $12 =$  $\overline{a}$ ✝ ☎  $2 \cdot 2 \cdot 3 = 2^2 \cdot 3$
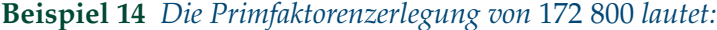

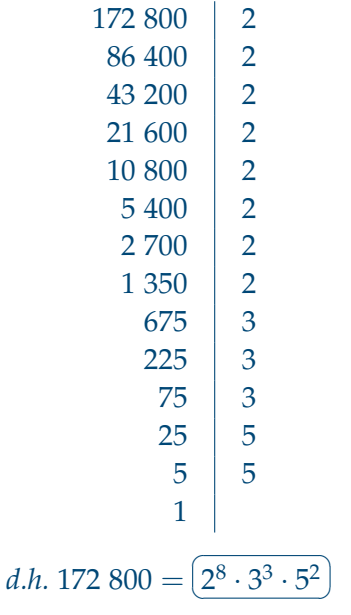

Bis jetzt haben wir das Verfahren immer mit der Primzahl 2 begonnen. Aber es muss nicht sein, dass 2 ein Teiler der zu zerlegenden Zahl ist. Dann beginnen wir eben mit der nächsten Primzahl, 3, wenn das auch kein Teiler ist, mit 5 und so gehen wir der Reihe nach alle Primzahlen durch, bis wir eine Primzahl gefunden haben, die unsere Ausgangszahl teilt.

### **Beispiel 15** *Die Primfaktorenzerlegung von* 21 *lautet:*

☎

 $\begin{array}{c|c} 21 & 3 \\ 7 & 7 \end{array}$ 7 7 1 *und*  $21 = (3$ ✝  $\overline{3\cdot 7}$ 

**Beispiel 16** *Die Primfaktorenzerlegung einer Primzahl, zum Beispiel* 41*, ist einfach:*

41 41 1

*(Als folgsame Primzahl lässt sich* 41 *nicht mehr in andere Primzahlen zerlegen).*

Zum Abschluss wollen wir noch einmal auf den auf Seite [29](#page-34-0) definierten Hauptsatz der elementaren Zahlentheorie zurückkommen und ihn formal angeben:

$$
n = p_1^{\alpha_1} \cdot p_2^{\alpha_2} \cdot \ldots \cdot p_k^{\alpha_k} \tag{3.1}
$$

Darin ist *n* die natürliche Zahl, die wir zerlegen wollen, die *p<sup>i</sup>* sind die Primfaktoren und die *α<sup>i</sup>* die zugehörigen Exponenten. Es ist hilfreich, sich auf eine bestimmte Reihenfolge der Primfaktoren zu verständigen, und es bietet sich an, dafür die Primzahlen in aufsteigender Form zu verwenden. D.h.  $p_1 = 2$ ,  $p_2 = 3$ , *p*<sup>3</sup> = 5, *p*<sup>4</sup> = 7 etc. Die größte Primzahl, die in der Primfaktorenzerlegung vorkommt, ist *p<sup>k</sup>* . Primzahlen, die in der Primfaktorenzerlegung einer konkreten Zahl *n* nicht vorkommen, können trotzdem angeschrieben werden, indem man ihnen den Exponenten  $\alpha_i = 0$  zuweist. Denn irgendeine Zahl  $p_i$  hoch 0 ist bekanntlich 1 und eine Multiplikation mit 1 ist immer möglich und verändert das Ergebnis nicht.

<span id="page-37-0"></span>**Beispiel 17** *Primfaktorenzerlegungen können auch so dargestellt werden (Beispiel: Primfaktorenzerlegung der Zahlen* 21*,* 172 800 *und* 41*):*

 $21 = 2^0 \cdot 3^1 \cdot 5^0 \cdot 7^1$ 172  $800 = 2^8 \cdot 3^3 \cdot 5^2$  $41 = 2^0 \cdot 3^0 \cdot 5^0 \cdot 7^0 \cdot 11^0 \cdot 13^0 \cdot 17^0 \cdot 19^0 \cdot 23^0 \cdot 29^0 \cdot 31^0 \cdot 37^0 \cdot 41^1$ 

Die oben angegebene Zerlegung mit den vielen 0ern als Hochzahlen schaut zugegebenermaßen ein wenig kompliziert aus, aber wir werden im nächsten Kapitel sehen, dass diese Schreibweise manchmal auch ein Vorteil sein kann.

# **3.3 Gemeinsame Teiler und Vielfache**

Manchmal interessiert es uns, eine Zahl zu finden, die ein gemeinsamer Teiler zweier oder mehrerer anderer Zahlen ist, und zwar den größtmöglichen unter allen gemeinsamen Teiler. Oder wir wollen wissen, wie das kleinstmögliche gemeinsame Vielfache zweier oder mehrerer Zahlen lautet.

### **Größter gemeinsamer Teiler**

Den **größten gemeinsamen Teiler** (abgekürzt: **ggT**) zweier oder mehrerer Zahlen erhalten wir, indem wir für alle diese Zahlen eine Primfaktorenzerlegung durchführen und die Primfaktoren, die in allen Zahlen gemeinsam vorkommen, miteinander multiplizieren. Für Primfaktoren, die in einer Zahl mehrfach vorkommen, ist dabei auch die Potenz (die «Hochzahl») zu beachten: die *gemeinsame* Potenz ist die kleinste vorkommende Hochzahl.

- ✄ Unter den Zahlen von 2 bis 100 gibt es 74, die keine Primzahlen sind und in Primfaktoren zerlegt werden können. (Natürlich können auch Primzahlen in Primfaktoren zerlegt werden, aber das ist nicht so spannend).
- $\triangleright$  Der größte dabei auftretende Primfaktor ist 47 (in 94 = 2 · 47).
- $\triangleright$  Es gibt zwischen 2 und 100 nur acht Zahlen, die aus drei verschiedenen Primfaktoren bestehen: 30, 42, 60, 66, 70, 78, 84 und 90.
- ✄ Und 35 Zahlen, die aus zwei verschiedenen Primfaktoren bestehen.
- ✄ Alle anderen Zahlen <sup>≤</sup> 100 bestehen nur aus einem Primfaktor (der aber auch in höherer Potenz vorkommen kann).
- $\triangleright$  Die höchste vorkommende Potenz ist 6 (in 64 = 2<sup>6</sup>).
- ✄ Fünfzig Zahlen (inklusive der Zahl 2) enthalten den Primfaktor 2, was jetzt aber nicht weiter verwunderlich ist, da ja jede gerade Zahl den Primfaktor 2 enthält und es von 2 bis 100 genau fünfzig gerade Zahlen gibt.
- ✄ Dreiunddreißig Zahlen <sup>≤</sup> 100 enthalten den Primfaktor 3, zwanzig Zahlen 5 und vierzehn Zahlen den Primfaktor 7 (jeweils mitunter auch in höheren Potenzen).
- ✄ Zerlegt man die Zahl 2305567963945518424753102147331756070 in ihre Primfaktoren, erhält man alle 25 Primzahlen zwischen 1 und 100, die es gibt, genau einmal.

Primfaktoren sind gar nicht so kompliziert, wie man annehmen könnte.

**Beispiel 18** *Zur Berechnung des größten gemeinsamen Teilers der Zahlen* 12 *und* 54 *führen wir zunächst eine Primfaktorenzerlegung von* 12 *und* 54 *durch:*

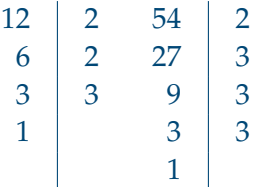

*Damit ist* 12 = 2 2 · 3 *und* 54 = 2 · 3 3 *. Die gemeinsamen Primfaktoren sind* 2 *und* 3*, wobei die kleinste vorkommende Potenz von* 2 *und* 3 *jeweils* 1 *ist, daher ist der*

 $ggT = 2 \cdot 3 =$ Ų Ĭ.  $\overline{6}$ 

**Beispiel 19** *Gesucht ist der ggT der Zahlen* 25*,* 525 *und* 550*:*

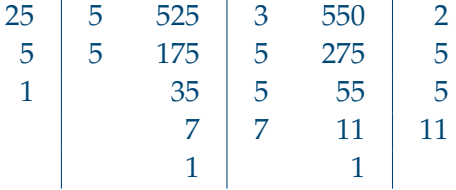

*Wir können die Primfaktoren auch wie in Beispiel [17](#page-37-0) anschreiben und dann die in jeder Spalte die* kleinste *vorkommende Potenz suchen:*

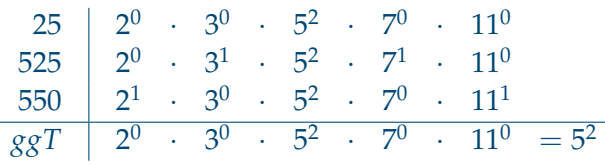

*Der größte gemeinsame Teiler ist also* 5 <sup>2</sup> = ✞ ✝ ☎ <sup>25</sup> ✆*.*

**Beispiel 20** *Der größte gemeinsame Teiler von* 10 *und* 9 *ist* 1*, weil*

 $9 = 3^2$  $10 = 2 \times 5$ 

*keine gemeinsamen Primfaktoren haben.*

Wenn wir ausschließlich auf der Suche nach dem größten gemeinsamen Teiler sind, können wir die Primfaktorenzerlegung auch ein wenig abkürzen, und gleich nur in die gemeinsamen Primfaktoren zerlegen:

**Beispiel 21** *Gesucht ist der ggT der Zahlen* 54*,* 90 *und* 180*:*

*In einem ersten Schritt dividieren wir alle drei Zahlen durch* 2*:*

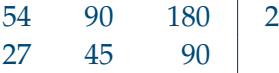

*Im nächsten Schritt könnten wir zwar die Zahl* 90 *noch einmal durch* 2 *dividieren, aber die anderen beiden nicht. Also gehen wir gleich zur nächsten Primzahl und dividieren durch* 3*. Das können wir zweimal machen:*

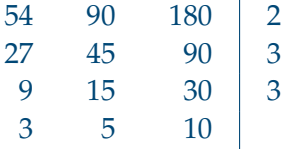

*Jetzt sind wir fertig: Es gibt keine Primzahl mehr, durch die wir noch alle Zahlen der letzten Zeile dividieren könnten.*

*Der größte gemeinsame Teiler ist jetzt das Produkt aller Primfaktoren, durch die wir dividiert haben (die also rechts entlang des senkrechten Striches stehen):* ☎  $ggT(54, 90, 180) = 2 \cdot 3^2 = 1$  $\left( \underline{18} \right)$ 

### <span id="page-40-0"></span>**Kleinstes gemeinsames Vielfaches**

Wir drehen die Fragestellung der letzten Beispiele ein wenig um: Wir interessieren uns nicht für den größten gemeinsamen Teiler von zwei oder mehr Zahlen, sondern für das **kleinste gemeinsame Vielfache** (**kgV**). Dazu führen wir wieder eine Primfaktorenzerlegung durch und multiplizieren anschließend alle vorkommenden Primfaktoren miteinander, und zwar diesmal in der *höchsten* vorkommenden Potenz.

**Beispiel 22** *Zur Berechnung des kleinsten gemeinsamen Vielfachen der Zahlen* 12 *und* 54 *führen wir eine Primfaktorenzerlegung von* 12 *und* 54 *durch:*

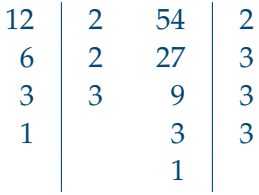

 $12 = 2^2 \cdot 3$  *und*  $54 = 2 \cdot 3^3$ *.* 

*Als Primfaktoren kommen* 2 *und* 3 *vor, und das Produkt dieser Primfaktoren in ihren höchsten vorkommenden Potenzen ist*

 $kgV = 2^2 \cdot 3^3 = 1$ ✝  $\overline{108}$ 

**Beispiel 23** *Gesucht ist das kgV der Zahlen* 25*,* 525 *und* 550*:*

|                                                                                                    | $25 \begin{array}{ l} 2^0 \end{array}$ $3^0$ $3^0$ $5^2$ $3^0$ $11^0$ |  |  |  |  |
|----------------------------------------------------------------------------------------------------|-----------------------------------------------------------------------|--|--|--|--|
|                                                                                                    |                                                                       |  |  |  |  |
| $\begin{array}{c cccccc} 525 & 2^0 & 3^1 & 5^2 & 7^1 & 11^0 \\ 550 & 2^1 & 3^0 & 5^2 & 7^0 & 11^1 \end{array}$ |                                                                       |  |  |  |  |
| $kgV$ $2^1$ $3^1$ $5^2$ $7^1$ $11^1$                                                                           |                                                                       |  |  |  |  |

*Jetzt kommt auf die* größte *vorkommende Potenz in jeder Spalte an. Das kleinste ge-*☎ *meinsame Vielfache ist demnach* 2 · 3 · 25 · 7 · 11 = ✞  $(11\,550)$ .

Wenn wir das kleinste gemeinsame Vielfache und den größten gemeinsamen Teiler ausgerechnet haben, können wir übrigens unser Ergebnis auch folgendermaßen kontrollieren:

Für zwei Zahlen *a* und *b* gilt:

$$
a \cdot b = ggT(a, b) \cdot kgV(a, b) \tag{3.2}
$$

#### **Beispiel 24**

$$
ggT(12,54) \cdot kgV(12,54) = 6 \cdot 108 = 648 \quad \text{und:} \quad 12 \cdot 54 = 648
$$

# <span id="page-41-0"></span>**3.4 Bruchrechnen**

Auf Seite [13](#page-18-0) haben wir bereits einige Regeln für das Rechnen mit Brüchen aufgeschrieben. Wir wollen das hier noch einmal etwas ausführlicher anführen:

### **Erweitern und Kürzen von Brüchen**

Beim **Erweitern** eines Bruches *multiplizieren* wir Zähler und Nenner mit dersel $ben Zahl  $k \neq 0$ :$ 

$$
\frac{a}{b} = \frac{a \cdot k}{b \cdot k} \tag{3.3}
$$

Der Wert des Bruches an sich wird dadurch nicht geändert.

Beim **Kürzen** eines Bruches *dividieren* wir Zähler und Nenner durch dieselbe Zahl  $k \neq 0$ :

$$
\frac{a}{b} = \frac{a:k}{b:k} \tag{3.4}
$$

Auch beim Kürzen ändert sich nicht der Wert des Bruches.

Durch welche Zahlen *k* können wir kürzen? Durch alle Zahlen, die sowohl Teiler des Zählers als auch Teiler des Nenners sind. Die «stärkste» Kürzung gelingt uns dabei, wenn wir durch *k* = *ggT*(*a*, *b*), also den *größten gemeinsamen Teiler* von Zähler und Nenner, kürzen.

# **Beispiel 25**

$$
\frac{12}{54} = \frac{12:6}{54:6} = \frac{2}{9}
$$

Oft wird das auch so geschrieben:

 $122$  $\frac{1}{54}$  9 Wichtig ist, dass wir beim Kürzen nicht folgendermaßen vorgehen:

Falsch!! 
$$
\frac{2+3}{4} = \frac{12+3}{42} = \frac{1+3}{2} = \frac{4}{2} = 2
$$
  
Auch falsch!!  $\frac{2+3}{4} = \frac{2+3}{42} = \frac{3}{2}$ 

*Aus einer Summe können wir nicht herauskürzen, wenn die Zahl, durch den wir kürzen wollen, nicht ein Faktor jedes Summanden ist.*

### **Addition und Subtraktion von Brüchen**

Zunächst: Brüche, die denselben Nenner haben, heißen **gleichnamig**, solche, die unterschiedlichen Nenner haben, **ungleichnamig**.

Gleichnamige Brüche können ganz leicht addiert oder subtrahiert werden: Man addiert (oder subtrahiert) einfach die Zähler und lässt den Nenner gleich. Nach der Addition kann man noch schauen, ob es was zu kürzen gibt:

### **Beispiel 26**

1  $\frac{1}{8} + \frac{3}{8}$  $\frac{3}{8} = \frac{1+3}{8}$  $\frac{+3}{8} = \frac{4}{8}$  $\frac{4}{8} = \frac{1}{2}$ 2

Allgemein können wir das so aufschreiben:

<span id="page-42-0"></span>
$$
\frac{a}{b} \pm \frac{c}{b} = \frac{a \pm c}{b} \tag{3.5}
$$

Bei ungleichnamigen Brüchen müssen wir zunächst das kleinste gemeinsame Vielfache der Nenner suchen und dann jeden Bruch auf diesen *kleinsten gemeinsamen Nenner* erweitern. Dann sind die Brüche gleichnamig und wir können sie addieren (bzw. subtrahieren).

<span id="page-42-1"></span>
$$
\frac{a}{b} \pm \frac{c}{d} = \frac{a \cdot \frac{kgV(b,d)}{b}}{kgV(b,d)} \pm \frac{c \cdot \frac{kgV(b,d)}{d}}{kgV(b,d)}\tag{3.6}
$$

**Beispiel 27**

$$
\frac{10}{12} - \frac{7}{54} = \frac{10 \cdot \frac{108}{12}}{108} - \frac{7 \cdot \frac{108}{54}}{108} = \frac{10 \cdot 9 - 7 \cdot 2}{108} = \frac{76}{108} = \frac{19}{27}
$$

Wenn es uns zu aufwändig scheint, den kleinsten gemeinsamen Nenner zu finden, können wir auch einfach das Produkt aller Nenner als gemeinsamen Nenner verwenden – ohne Rücksichtnahme darauf, ob das der *kleinste* ist:

<span id="page-42-2"></span>
$$
\frac{a}{b} \pm \frac{c}{d} = \frac{ad \pm cb}{bd} \tag{3.7}
$$

Die Formeln [\(3.5\)](#page-42-0), [\(3.6\)](#page-42-1) und [\(3.7\)](#page-42-2) gelten sinngemäß auch, wenn man mehr als zwei Brüche addieren will. In dem Fall wird übrigens auch den Vorteil sichtbar, den *kleinsten* gemeinsamen Nenner zu suchen und nicht einfach die Nenner miteinander zu multiplizieren:

**Beispiel 28** *Gesucht ist die Summe*

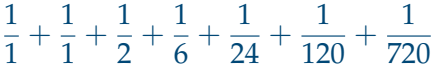

*Wenn wir einfach alle Nenner miteinander multiplizieren erhalten wir das Produkt* 24883200 *und somit:*

 $\frac{24883200+24883200+12441600+4147200+1036800+207360+34560}{24883200} =$  $=\frac{67633920}{24883200}$ 

*Wenn wir hingegen zunächst das kgV bestimmen, erhalten wir:*

 $1 = 1$  $2 = 2$  $6 = 2 \cdot 3$  $24 = 2^3 \cdot 3$  $120 = 2^3 \cdot 3 \cdot 5$  $720 = 2^4 \cdot 3^2 \cdot 5$  $kgV = 2^4 \cdot 3^2 \cdot 5 = 720$ 

*und für die Bruchaddition:*

$$
\frac{720+720+360+120+30+6+1}{720} = \frac{1957}{720}
$$

*Das Ergebnis ist zwar in beiden Fällen dasselbe (weil* <sup>67633920</sup> <sup>24883200</sup> = <sup>1957</sup> <sup>720</sup> *), aber die zweite Rechnung schaut irgendwie einfacher (und weniger fehleranfällig) aus.*

### **Multiplikation von Brüchen**

Die Multiplikation von Brüchen ist ziemlich einfach: Es werden einfach die Zähler und die Nenner jeweils miteinander multipliziert:

$$
\frac{a}{b} \cdot \frac{c}{d} = \frac{a \cdot c}{b \cdot d} \tag{3.8}
$$

Gegebenenfalls kann man nach der Multiplikation noch kürzen.

#### **Division von Brüchen**

Bei der Division eines Bruchs durch einen anderen Bruch wird der Dividend mit dem Kehrwert des Divisors multipliziert:

$$
\frac{a}{b} : \frac{c}{d} = \frac{a}{b} \cdot \frac{d}{c} = \frac{a \cdot d}{b \cdot c} \tag{3.9}
$$

Manchmal ist die Division auch in Form eines **Doppelbruchs** angeschrieben:

$$
\frac{\frac{a}{b}}{\frac{c}{d}}
$$

und die Merkregel für die Division lautet dann: *«Zähler = Außen mal Außen»* und *«Nenner = Innen mal Innen»*:

$$
\frac{\frac{a}{b}}{\frac{c}{d}} = \frac{a \cdot d}{b \cdot c} \tag{3.10}
$$

# **3.5 Der Rest**

Innerhalb der Menge **Z** sind nicht alle Divisionen ohne Rest möglich; auf Seite [28](#page-33-0) haben wir ein paar Regeln festgehalten, wann wir ohne Rest dividieren können. Tatsächlich gibt es viel mehr Divisionen mit als ohne Rest. Wenn wir *a* durch *b* dividieren und *b* kein Teiler von *a* ist, dann bleibt ein Rest *r* und es gilt:

$$
a = b \cdot q + r \tag{3.11}
$$

Dabei sind  $r$  der  $\textbf{Rest}$  und  $q$  der  $\textbf{Ganzzahlquotient}$  der Division  $\frac{a}{b}$ . Letzterer ist der Wert, der angibt, wie oft *b* in *a* höchstens ganzzahlig enthalten ist. Dividiert man zum Beispiel 12 durch 5, dann ist *q* = 2. Zwei mal fünf ist zwar 10, aber 3 · 5 wäre schon 15. In 12 ist 5 daher – ganzzahlig – höchstens 2mal enthalten.

Der Rest *r* ist eine ganze Zahl, die höchstens (*b* − 1) sein kann – gegebenenfalls aber auch 0 (nämlich wenn *a* durch *b* teilbar ist). Wir schreiben für die Bestimmung des ganzzahligen Rests auch

$$
r = a \bmod b \tag{3.12}
$$

was *«a modulo b»* gesprochen wird. Manchmal sagen wir dann zum Divisor auch **Modul**. Hier sind einige Beispiele:

#### **Beispiel 29**

```
12 mod 5 = 222 \text{ mod } 11 = 0222 mod 11 = 2999 mod 7 = 50 \mod m = 0
```
*und*

 $12 = 5 \cdot 2 + 2$  $22 = 11 \cdot 2 + 0$  $222 = 11 \cdot 20 + 2$  $999 = 7 \cdot 142 + 5$  $0 = m \cdot 0 + 0$ 

**Beispiel 30** *Für alle*  $n \in \mathbb{N} \mid n \geq 2$  *gilt:* 

$$
(n+1) \bmod n = 1
$$

# **3.6 Aufgaben**

Hinweis: Die folgenden Aufgaben sollten Sie mit «Papier und Bleistift» ohne Taschenrechner, Computer oder irgendein anderes technisches Hilfsmittel lösen können!

**Aufgabe 13** Die neun Zahlen 111, 222, 333, 444, 555, 666, 777, 888 und 999 sind alle durch 1, 3, und 111 ohne Rest teilbar. Durch welche natürliche Zahl noch?

**Aufgabe 14** Suchen Sie in Ihrer Geldbörse einen Euroschein und notieren Sie dessen Seriennummer. Ersetzen Sie die Buchstaben am Anfang der Seriennummer jeweils durch die Zahl, die ihrem ASCII-Code[3](#page-45-0) entspricht, also: *A* = 65,  $B = 66, \ldots, Y = 89, Z = 90$ . Sie erhalten dann eine 13 oder 14-stellige Zahl (je nachdem, ob Ihre Seriennummer mit einem oder zwei Buchstaben begonnen hat). Bilden Sie die iterierte Quersumme dieser Zahl. Wenn sie nicht 9 ist, haben Sie sich entweder verrechnet, oder einen falschen Geldschein vor sich . . .

<span id="page-45-0"></span><sup>&</sup>lt;sup>3</sup>siehe z.B.: <http://de.wikipedia.org/wiki/ASCII>

**Aufgabe 15** Überprüfen Sie anhand der auf Seite [28](#page-33-0) angegebenen Teilbarkeitsregeln, durch welche ganze Zahlen ≤ 25 die Zahl 172 800 teilbar ist.

**Aufgabe 16** Führen Sie für folgende Zahlen jeweils eine Primfaktorenzerlegung durch:

(a) Die Anzahl der Stunden an einem Tag

(b) Die Anzahl der Minuten an einem Tag

(c) Die Anzahl der Sekunden an einem Tag

**Aufgabe 17** Welches ist die größte ganze Zahl ≤ 100 000 000, die durch 1, 2, 3, 4, 5, 6, 7, 8 und 9 teilbar ist?

**Aufgabe 18** Bringen Sie die folgenden neun Quotienten in eine aufsteigende Reihenfolge, d.h. der Quotient mit dem kleinsten Zahlenwert steht ganz links, dann der mit dem nächstgrößeren Wert und so fort:

 $111 + 1$  $\frac{11+1}{1+1}$ ,  $\frac{222+2}{2+2}$  $\frac{22+2}{2+2}$ ,  $\frac{333+3}{3+3}$  $\frac{33+3}{3+3}$ ,  $\frac{444+4}{4+4}$  $\frac{44+4}{4+4}$ ,  $\frac{555+5}{5+5}$  $\frac{55+5}{5+5}$ ,  $\frac{666+6}{6+6}$  $\frac{66+6}{6+6}$ ,  $\frac{777+7}{7+7}$  $\frac{77+7}{7+7}$ ,  $\frac{888+8}{8+8}$  $\frac{88+8}{8+8}, \frac{999+9}{9+9}$  $9 + 9$ 

**Aufgabe 19** Geben Sie die Summe

1  $\frac{1}{1} + \frac{1}{1}$  $\frac{1}{1} + \frac{1}{2}$  $\frac{1}{2} + \frac{1}{6}$  $\frac{1}{6} + \frac{1}{24} + \frac{1}{120} + \frac{1}{720} + \frac{1}{504}$ 5040

an.

**Aufgabe 20** Lösen Sie die folgenden Doppelbrüche auf:

(a) 
$$
\frac{1}{\frac{3}{2}} =
$$
  
(b)  $\frac{\frac{1}{3}}{2} =$ 

**Aufgabe 21** Setzen Sie für *x* = 3/7 und für *y* = 1/14 ein und bringen Sie den folgenden Bruch auf eine möglichst einfache Form (= einen Quotienten ohne Doppelbruch und durch den größten gemeinsamen Teiler gekürzt):

$$
\frac{13\left(2x-3y\right)}{2x+1}
$$

41

# **Algebra**

*4*

# <span id="page-48-1"></span>**4.1 Einleitung**

Die folgende Abfolge von Buchstaben und Zeichen kommt vermutlich jedem irgendwie bekannt vor:

 $E = m \cdot c^2$ 

Es handelt sich um die Formel von Albert Einstein<sup>[1](#page-48-0)</sup> über die Äquivalenz von Masse und Energie. *E* steht für die Energie, *m* für die Masse und *c* für die Lichtgeschwindigkeit. Die physikalischen Hintergründe dieses Zusammenhangs interessieren uns hier nicht weiter, schauen wir uns aber die Formel an sich an: Die darin vorkommenden Buchstaben *E* und *m* stehen hierin für **Variable** und *c* ist eine **Konstante** (um genau zu sein: *c* = 299 792 458 *m*/*s*).

Obige Formel ermöglicht uns, für eine vorgegebene Masse *m* die unbekannte Energie *E* auszurechnen. Aus mathematischer Sicht handelt es sich bei dieser Formel um eine **Gleichung** (weil zwischen der linken und rechten Seite ein Gleichheitszeichen steht).

*c* kann nicht verändert werden (darum heißt es ja *Konstante*), *E* und *m* hingegen können im Prinzip jeden beliebigen (positiven) Wert annehmen. «Im Prinzip» bedeutet dabei: eine der beiden Variablen kann einen beliebigen Wert annehmen, die andere ergibt sich dann automatisch durch Einsetzen dieses Wertes in die Gleichung. Die Variablen, die wir nicht kennen und aus den anderen Variablen und Konstanten ausrechnen können, nennen wir *Unbekannte*.

<span id="page-48-0"></span> $11879 - 1955$ . Einer der bedeutendsten und bekanntesten Physiker des letzten Jahrhunderts. Nobelpreisträger (1921) und «Erfinder» der Relativitätstheorie, aus der auch die obige Formel stammt.

Die Methoden der Algebra dienen dazu, die Unbekannten einer Gleichung zu «Bekannten» zu machen.

Das Wort «Algebra» kommt aus dem Arabischen. Wörtlich übersetzt heißt es «Wiederherstellung»: Eines der ersten algebraischen Lehrbücher hieß *Hisab al-gabr w'al-muqabala* – «Wiederherstellen und Zusammenführen». Es wurde um 800 von *Abu Ja'far Muhammad ibn Musa Al-Chwarismi* geschrieben und beschreibt das Auflösen von Gleichungen.

In weiterer Folge ist «Algebra» die Bezeichnung für die Lehre vom «Auflösen von Gleichungs- (und Ungleichungs-) Systemen».

Al-Chwarismi's Buch über Algebra verdanken wir übrigens nicht nur das Wort «Algebra» selbst. Als sein Buch ins Lateinische übersetzt wurde, wurde Al-Chwarismi zu «Algoritmi» – unser Wort «Algorithmus» kommt davon.

Wer hätte das gedacht: Mathematik lehrt uns auch Arabisch und Etymologie.

Bevor wir uns in die Algebra stürzen, noch ein mathematisches Zeichen, das vielleicht nicht so geläufig ist, uns aber in diesem und weiteren Kapiteln noch öfter begegnen wird:

### <span id="page-49-1"></span>**Das Summenzeichen**

Wenn in Formeln und Berechnungen Summen vorkommen, besonders wenn wir dabei viele Summanden zu addieren haben, können wir auch eine abgekürzte Schreibweise mit einem **Summenzeichen**, verwenden. Als Summenzeichen verwenden wir ein großes griechisches Sigma (Σ) und schreiben zum Beispiel bei den zehn Summanden  $x_1, x_2, \ldots, x_{10}$ :

$$
\sum_{i=1}^{10} x_i
$$

und meinen damit:

$$
\sum_{i=1}^{10} x_i = x_1 + x_2 + \ldots + x_{10}
$$

oder ganz allgemein:

<span id="page-49-0"></span>
$$
\sum_{i=1}^{n} x_i = x_1 + x_2 + x_3 + \ldots + x_n \tag{4.1}
$$

Mathematiker\*innen sprechen Formel [4.1](#page-49-0) so aus: *«Summe aller x-i für i von 1 bis n»* und meinen damit:

Wir bilden eine Summe, und zwar die Summe aller *x* mit dem *Index i*. Der Index durchläuft dabei alle ganzen Zahlen, beginnend bei *i* = 1, und geht bis zum Wert *i* = *n*. Dabei ist *n* ein Platzhalter für den höchsten vorkommenden Index.

Die Summenbildung muss nicht bei *i* = 1, sondern kann auch bei einem anderen Wert, z.B. bei *i* = *k*, beginnen. *k* kann dabei eine beliebige natürliche Zahl sein – sie muss nur kleiner als *n* sein. (Sonst müssten wir ja «runterzählen»; das ist aber in der Mathematik nicht üblich).

Nehmen wir an, wir haben die sechs Zahlen

 $x_1 = 10$ ,  $x_2 = 18$ ,  $x_3 = 32$ ,  $x_4 = 37$ ,  $x_5 = 42$ ,  $x_6 = 45$ 

und wollen ihre Summe angeben, dann schreiben wir:

$$
\sum_{i=1}^6 x_i = 184
$$

weil wir wissen, dass dahinter Folgendes steckt:

$$
\sum_{i=1}^{6} x_i = 10 + 18 + 32 + 37 + 42 + 45 = 184
$$

Wir könnten in bestimmten Beispielen auch nur an der Summe aus 3., 4., und 5. Wert interessiert sein, dann schreiben wir:

$$
\sum_{i=3}^{5} x_i = 32 + 37 + 42 = 111
$$

Die obere Grenze der Summation kann übrigens auch Unendlich (∞) sein. Auch wenn wir im Allgemeinen nicht die Zeit haben, unendlich lang Summen zu bilden, spielen unendliche Summen in der Mathematik eine wichtige Rolle für bestimmte Anwendungen; sie haben daher auch einen eigenen Namen erhalten und werden *Reihen* genannt.

#### **Einige Regeln für Summen**

*Konstante* können vor das Summenzeichen herausgehoben werden:

$$
\sum_{i=1}^{n} cx_i = c \sum_{i=1}^{n} x_i
$$
\n(4.2)

Die *Reihenfolge*, in der die Additionen ausgeführt werden, kann auch umgedreht werden:

$$
\sum_{i=1}^{n} (x_i + y_i) = \sum_{i=1}^{n} x_i + \sum_{i=1}^{n} y_i = \sum_{i=1}^{n} y_i + \sum_{i=1}^{n} x_i
$$
\n(4.3)

Wie *Exponenten* behandelt werden, hängt davon ab, ob sie sich auf einzelnen Summanden oder den ganzen Term beziehen:

$$
\sum_{i=1}^{n} x_i^k = x_1^k + x_2^k + \ldots + x_n^k \tag{4.4}
$$

$$
\left(\sum_{i=1}^{n} x_i\right)^k = (x_1 + x_2 + \dots + x_n)^k \tag{4.5}
$$

*Achtung* bei Produkten! Hier gilt:

$$
\sum_{i=1}^{n} x_i y_i \neq \sum_{i=1}^{n} x_i \sum_{i=1}^{n} y_i
$$
\n(4.6)

Nun wenden wir uns aber wieder der Algebra zu:

# **4.2 Das Aufstellen einer Gleichung**

Viele glauben, dass das Auflösen von Gleichungen und Gleichungssystemen ein schwieriges (mathematisches) Unterfangen ist. Aber ganz ehrlich: Das bedarf heutzutage oft lediglich ein paar Eingaben im Computer. Viel schwieriger ist eigentlich das *Aufstellen* der Gleichung:

**Beispiel 31** *Angenommen, ein Vater ist x Jahre alt.*

*(a) Wie alt ist sein Sohn, der vor zwei Jahren genau ein Drittel so alt war wie der Vater, heute?*

*(b) Wie alt ist seine Tochter heute, wenn sie in fünf Jahren genau das Viertel des Alters ihres Vaters erreicht haben wird?*

*(Ihre Ergebnisse können Sie natürlich nur in einem Term ausdrücken, in dem auch die Variable x vorkommt. Eine konkrete Zahl würden Sie nur herausbekommen, wenn Sie wissen, wie groß x ist).*

*Lösung:*

*(a) Vor zwei Jahren war der Vater* (*<sup>x</sup>* <sup>−</sup> <sup>2</sup>) *Jahre alt und der Sohn daher* (*x*−2) 3 *. Somit ist der Sohn heute*

$$
2 + \frac{x - 2}{3} = \frac{x + 4}{3}
$$

(b) In fünf Jahren wird der Vater  $(x+5)$  Jahre und sein Tochter  $\frac{1}{4}(x+5)$  Jahre alt sein. *Die Tochter ist also heute*

$$
\frac{1}{4}(x+5) - 5 = \frac{x-15}{4}
$$

*Zur Sicherheit überprüfen wir unsere Lösung noch anhand eines konkreten Beispiels: Angenommen der Vater ist* 35 *Jahre alt, dann ist sein Sohn nach der Lösung aus (a)* (*x* + 4)/3 = 39/3 = 13*. Vor zwei Jahren war der Sohn dann* 11 *und der Vater* 33*, also genau dreimal so alt.*

*Die Tochter ist nach (b)* (*x* − 15)/4 = 5*. In 5 Jahren wird sie* 10 *sein, was genau dem Viertel des Alters des Vaters entsprechen wird.*

**Beispiel 32** *Drücken Sie die Aussage «Die Summe dreier aufeinanderfolgender ungerader Zahlen ist 21» in Form einer mathematischen Gleichung aus.*

*Lösung:*

*Wie wir eine ungerade Zahl mit einem Term ausdrücken können, ist bereits in Formel [2.3](#page-15-0) angegeben:* (2*k* + 1)*. Die nächsten beiden auf* (2*k* + 1) *unmittelbar aufeinanderfolgenden ungeraden Zahlen sind dann* (2*k* + 3) *und* (2*k* + 5)*. Die Summe aus diesen drei Zahlen soll 21 ergeben, somit lautet die Gleichung:*

 $(2k+1) + (2k+3) + (2k+5) = 21$ 

# **4.3 Rechnen mit Termen**

Bevor wir uns ans Auflösen von Gleichungen machen, müssen wir uns noch vor Augen führen, wie man mit *Termen* rechnen kann.

In den letzten beiden Kapiteln haben wir uns mit einer Menge Regeln für das Rechnen mit Zahlen auseinandergesetzt und ohne lang darüber zu reden, haben wir dabei relativ wenig Zahlen verwendet, dafür aber viele Buchstaben, die als Variable für (beinahe) beliebige Zahlen gestanden sind und zusammen einen *Term* ergeben haben.

Ein **Term** ist ein mathematischer Ausdruck, der aus Zahlen und Variablen besteht, die mit irgendwelchen mathematischen Operationen verbunden sind $^2$  $^2$ .

Hier einige Beispiele für Terme:

$$
3^2 + 4^2
$$
;  $a^3 + b^3$ ;  $x + 2$ ;  $\sqrt{x}(5x^2 - 10)$ ;  $\frac{x - \frac{4}{x}}{1 - \frac{2}{x}}$ 

Terme schauen also aus wie mehr oder weniger kleine Rechenaufgaben – solange kein Gleichheitszeichen dabei steht, müssen wir aber noch nicht aktiv werden und losrechnen. Wir können Terme in der Regel auch nicht immer in dem Sinn «ausrechnen», dass am Schluss eine konkrete Zahl herauskommt. Solange wir nicht wissen, welche Zahlen sich hinter den einzelnen Variablen verbergen, wird auch das Ergebnis «nur» aus Variablen bestehen. Wir können aber versuchen, den Term so weit wie möglich zu *vereinfachen*. Dazu verändern wir den Term Schritt für Schritt und ersetzen ihn durch einen *äquivalenten* Term, der nach Möglichkeit ein bisschen weniger kompliziert ist als der vorhergehende.

Je zwei Terme nennen wir **äquivalent**, wenn wir beim Einsetzen aller zulässigen Zahlen für die Variable(n) bei beiden Termen dasselbe Resultat erhalten<sup>[3](#page-53-1)</sup>. Wir könnten auch so sagen:

Zwei äquivalente Terme drücken denselben Sachverhalt auf zwei verschiedene Arten aus.

**Beispiel 33** *Sind die beiden Terme*  $(x + 2)$  *und*  $\frac{(x-\frac{4}{x})}{(1-x)}$ (1<sup>−</sup> <sup>2</sup> *x* ) *äquivalent?*

*Setzen wir zum Beispiel in beide die Zahl* 5 *ein, so erhalten wir beide Male* 7*. Setzen wir hingegen* 2 *ein, so erhalten wir zwar für den ersten Term die Zahl* 4*, der zweite* Term würde allerdings  $\frac{0}{0}$  ergeben. 2 ist also keine zulässige Zahl, die wir hier einsetzen *können. Das heißt:*

*Die beiden Terme* (*x* + 2) *und*  $\frac{\left(x-\frac{4}{x}\right)}{\left(1-\frac{2}{x}\right)}$ (1<sup>−</sup> <sup>2</sup> *x* ) *sind nicht allgemein äquivalent, sehr wohl aber bezogen auf die Definitionsmenge*  $\mathbb{R} \setminus \{2\}$ *.* 

<span id="page-53-0"></span><sup>2</sup>Manchmal wird anstelle von «Term» auch die Bezeichnung **algebraischer Ausdruck** verwendet und der Begriff «Term» nur für die Einzelbestandteile, aus denen ein algebraischer Ausdruck besteht. Die Abgrenzung zwischen diesen Begriffen ist aber nicht so eindeutig, also verwenden wir einfach den Begriff *Term*

<span id="page-53-1"></span><sup>3</sup>«Zulässige» Zahlen bedeutet, dass die Zahlen, die wir einsetzen, prinzipiell (mathematisch) sinnvoll sind. Es darf zum Beispiel bei einem Quotienten im Nenner nicht 0 herauskommen, weil eine Division durch Null ja nicht definiert ist und zu einem unbestimmten Ausdruck führen würde.

Für das Rechnen mit Termen gelten im Prinzip die gleichen Regeln wie in den Kapiteln [2.2](#page-17-0) (Seite [12f](#page-17-0)f.) und [3.4](#page-41-0) (Seite [36f](#page-41-0)f.) beschrieben. Wir können zum Beispiel Klammern auflösen, Terme addieren, subtrahieren, multiplizieren und dividieren, gemeinsame Faktoren herausheben, Bruchterme erweitern (= Zähler und Nenner mit demselben Term multiplizieren) oder Bruchterme kürzen (= Zähler und Nenner durch denselben Term dividieren), et cetera.

Beim Auflösen von Klammern ist bei einer Addition bzw. Subtraktion zu beachten:

- $\triangleright$  Steht ein Summand in Klammer und vor der Klammer ein + dann kann die Klammer einfach weggelassen werden.
- ✄ Steht ein Summand in Klammer und vor der Klammer ein <sup>−</sup> dann müssen beim Weglassen der Klammer *alle* Vorzeichen in die jeweils entgegengesetzten umgewandelt werden – nicht nur das erste.

#### **Beispiel 34**

 $4x - 2y - [2x - y + (x - 2y)] =$  $4x - 2y - [2x - y + x - 2y] =$  $4x - 2y - [3x - 3y] =$  $4x - 2y - 3x + 3y =$  $x + y$ 

Das Kürzen von Bruchtermen funktioniert ähnlich wie das Kürzen eines «Zahlen-Bruchs»: Den Bruch  $\frac{8}{12}$  kürzen wir in der Regel zu  $\frac{2}{3}$ . Mathematisch haben wir dabei Zähler und Nenner durch 4 dividiert (weil 4 der *ggT* von Zähler und Nenner ist). Mit Termen können wir das ebenso machen:

**Beispiel 35** *Vereinfache:*

$$
\frac{3ab}{4a} = \frac{3ab}{4d} = \frac{3}{4}b
$$

**Beispiel 36** *Vereinfache:*

$$
\frac{3a+b}{3a} = \frac{3a}{3a} + \frac{b}{3a} = 1 + \frac{b}{3a}
$$

<span id="page-54-0"></span>**Beispiel 37** *Vereinfache:*

$$
\frac{x^2 + 2x - 3}{x^2 + 3x} = \frac{(x+3)(x-1)}{x(x+3)} = \frac{x-1}{x}
$$

**Beispiel 38** *Vereinfache:*

$$
\frac{4x - 12}{15 - 5x} = \frac{4(x - 3)}{-5(-3 + x)} = \frac{4(x - 3)}{-5(x - 3)} = -\frac{4}{5}
$$

*Hinweis: Falls Ihnen die Metamorphose des Nenners zu schnell gegangen ist, hier in Einzelschritten:*

$$
15 - 5x = 5(3 - x) = (-1)(-1) \cdot 5(3 - x) =
$$
  
= (-1)5 \cdot (-1)(3 - x) = -5(-3 + x) = -5(x - 3)

<span id="page-55-0"></span>**Beispiel 39** *Vereinfache:*

$$
\frac{x-\frac{4}{x}}{1-\frac{2}{x}} = \frac{\frac{x}{1}-\frac{4}{x}}{\frac{1}{1}-\frac{2}{x}} = \frac{\frac{x^2-4}{x}}{\frac{x-2}{x}} = \frac{x^2-4}{x} \cdot \frac{x}{x-2} = \frac{(x+2)(x-2)x}{x(x-2)} = x+2
$$

**Beispiel 40** *Vereinfache:*

$$
\frac{x}{x^2 + 2x} = \frac{x}{x^2 + 2x} = \frac{1}{x + 2}
$$

### **Faktorenzerlegung**

Im Kapitel [3.2](#page-34-0) (Seite [29\)](#page-34-0) haben wir Zahlen in ihre Primfaktoren zerlegt. Mit Termen können wir so etwas Ähnliches machen. Es gibt zwar keine «Primterme», aber in Faktoren zerlegen können wir manche Terme trotzdem. In den Beispielen [37](#page-54-0) und [39](#page-55-0) haben wir das bereits gemacht und den Ausdruck *x* <sup>2</sup> <sup>+</sup> <sup>2</sup>*<sup>x</sup>* <sup>−</sup> 3 in die Faktoren  $(x+3)(x-1)$  zerlegt bzw.  $x^2 - 4$  in  $(x+2)(x-2)$ .

Die **Faktorenzerlegung** eines Terms bedeutet also, ihn als Produkt von einfacheren Termen anzuschreiben. Zugegebenermaßen ist das nicht immer einfach:

#### <span id="page-55-1"></span>**Beispiel 41**

$$
3x2-y2-2xy =
$$
  
= 3x<sup>2</sup>-y<sup>2</sup>-2xy+6x<sup>2</sup>-6x<sup>2</sup>  
= 9x<sup>2</sup>-y<sup>2</sup>-2xy-6x<sup>2</sup>  
= (9x<sup>2</sup>-y<sup>2</sup>)-2x (y + 3x)  
= (3x + y) (3x - y) - 2x (3x + y)  
= (3x + y) (x - y)

# **4.4 Das Auflösen von Gleichungen**

Schreiben wir noch einmal die Formel auf Seite [43](#page-48-1) an:

<span id="page-56-0"></span>
$$
E = m \cdot c^2 \tag{4.7}
$$

Wir können diese Gleichung auf mehrere Arten umformen, indem wir verschiedene mathematischen Operationen anwenden. Wichtig ist dabei, dass es eine Gleichung bleibt, dass also das, was auf der linken Seite steht, immer äquivalent zu dem sein muss, was auf der rechten Seite steht. Dazu führen wir jeweils links und rechts des Gleichheitszeichens immer dieselbe Operation aus. Wir nennen die Art der Veränderungen einer Gleichung, die die Grundaussage der Gleichung (mathematisch ausgedrückt: ihren *Wahrheitswert*) nicht ändert, eine **Äquivalenzumformung**.

Wir können zum Beispiel in Gleichung [4.7](#page-56-0) folgende Äquivalenzumformungen vornehmen:

- 1. Die Terme so tauschen, dass *m* auf der linken und *E* auf der rechten Seite steht.
- 2. Auf beiden Seiten durch *c* <sup>2</sup> dividieren.
- 3. Dabei entstandene Brüche so weit wie möglich kürzen.

Mathematisch also:

- 1.  $mc^2 = E$
- 2.  $\frac{mc^2}{c^2} = \frac{1}{c^2}E$
- 3.  $m = \frac{1}{c^2}E$

Das praktische Ergebnis unserer Äquivalenzumformungen ist, dass jetzt das *m* auf der linken Seite steht. Wenn wir also die Energie *E* kennen, können wir daraus die Masse *m* ausrechnen. Und auch wenn uns dieses physikalische Beispiel in der Wirtschaftsinformatik vielleicht nicht so oft begegnen wird, ist das Prinzip der Äquivalenzumformungen ziemlich wichtig, weil es auch zum Auflösen jeder anderen Gleichung genutzt werden kann.

Noch ein Hinweis zum zweiten Schritt: Durch *c* dividieren dürfen wir nur dann, wenn wir – wie im konkreten Beispiel – sicher sein können, dass *c* nicht gleich 0 ist!

**Beispiel 42** *Formen Sie die Gleichung* (3*x* − 5 = 1) *so um, dass Sie daraus x angeben können.*

$$
3x - 5 = 1
$$
  
\n
$$
3x - 5 + 5 = 1 + 5
$$
  
\n
$$
3x = 6
$$
  
\n
$$
\frac{3}{3}x = \frac{6}{3}
$$
  
\n
$$
x = 2
$$

Das Auflösen von Gleichungen besteht also aus einer Reihe von Äquivalenzumformungen, und zwar solange, bis die Unbekannte explizit und **isoliert** auf einer Seite der Gleichung steht. «Isoliert» bedeutet dabei: Die unbekannte Variable steht einsam und verlassen da, ohne verpackt in eine mathematische Operation zu sein oder ohne einen Koeffizienten davor. Es gibt dabei kein «Kochrezept» für alle theoretisch denkbaren Fälle, weil manchmal gehört auch ein bisschen mathematisches Gespür (oder Glück) dazu; manche Gleichungen sind auch gar nicht lösbar $^4$  $^4$ .

Im Wesentlichen wird man eine Isolierung der unbekannten Variablen erreichen, indem man *inverse Operationen* ausführt. D.h. dort, wo etwas addiert wird, wird man subtrahieren, dort wo multipliziert wird, dividieren und so fort. Manchmal wird man auch einen Term zunächst scheinbar komplizierter machen als er ursprünglich war (siehe z.B. Beispiel [41\)](#page-55-1), um am Schluss dann aber doch die Isolierung der Unbekannten zu erhalten.

<span id="page-57-1"></span>**Beispiel 43** *Lösen Sie die folgende Gleichung nach x auf:*

 $(x-2)^2=4$ 

*Schauen wir uns zuerst eine falsche (weil unvollständige) Auflösung an:*

$$
(x-2)^{2} = 4
$$
  
\n
$$
\sqrt{(x-2)^{2}} = \sqrt{4}
$$
  
\n
$$
(x-2) = 2
$$
  
\n
$$
x = 4
$$

*Auf den ersten Blick scheint das ja OK zu sein. Wir können die Lösung in die Ausgangsgleichung einsetzen und erhalten tatsächlich:* (4 − 2) <sup>2</sup> = 2 <sup>2</sup> = 4*. Aber das ist nur ein Teil der Lösung. Es gilt ja auch:* (0 − 2) <sup>2</sup> = (−2) <sup>2</sup> = 4*, d.h. auch x* = 0 *ist eine Lösung der Gleichung.*

<span id="page-57-0"></span><sup>4</sup>zumindest nicht explizit; es gibt auch implizite Lösungen, aber damit wollen wir uns hier nicht beschäftigen.

*In dem Fall war das ja nicht so schwierig zu sehen, aber wenn die Gleichung ein bisschen komplizierter ausgesehen hätte, wie können wir dann auf diese Lösung kommen? Hier ist eine Möglichkeit:*

$$
(x - 2)2 = 4\nx2 - 4x + 4 = 4\nx2 - 4x = 0\nx (x - 4) = 0
$$

*Das Produkt der beiden Faktoren x und* (*x* − 4) *ist also Null, und das ist dann der Fall wenn (mindestens) einer der beiden Faktoren Null ist, also entweder:*

 $x = 0$ 

*oder*

 $x-4=0 \rightarrow x=4$ 

*Und somit erhalten wir tatsächlich beide Lösungen:*  $x = 0$  *oder*  $x = 4$ *.* 

<span id="page-58-0"></span>**Beispiel 44** *Lösen Sie die folgende Gleichung nach x auf:*

 $x^2 + x - 2 = 0$ 

*Wir können wieder versuchen, ob es uns gelingt, die Gleichung als Produkt zweier Faktoren darzustellen, so ähnlich wie im Beispiel [43.](#page-57-1) Tatsächlich gilt:*

 $x^2 + x - 2 = (x - 1)(x + 2)$ 

*und wann das Null wird, das wissen wir schon: Wenn mindestens einer der beiden Faktoren Null ist, also entweder:*

 $x = 1$ 

*oder*

 $x = -2$ 

Trotz obiger Tipps muss man sagen: Die Faktorenzerlegung eines Terms ist nicht immer einfach und nicht für jeden offensichtlich. Praktischer wäre es, wenn wir eine andere Möglichkeit hätten, die Gleichung des Beispiels [44](#page-58-0) aufzulösen:

Hier ein paar Tipps, die den Umgang mit Termen und Gleichungen erleichtern können – und sei es nur, um einen besseren Überblick bewahren zu können. Für alle hier angegebenen Tipps gilt natürlich, dass die angegebenen Operationen mathematisch erlaubt sein müssen!

- ✄ Stellen Sie numerische Koeffizienten, die ein Ausdruck enthält, an den Anfang dieses Ausdrucks.
- ✄ Bringen Sie Buchstaben (Variablen) in eine alphabetische Reihenfolge.
- ✄ Schauen Sie von Anfang an immer, ob man Brüche kürzen kann.
- ✄ Wenn das nicht (mehr) geht, schauen Sie, ob man die Gleichung links und rechts mit einem «Hauptnenner» multiplizieren kann, damit die Brüche wegfallen.
- ✄ Lösen Sie als nächstes die Klammern auf.
- ✄ Bringen Sie alle Ausdrücke, die die Unbekannte enthält, auf die eine Seite der Gleichung und alle anderen Ausdrücke auf die andere.
- $\triangleright$  Jetzt sollte es (hoffenlich) durch Umformungen irgendwie möglich sein, die Unbekannte explizit anzugeben.
- ✄ Durch 0 darf man nicht dividieren, das ist klar. Aber es macht auch keinen Sinn, beide Seiten einer Gleichung mit 0 zu multiplizieren.
- $\triangleright$  Wurzelziehen ist meistens keine gute Idee für eine Äquivalenzumformung, weil einem Lösungen «verloren» gehen können, wenn man nicht genau aufpasst (s. Beispiel [43\)](#page-57-1).

Einige Tipps zum Vereinfachen von Termen und Auflösen von Gleichungen

### **Das Auflösen quadratischer Gleichungen**

Eine **quadratische Gleichung** (in einer Unbekannten *x*) ist eine Gleichung der Form

<span id="page-59-0"></span>
$$
ax^2 + bx + c = 0 \tag{4.8}
$$

mit  $a \neq 0$  (*b* oder *c* dürfen aber ruhig gleich Null sein).

Gleichung [4.8](#page-59-0) können wir folgendermaßen auflösen:

<span id="page-59-1"></span>
$$
x_{1,2} = \frac{-b \pm \sqrt{b^2 - 4ac}}{2a} \tag{4.9}
$$

*x*1,2 schreiben wir deshalb, weil wir in [4.9](#page-59-1) einmal das Plus und einmal das Minus einsetzen können, und somit grundsätzlich zwei Lösungen erhalten. Genauer gilt:

- ✄ Wenn *b* <sup>2</sup> <sup>−</sup> <sup>4</sup>*ac* <sup>&</sup>gt; 0, dann gibt es zwei Lösungen (aus der Menge **<sup>R</sup>**)
- ✄ Wenn *b* <sup>2</sup> <sup>−</sup> <sup>4</sup>*ac* <sup>=</sup> 0, dann erhalten wir nur eine Lösung (eine so genannte *Doppellösung*)
- ✄ Wenn *b* <sup>2</sup> <sup>−</sup> <sup>4</sup>*ac* <sup>&</sup>lt; 0, dann gibt es innerhalb von **<sup>R</sup>** gar keine Lösung

für die quadratische Gleichung.

Wenn *a* = 1, dann sieht Gleichung [4.8](#page-59-0) so aus:

$$
x^2 + bx + c = 0 \tag{4.10}
$$

was auch unsere Lösungsformel vereinfacht zu:

$$
x_{1,2} = -\frac{b}{2} \pm \sqrt{\frac{b^2}{4} - c} \tag{4.11}
$$

**Beispiel 45** *Lösen Sie:*

$$
x^{2} + x - 2 = 0
$$
  
\n
$$
x_{1,2} = -\frac{1}{2} \pm \sqrt{\frac{1}{4} + 2} = -\frac{1}{2} \pm \sqrt{\frac{1}{4} + \frac{8}{4}} = -\frac{1}{2} \pm \sqrt{\frac{9}{4}} = -\frac{1}{2} \pm \frac{3}{2}
$$
  
\n
$$
x_{1} = -\frac{1}{2} + \frac{3}{2} = \frac{2}{2} = 1
$$
  
\n
$$
x_{2} = -\frac{1}{2} - \frac{3}{2} = -\frac{4}{2} = -2
$$

*(siehe auch Beispiel [44\)](#page-58-0)*

**Beispiel 46** *Lösen Sie:*

$$
3x2 - 8x - 3 = 0
$$
  
\n
$$
x = \frac{-(-8) \pm \sqrt{(-8)^{2} - 4 \cdot 3 \cdot (-3)}}{2 \cdot 3} = \frac{8 \pm \sqrt{64 + 36}}{6} = \frac{8 \pm 10}{6} = \frac{4 \pm 5}{3}
$$
  
\n
$$
x_{1} = \frac{4 \pm 5}{3} = \frac{9}{3} = 3
$$
  
\n
$$
x_{2} = \frac{4 \pm 5}{3} = -\frac{1}{3}
$$

# **4.5 Polynome**

Der Ausdruck (3*x* <sup>2</sup> <sup>−</sup> <sup>8</sup>*<sup>x</sup>* <sup>−</sup> <sup>3</sup>) in obiger quadratischen Gleichung ist ein spezieller Fall eines *Polynoms*. Etwas lax ausgedrückt können wir sagen[5](#page-60-0) : Ein **Polynom**

<span id="page-60-0"></span> $^5$ für uns ist diese – mathematisch nicht ganz präzise Definition – ausreichend...

ist eine Summe, bei der die einzelnen Summanden aus jeweils einem Koeffizienten *a* und einer Potenz von *x* bestehen, wobei keine negativen Potenzen vorkommen dürfen. Ein Polynom ist demnach ein Ausdruck der Form

<span id="page-61-0"></span>
$$
a_n x^n + a_{n-1} x^{n-1} + a_{n-2} x^{n-2} + \ldots + a_2 x^2 + a_1 x^1 + a_0 x^0 \tag{4.12}
$$

mit  $n \in \mathbb{N}_0$ 

was wir auch so schreiben können:

$$
\sum_{i=0}^{n} a_i x^i \tag{4.13}
$$

(Jetzt wissen wir, wofür wir in [4.1](#page-49-1) das Summenzeichen eingeführt haben).

Statt *x* kann natürlich auch eine andere Variable und für die Koeffizienten andere Bezeichnungen als *a* eingesetzt werden – solange es eine ähnliche Form wie [\(4.12\)](#page-61-0) hat, ist es ein Polynom.

#### **Die Multiplikation zweier Polynome**

Auch wenn es keinen Grund zur Annahme gibt, dass irgendeine Leserin oder ein Leser dieser Unterlagen nicht weiß, wie man Polynome miteinander multipliziert, aber wir haben das noch nirgends formal angegeben und das holen wir jetzt nach:

<span id="page-61-1"></span>
$$
(a + b) (c + d) = ac + ad + bc + bd
$$
\n(4.14)

oder allgemeiner:

$$
\sum_{i=0}^{n} a_i x^i \cdot \sum_{j=0}^{m} b_j y^j = \sum_{i=0}^{n} \left( a_i x^i \cdot \sum_{j=0}^{m} b_j y^j \right)
$$
(4.15)

Diese letzte Formel sieht zugegebenermaßen ziemlich kompliziert aus. Wenn Sie sie eher verwirrt, beachten Sie sie einfach nicht weiter. Vermutlich finden wir mit Formel [4.14](#page-61-1) das Auslangen.

### **Der Grad eines Polynoms**

Die höchste vorkommende Potenz im Polynom nennen wir den *Grad* des Polynoms. In [\(4.12\)](#page-61-0) ist der Grad des Polynoms gleich der Zahl, die sich hinter *n* verbirgt. (3*x* <sup>2</sup> <sup>−</sup> <sup>8</sup>*<sup>x</sup>* <sup>−</sup> <sup>3</sup>) ist demnach ein Polynom vom Grad 2 und (*<sup>x</sup>* <sup>−</sup> <sup>2</sup>) ein Polynom vom Grad 1.

Polynome vom Grad 1 nennen wir auch *lineare* Polynome bzw. die daraus resultierenden Gleichungen **lineare Gleichungen**.

# **4.6 Lineare Algebra**

### **Lineare Gleichungen**

**Lineare Gleichungen** sind Gleichungen, in denen nur Polynome vom Grad 1 vorkommen. Sie können eine oder mehrere Unbekannte enthalten.

 $(x + y = 5)$  ist eine lineare Gleichung;  $(x^2 + y = 5)$  nicht.

 $(x - 3y + z)$  ist eine lineare Gleichung;  $(sinx = 0)$  nicht.

Die allgemeine Form(el) für eine lineare Gleichung sieht so aus:

$$
a_1x_1 + a_2x_2 + \ldots + a_nx_n = b \tag{4.16}
$$

#### **Lineare Gleichungen in einer Unbekannten**

Eine lineare Gleichung mit nur einer Unbekannten ist ziemlich leicht aufzulösen: Wir müssen nur auf beiden Seiten des Gleichheitszeichens dieselben Operationen ausführen, solange, bis auf der linken Seite ausschließlich die Unbekannte ohne Koeffizient steht.

### **Beispiel 47** *Löse:*

$$
2x-6=4-3x
$$

*Lösung:*

- *1. Addiere auf beiden Seiten* 6*:*  $2x = 10 - 3x$
- *2. Addiere auf beiden Seiten* 3*x:*  $5x = 10$
- *3. Dividiere beide Seiten durch* 5*:*  $x = 2$

*Die Ausgangsgleichung* (2*x* − 6 = 4 − 3*x*) *ist also dann erfüllt, wenn x* = 2*, was wir auch leicht durch Einsetzen überprüfen können:*  $2 \cdot 2 - 6 = 4 - 3 \cdot 2$ 

**Beispiel 48** *Lösen Sie die folgende Gleichung nach y auf:*

$$
ay + b = cy + d
$$

*Lösung:*

$$
ay-cy = d-b
$$
  
\n
$$
(a-c)y = d-b
$$
  
\n
$$
y = \frac{d-b}{a-c}
$$

Auf Seite [35](#page-40-0) haben wir das kleinste gemeinsame Vielfache von Zahlen kennen gelernt. Für das Auflösen von Gleichungen benötigen wir manchmal das «kleinste gemeinsame Vielfache von Termen». Wollen wir zum Beispiel

$$
\frac{5}{x} - \frac{3}{2x} - \frac{5}{3x} + \frac{4}{3} = \frac{6 - 2x}{2x}
$$

nach *x* auflösen, multiplizieren wir am besten zunächst alles mit dem kleinsten gemeinsamen Vielfachen der vorkommenden Nenner, damit wir die Brüche wegbekommen. Wir müssen also das kgV von *x*, 2*x*, 3*x* und 3 bestimmen. Dazu behandeln wir *x* so ähnlich wie einen Primfaktor: Das kgV der Koeffizienten 2 und 3 ist bekanntlich 6, aber das *x* ist auch noch da und das multiplizieren wir jetzt noch als weiteren Faktor dazu. Damit ist das kleinste gemeinsame Vielfache von *x*, 2*x*, 3*x* und 3 gleich 6*x*. Wir nennen das auch den *Hauptnenner*. Wenn wir die ganze Gleichung mit dem Hauptnenner multiplizieren, fallen die Brüche weg, und dann tun wir uns gleich leichter mit dem Auflösen der Gleichung:

### **Beispiel 49**

$$
\begin{array}{l|l}\n\frac{5}{x} - \frac{3}{2x} - \frac{5}{3x} + \frac{4}{3} = \frac{6-2x}{2x} & \cdot 6x \\
\frac{5\cdot 6x}{x} - \frac{3\cdot 6x}{2x} - \frac{5\cdot 6x}{3x} + \frac{4\cdot 6x}{3} = \frac{(6-2x)\cdot 6x}{2x} \\
\hline\n30 - 9 - 10 + 8x = 18 - 6x & \mid + 6x \\
11 + 14x = 18 & \mid -11 \\
14x = 7 & \mid \div 14 \\
x = 1/2\n\end{array}
$$

*(Hinweis: Neben dem* | *steht immer die Äquivalenzumformung, die wir auf beiden Seiten der Gleichung vornehmen).*

Beim Auflösen einer Gleichung gibt es aber nicht immer eine Lösung:

**Beispiel 50** *Lösen Sie auf:*

$$
\frac{1}{x-3} + \frac{1}{x-2} = \frac{3x-8}{(x-3)(x-2)}
$$

*Zunächst hat es den Anschein, dass folgendes gilt:*

$$
(x-2) + (x-3) = 3x-8\n2x-5 = 3x-8\nx = 3
$$

*Wenn wir das aber überprüfen, sehen wir, dass mit*  $x = 3$  *der erste Term*  $\frac{1}{x-3}$  *nicht definiert ist: Der Nenner würde Null ergeben (was per Definition nicht sein darf).*

*Diese Gleichung hat also keine Lösung.*

#### **Lineare Gleichungssysteme**

Ein **lineares Gleichungssystem** ist eine Gruppe mehrerer linearer Gleichungen, die alle gleichzeitig wahr sein sollen. Die Anzahl der Gleichungen ist dabei abhängig von der Anzahl der darin vorkommenden Unbekannten. Für zwei Unbekannte benötigen wir ein System von zwei Gleichungen, für vier Unbekannte vier Gleichungen und für 1000 Unbekannte 1000 Gleichungen, damit wir das System auflösen und die Unbekannten eindeutig bestimmten können $^6$  $^6$ .

Ein lineares Gleichungssystem mit *n* Unbekannten sieht im Allgemeinen so ähnlich aus:

$$
a_{11}x_1 + a_{12}x_2 + \dots + a_{1n}x_n = b_1
$$
  
\n
$$
a_{21}x_1 + a_{22}x_2 + \dots + a_{21}x_n = b_2
$$
  
\n
$$
\vdots
$$
  
\n
$$
a_{n1}x_1 + a_{n2}x_2 + \dots + a_{nn}x_n = b_n
$$
\n(4.17)

Konkret könnte es zum Beispiel lauten:

<span id="page-64-1"></span>
$$
2x + 3y = 4
$$
  
\n
$$
3x + 5y = 7
$$
\n(4.18)

Es ist Aufgabe der *linearen Algebra*, eine Lösung für *x* und *y* zu finden, die gleichzeitig für beide Gleichungen in [\(4.18\)](#page-64-1) gilt. Im Grunde gibt es dazu drei Möglichkeiten: die *Substitutionsmethode*, die *Eliminationsmethode* und die Anwendung der *Matrizenrechnung*. Letztere werden wir erst in einem späteren Kapitel behandeln.

<span id="page-64-0"></span><sup>6</sup>Das gilt nicht nur für lineare Gleichungen sondern ganz allgemein: Wenn wir nur *eine* Unbekannte haben, reicht uns (in der Regel) auch *eine* Gleichung (in der die Unbekannte vorkommt), damit wir sie ausrechnen können. Haben wir mehrere Unbekannte zu bestimmen, brauchen wir auch mehrere Gleichungen. Und zwar genauso viele Gleichungen wie Unbekannte.

#### **Das Auflösen linearer Gleichungssysteme durch Substitution:**

Bei der **Substitutionsmethode** startet man mit einer der Gleichungen. Wir lösen diese Gleichung nach einer Unbekannten auf, zum Beispiel die erste Gleichung im System [\(4.18\)](#page-64-1) nach *x*. Das Ergebnis ist jetzt noch nicht eine konkrete Zahl für *x*, aber eine neue Gleichung, die mit (*x* = . . .) beginnt. Die drei Punkte . . . stehen dabei für irgendeinen Term mit der Unbekannten *y*.

Wir können damit in der zweiten Gleichung *x*, wo auch immer es vorkommt, durch den Term mit *y substituieren*. Diese zweite Gleichung können wir dann explizit nach *y* auflösen. Wenn wir dann eine Lösung für *y* haben, setzen wir diese Lösung in die erste Gleichung ein (bzw. besser noch: in die (*x* = . . .)- Gleichung) und erhalten somit auch *x*.

Hier ist diese Vorgangsweise auf das Gleichungssystem [4.18](#page-64-1) angewandt:

**Beispiel 51** *Zunächst lösen wir die erste Gleichung nach x auf:*

$$
2x + 3y = 4
$$

$$
2x = 4 - 3y
$$

$$
x = 2 - \frac{3}{2}y
$$

*Anschließend substituieren wir in der zweiten Gleichung:*

$$
3(2 - \frac{3}{2}y) + 5y = 7
$$
  
\n
$$
6 - \frac{9}{2}y + \frac{10}{2}y = 7
$$
  
\n
$$
6 + \frac{1}{2}y = 7
$$
  
\n
$$
y = 2
$$

*Um x zu erhalten, setzen wir*  $(y = 2)$  *oben ein:* 

$$
x = 2 - \frac{3}{2}y = 2 - \frac{3}{2} \cdot 2 = 2 - 3 = -1
$$

*Wir erhalten also als Lösung das Paar* ✞ ✝ ☎ ✆ *x* = −1*, y* = 2 *, das beide Gleichungen des Systems [4.18](#page-64-1) erfüllt.*

#### **Das Auflösen linearer Gleichungssysteme durch Elimination:**

Eine andere Methodik und Strategie beim Auflösen von Gleichungssystemen ist die **Eliminationsmethode**. Dabei multiplizieren wir eine oder mehrere Gleichungen dergestalt mit einem bestimmten Faktor (= einer Zahl), dass wir Koeffizienten erhalten, die einander «auslöschen», wenn wir je zwei Gleichungen

addieren. Auf diese Art eliminieren wir sukzessive alle Unbekannten, bis nur noch eine einzige übrigbleibt, die wir dann leicht ausrechnen können. Anschließend können wir das System «von hinten aufrollen» und der Reihe nach die jeweils erhaltenen Werte für die Unbekannten einsetzen und so der Reihe nach schließlich alle Unbekannten bestimmen.

**Beispiel 52** *Zunächst multiplizieren wir die erste Gleichung des Systems [4.18](#page-64-1) mit* (−3) *und die zweite mit* 2 *und addieren:*

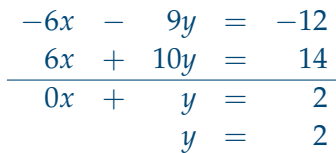

*Jetzt können wir das eben erhaltene y* = 2 *in eine der beiden Gleichungen einsetzen:*

 $2x + 3 \cdot 2 = 4$  $2x + 6 = 4$  $2x = -2$  $x = -1$ *Somit die Lösung:* ✞

✝  $\overline{x} = -1, \, y = 2.$ . ✆

Hier sind noch zwei «besondere» Beispiele für lineare Gleichungssysteme:

**Beispiel 53** *Lösen Sie das folgende Gleichungssystem:*

 $2x + 3y = 8$  $4x + 6y = 3$ 

*Wir können die erste Gleichung mit* 2*, die zweite Gleichung mit* −1 *multiplizieren und anschließend versuchen eine der beiden Unbekannten zu eliminieren:*

$$
4x + 6y = 16
$$
  
-4x - 6y = -3  
0 = 13

*Diese «Lösung» ergibt aber mathematisch keinen Sinn (und liefert auch gar keine Lösung für die Unbekannten x und y).*

*Dieses Gleichungssystem hat keine Lösung.*

**Beispiel 54** *Löse:*

$$
2x + 3y = 8
$$
  

$$
4x + 6y = 16
$$

*Wir können wieder die erste Gleichung mit* 2 *und die zweite mit* −1 *multiplizieren:*

$$
4x + 6y = 16
$$
  
-4x - 6y = -16  
0 = 0

*Diese Gleichung stimmt* immer*, egal, was wir für x und y einsetzen. Dieses System hat also unendlich viele Lösungen. (Was jetzt, um ehrlich zu sein, ein ähnliches Dilemma ist wie «keine Lösung» im vorigen Beispiel).*

Wir können festhalten: Wenn wir am Ende des Lösungsversuches für ein lineares Gleichungssystem ein unmögliches Ergebnis wie  $(0 = 13)$  erhalten, gibt es keine Lösung. Wir nennen ein solches Gleichungssystem **inkonsistent**.

Wenn wir eine Tautologie wie  $(0 = 0)$  als Lösung erhalten<sup>[7](#page-67-0)</sup>, dann gibt es unendlich viele Lösungen und wir sagen dann, die Gleichungen des Systems sind **linear abhängig**.

# **4.7 Ungleichungen**

Ungleichungen sind so ähnlich wie Gleichungen – nur steht darin kein Gleichheitszeichen, sondern eines der Ungleichheitszeichen <sup>&</sup>gt;, <sup>≥</sup>, <sup>&</sup>lt;, oder <sup>≤</sup>

(Hinweis: Das Zeichen  $\neq$  ist *kein* Ungleichheitszeichen, auch wenn man vielleicht versucht ist, für  $X \neq U$  zu sagen: Ein X ist ungleich einem U. Mathematisch korrekt sagt man beim Zeichen  $\neq$  aber: X ist *nicht gleich* U).

Auch das Auflösen von Ungleichungen geht sehr ähnlich wie das Auflösen von Gleichungen. Bei den Äquivalenzumformungen ist aber zu beachten:

✄ Wenn beide Seiten einer Ungleichung mit einer positiven Zahl (oder einem Term oder einer Variablen, die für eine positive Zahl steht) multipliziert oder durch eine solche dividiert werden, bleibt die Richtung der Ungleichung erhalten.

<span id="page-67-0"></span><sup>7</sup>Eine Tautologie ist eine Aussage, die immer wahr ist. Zum Beispiel: *«Kräht der Hahn auf dem Mist, ändert sich das Wetter oder bleibt wie es ist»*

✄ Wenn beide Seiten einer Ungleichung mit einer negativen Zahl (oder einem Term oder einer Variablen, die für eine negative Zahl steht) multipliziert oder durch eine solche dividiert werden, kehrt sich die Richtung der Ungleichung um.

Die letztgenannte Regel gilt nur für die Multiplikation und Division. Wenn wir eine negative Zahl addieren oder subtrahieren, ändert sich am Ungleichheitszeichen nicht!

Der Hinweis in der Klammer (*«. . . die für eine positive / negative Zahl steht»*) ist sehr wichtig. Nachdem eine Variable oft sowohl für eine positive als auch für eine negative Zahl stehen kann, müssen wir beim Multiplizieren oder Dividieren eine Fallunterscheidung treffen und beide Möglichkeiten durchspielen.

**Beispiel 55** *Lösen Sie folgende Ungleichung*

 $3x - 5 > 5x - 3$ 

*Zunächst bringen wir alle x auf die linke Seite, d.h. wir ziehen auf beiden Seiten* 5*x ab:*

$$
3x - 5 > 5x - 3 \quad |-5x
$$
  
-2x-5 > -3

*Dann isolieren wir die x auf der linken Seite, d.h. wir bringen alle «Nicht-x» auf die rechte Seite:*

$$
\begin{array}{c|cc}\n-2x - 5 > -3 & |+5 \\
-2x > 2\n\end{array}
$$

*und zum Schluss dividieren wir durch* (−2)*. Achtung: Das ist eine negative Zahl, daher müssen wir das Ungleichheitszeichen umdrehen:*

$$
\begin{array}{c}\n-2x > 2 \\
x < -1\n\end{array} \quad | \div (-2)
$$

Und das ist auch schon die Lösung:  $\widehat{\mid x < -1 \mid}$ , a ✝ *gilt:* (3*x* − 5) *ist größer als* (5*x* − 3)*.* ✆ *<sup>x</sup>* <sup>&</sup>lt; <sup>−</sup><sup>1</sup> *, d.h. für alle x, die kleiner als* (−1) *sind,*

**Beispiel 56** *Lösen Sie die folgende Ungleichung*

$$
\frac{2x+1}{x-3}\geq 1
$$

*Zunächst bringen wir den Bruch weg, indem wir beide Seiten mit* (*x* − 3) *multiplizieren. Aber Achtung: Wir wissen nicht, ob* (*x* − 3) *größer oder kleiner Null ist. Es* *spricht nichts dagegen, dass – je nachdem, wofür x steht – beides der Fall sein kann. Wir müssen daher eine Fallunterscheidung treffen:*

*1. Fall:*  $x - 3 > 0$ 

*was gleichbedeutend ist mit:*  $(x > 3)$ 

*Wenn x* <sup>−</sup> <sup>3</sup> <sup>&</sup>gt; <sup>0</sup> *ist, dann können wir multiplizieren, ohne das Ungleichheitszeichen umzudrehen:*

$$
\frac{2x+1}{x-3} \ge 1 \quad | \cdot (x-3) 2x+1 \ge x-3 \quad | -x x+1 \ge -3 \quad | -1 x \ge -4
$$

*D.h. x muss größer oder gleich als* (−4) *sein. Gleichzeitig haben wir aber am Anfang der Fallunterscheidung festgelegt, dass* (*x* > 3)*. Jetzt wissen wir: Jedes x das größer als* 3 *ist, ist jedenfalls auch größer als* −4*. Daher reicht es, wenn wir für den ersten Fall als Lösung angeben:*

 $x > 3$ 

*2. Fall: <sup>x</sup>* <sup>−</sup> <sup>3</sup> <sup>&</sup>lt; <sup>0</sup>

*d.h.*  $(x < 3)$ 

*Wenn der Nenner negativ ist, müssen wir das Ungleichheitszeichen umdrehen:*

$$
2x+1 \ge 1 \quad | \cdot (x-3) 2x + 1 \le x - 3 \quad | -x x + 1 \le -3 \quad | -1 x \le -4
$$

*D.h. x muss kleiner oder gleich als* (−4) *sein. Gleichzeitig haben wir aber am Anfang der Fallunterscheidung festgelegt, dass x* <sup>&</sup>lt; <sup>3</sup>*. Jedes x, das kleiner oder gleich* <sup>−</sup><sup>4</sup> *ist, ist jedenfalls auch kleiner als* 3*. Daher reicht es, wenn wir für den zweiten Fall als Lösung angeben:*

*x* ≤ −4

*Insgesamt ergibt sich dann als Lösung für diese Ungleichung:*

(*<sup>x</sup>* <sup>&</sup>gt; <sup>3</sup>) oder (*<sup>x</sup>* ≤ −4)

<span id="page-70-0"></span>**Beispiel 57** *Lösen Sie die Ungleichung*

$$
\frac{x+2}{x-1}<0
$$

*1. Fall:*  $x - 1 > 0$ 

 $\rightarrow$  *x* > 1

$$
\frac{x+2}{x-1} < 0 \quad | \cdot (x-1) \\
 x+2 < 0 \quad | -2 \\
 x < -2
$$

*D.h. x muss kleiner als* (−2) *sein. Gleichzeitig haben wir aber am Anfang der Fallunterscheidung festgelegt, dass x* > 1*. Es müsste also beides gelten:*

 $(x > 1)$  und  $(x < -2)$ 

*und das geht beim besten Willen nicht. Der erste Fall ist also unmöglich und es gibt keine Lösung dafür.*

*2. Fall: <sup>x</sup>* <sup>−</sup> <sup>1</sup> <sup>&</sup>lt; <sup>0</sup>  $\longrightarrow$  *x* < 1

$$
\frac{x+2}{x-1} < 0 \quad | \cdot (x-1) \\
 x+2 > 0 \quad | -2 \\
 x > -2
$$

*D.h. x muss größer sein als* −2 *und gleichzeitig kleiner als 1 (Festlegung am Anfang der Fallunterscheidung) und die Lösung lautet:*

 $(x > -2)$  und  $(x < 1)$ 

### **Doppelungleichungen**

Im Beispiel [57](#page-70-0) haben wir als Lösung zwei Ungleichungen erhalten, die beide gleichzeitig gelten: (*<sup>x</sup>* <sup>&</sup>gt; <sup>−</sup>2) und (*<sup>x</sup>* <sup>&</sup>lt; <sup>1</sup>). Die erste Ungleichung können wir auch so schreiben: (−<sup>2</sup> <sup>&</sup>lt; *<sup>x</sup>*), denn wenn *<sup>x</sup>* größer als (−2) ist, dann ist (−2) kleiner als *x*. Und wenn wir jetzt anschreiben

$$
(-2 < x) \text{ und } (x < 1)
$$

dann können wir das auch in einer «Doppelungleichung» zusammenfassen:

$$
-2 < x < 1
$$

Allgemein:

 $\triangleright$  Wenn  $x > a$  und gleichzeitig  $x < b$ , und  $a < b$  ist, dann schreiben wir das üblicherweise so:

$$
a
$$

Aber:

- $\triangleright$  Wenn  $x > a$  und gleichzeitig  $x < b$  sein soll, und  $b < a$  ist, dann ist das nicht möglich und es gibt keine Lösung (Das war der 1. Fall in Beispiel [57\)](#page-70-0).
- $\triangleright$  Wenn *x* > *a* und gleichzeitig *x* > *b*, dann schreiben wir nur das «stärkere» Argument, also  $x > a$  wenn  $a > b$  und  $x > b$  wenn  $b > a$ .

Alle hier und an anderen Stellen dieses Abschnitts angegebenen Regeln gelten übrigens auch, wenn wir statt < ein  $\leq$  oder statt > ein  $\geq$  stehen haben.

# **4.8 Aufgaben**

**Aufgabe 22** In einem Mathematikkurs befinden sich Genies (*g*), Streber (*s*), Chaoten (*c*) und Durchschnittsmathematiker (*d*). Insgesamt gibt es 120 Teilnehmer, die sich konkret wie folgt aufteilen:

- 1. Es gibt 50 Prozent mehr Durchschnittsmathematiker als Chaoten.
- 2. Genies und Streber ergeben zusammen gerade mal soviel wie die Differenz zwischen Durchschnittsmathematikern und Chaoten.
- 3. Es gibt dreimal soviel Streber wie Genies.

Formulieren Sie jeden dieser drei Punkte als Gleichung in den unbekannten Variablen *g*,*s*, *c* und *d*.
**Aufgabe 23** Janne Sven-Ake Holmen ist ein finnischer Langstreckenläufer und hält den nationalen finnischen Rekord im Marathonlauf. Für die 42.195 Kilometer benötigte er 2008 ganze 2 Stunden 10 Minuten und 46 Sekunden.

Im alten Finnland gab es die Geschwindigkeitseinheit *poronkusemaa kuukaudessa*. Dabei bedeutet *kuukaudessa* «pro Monat» und *poronkusemaa* wörtlich übersetzt «Rentier-Pisse». Ein *poronkusemaa* (*pk*) ist die Entfernung, die ein Rentier zurücklegen kann, bevor es seine Notdurft verrichten muss. Nach dieser Entfernung muss ein Rentierschlitten spätestens angehalten werden, da die Rentiere nicht während des Ziehens des Schlittens urinieren können. In SI-Einheiten beträgt 1 *pk* umgerechnet 7.5 *km*.

Unter der (mathematischen) Annahme, dass ein Monat aus 30 Tagen besteht: Mit welcher Geschwindigkeit lief Holmen den Marathon, gemessen in «poronkusemaa kuukaudessa»?

**Aufgabe 24** Vereinfache den Term

$$
\frac{3ab+5a}{4a-ac}
$$

**Aufgabe 25** Vereinfache den Term

$$
\frac{x^2 - 16}{3x^2 - 24x + 48}
$$

**Aufgabe 26** Führen Sie eine Faktorenzerlegung der folgenden Terme aus:

(a) 
$$
a^2 + 4ab + 4b^2 =
$$
  
\n(b)  $-\frac{1}{5}x^2 + 2xy - 5y^2 =$ 

**Aufgabe 27** Gegeben seien zwei unmittelbar aufeinanderfolgende ungerade Zahlen. Das Dreifache der ersten Zahl ergibt um 5 mehr als das Doppelte der zweiten Zahl. Wie heißen die beiden Zahlen?

**Aufgabe 28** Lösen Sie die folgende Gleichung nach *x* auf (und überprüfen Sie Ihre Lösung):

$$
\frac{1}{3}x - \frac{1}{2} = \frac{3}{4}x - \frac{8}{6}
$$

**Aufgabe 29** Lösen Sie das in Aufgabe [22](#page-71-0) aufgestellte Gleichungssystem auf.

**Aufgabe 30** Walter Mayer, Bernhard Kohl und Anna Bolika trainieren für eine Radtour durch France, sind dabei aber unterschiedlich ausdauernd: Gestern fuhr Bernhard 1 Stunde länger als Walter, und zwar mit einer durchschnittlichen Geschwindigkeit, die 5 *km*/*h* schneller war als die von Walter. Anna hingegen fuhr sogar 2 Stunden länger als Walter und erreichte eine um 10 *km*/*h* schnellere Geschwindigkeit als Walter. Bernhard fuhr 70 Kilometer weiter als Walter.

Um wieviele Kilometer fuhr Anna Bolika weiter als Walter Mayer?

**Aufgabe 31** Geben Sie eine allgemeine Lösung für das Gleichungssystem

 $ax + by = c$  $dx + ey = f$ 

an. (D.h. finden Sie einen Ausdruck für *x*, in dem am Schluss zwar *a* − *f* vorkommen, aber nicht *y*. Ebenso einen Ausdruck für *y*, in dem *a* − *f* vorkommen, aber nicht *x*).

**Aufgabe 32** Lösen Sie folgende Ungleichungen: (a)

$$
6-x^2<0
$$

(b)

$$
\frac{-4}{x-4} < x
$$

**Aufgabe 33** Lösen Sie die folgenden Ungleichungen: (a)

$$
3x^2 + 2x + 2 < 2x^2 + x + 4
$$

(b)

$$
(x+5)(x-1)(x-2) < 0
$$

**Aufgabe 34** Eine Telefongesellschaft bietet zwei Handy-Tarife an: Tarif 1 beträgt 16 Grundgebühr (monatlich) plus 0,30 pro Minute Gesprächsgebühr, oder Tarif 2 (Prepaid Wertkarte) ohne Grundgebühr mit 0,40 pro Minute. Bis zu wieviel Minuten monatlichen Telefonierens ist das Wertkartentelefon günstiger als Tarif 1?

**Aufgabe 35** Eine Telefongesellschaft bietet zwei Handy-Tarife an: Tarif 1 beträgt 16 Grundgebühr (monatlich) plus 0,30 pro Minute Gesprächsgebühr, oder Tarif 2 (Prepaid Wertkarte) ohne Grundgebühr mit 0,40 pro Minute. Tarif 1 beinhaltet auch 1000 Freiminuten pro Monat. Bis zu wieviel Minuten monatlichen Telefonierens ist das Wertkartentelefon günstiger als Tarif 1?

**Aufgabe 36** Auf Seite 1 dieses Skriptums wurde behauptet, dass folgendes gilt: Bilden wir die Differenz zwischen einer dreistelligen Zahl und ihrer «Spiegelzahl» und zählen wir zu dieser Differenz anschließend die Spiegelzahl der Differenz dazu, erhalten wir *immer* 1089 als Ergebnis. Können Sie die Vorgangsweise mit Hilfe von Gleichungen formalisieren und damit die 1089 «beweisen»?

**Aufgabe 37** Unter [www.cookingcatrin.at/matcha-cheesecake-mit-beeren](http://www.cookingcatrin.at/matcha-cheesecake-mit-beeren/) finden Sie ein Rezept für einen *Cheesecake mit Beeren*, das auf die Verwendung einer Springform mit 20 cm Durchmesser ausgelegt ist. Wenn Sie diesen Kuchen in einer 30cm-Form backen wollen, müssen Sie eine entsprechend größere Menge an Zutaten verwenden. Mit welchem Faktor *x* müssen Sie die angegebenen Mengen jeweils multiplizieren, um einen Kuchen mit 30 cm Durchmesser zu erhalten?

Hinweis: Wir nehmen an, wenn wir alle Mengen jeweils mit dem Faktor *x* multiplizieren, wird der Kuchen ein um diesen Faktor *x* größeres Volumen haben. Und weiters: Eine Tortenform ist mathematisch gesehen ein Kreiszylinder mit dem Volumen

$$
V = \left(\frac{d}{2}\right)^2 \pi h
$$

### **Funktionen einer Variablen**

*5*

### **5.1 Einleitung**

Ein Restaurant bietet fünf Speisen an: Falafel mit Hummus und Tsatsiki, eine Tom Ka Gai Suppe, Fischstäbchen, ein Früchtetiramisu und Mannerschnitten. Jeder dieser Speisen wird ein Verkaufspreis zugeordnet, was zum Beispiel so aussehen kann wie in Abb. [5.1](#page-76-0) (1). Wir können die in der Speisekarte getroffene Zuordnung auch «mathematisch» angeben: In der Menge *A* befinden sich die Speisen: *A* = {Falafel, Fischstäbchen, Früchtetiramisu, Mannerschnitten, Tom Ka Gai}, in der Menge *B* die Preise: *B* = {1, 2, 3.50, 5}. Die Zuordnung von Speisen und Preisen kann dann wie in Abb. [5.1](#page-76-0) (2) dargestellt werden.

<span id="page-76-0"></span>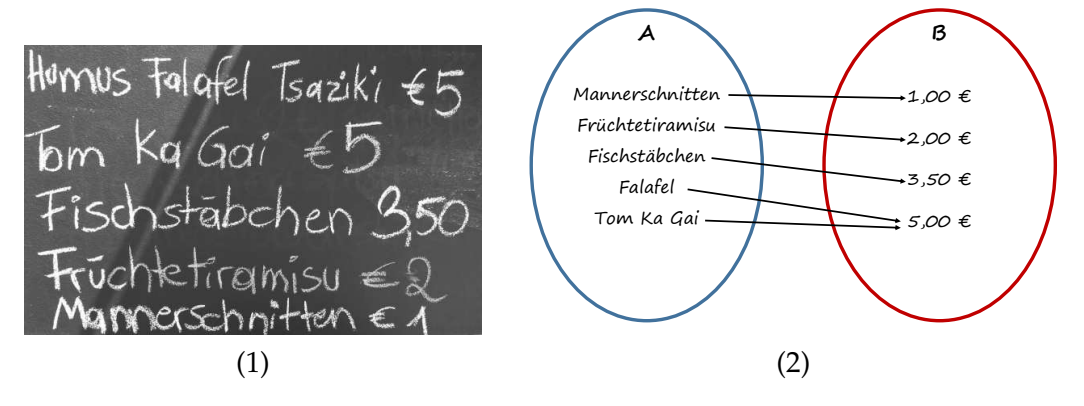

(1) Diese Speisekarte beschreibt eine Funktion

(2) Eine Funktion ist eine Zuordnung(svorschrift) zwischen zwei Mengen

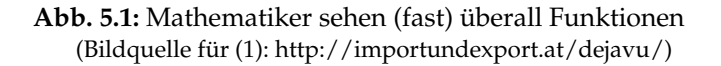

Wir definieren:

Eine **Funktion** ist eine *Beziehung* (auch: *Relation* genannt) zwischen zwei Mengen *A* und *B*, bei der jeweils einem Element aus *A* ein Element aus *B* zugeordnet wird. Mathematisch schreiben wir das so auf:

$$
f: A \to B \tag{5.1}
$$

Dabei muss eine der folgenden Eigenschaften erfüllt sein:

- 1. Jedes Element aus *A* hat *genau* einen Partner in *B*.
- 2. Jedes Element aus *A* hat *genau* einen Partner in *B* und jedes Element aus *B* hat *mindestens* einen Partner in *A*.
- 3. Jedes Element aus *A* hat *genau* einen Partner in *B* und jedes Element aus *B* hat *höchstens* einen Partner in *A*.
- 4. Jedes Element aus *A* hat *genau* einen Partner in *B* und jedes Element aus *B* hat *genau* einen Partner in *A*).

Für die Fälle 2 - 4 gibt es auch unterschiedliche Namen: 2. sind **surjektive** Funktionen 3. **injektive** Funktionen und 4. **bijektive** oder **umkehrbar eindeutige** Funktionen (siehe Abb[.5.2\)](#page-77-0). Der 1. Fall hat keinen eigenen Namen sondern ist die «Grunddefinition» einer Funktion: *Jedes Element aus A hat genau einen Partner in B*.

<span id="page-77-0"></span>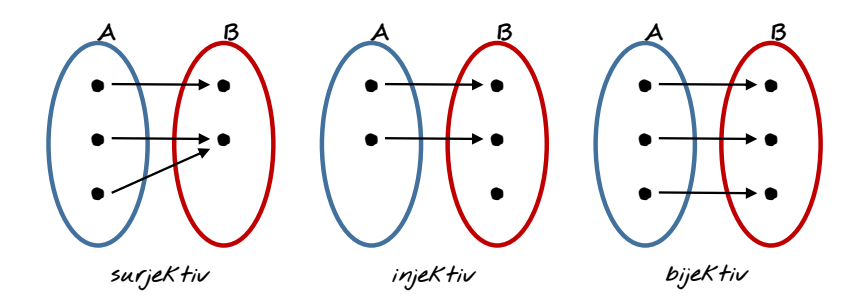

**Abb. 5.2:** Surjektive, injektive und bijektive Funktionen

Abb[.5.3](#page-78-0) zeigt eine Relation, die zu dieser Grunddefinition im Widerspruch steht: Ein Element aus *A* hat mehrere Partner in *B*. Diese Relation ist demzufolge keine Funktionen im mathematischen Sinn.

Die Unterscheidung in die verschiedenen Arten von Funktionen ist übrigens weder Selbstzweck noch dient es dem «mathematischen Vokabellernen» sondern spielt eine wichtige Rolle bei der Frage nach der *Umkehrfunktion*. Dazu kommen wir noch später.

<span id="page-78-0"></span>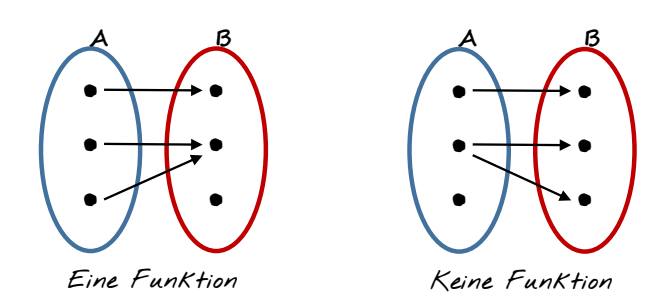

**Abb. 5.3:** Eine Funktion  $A \rightarrow B$  liegt nur vor, wenn jedes Element aus A genau einem Element aus *B* zugeordnet ist

<span id="page-78-1"></span>Etwas allgemeiner als im Speisekartenbeispiel zeigen wir in der Mathematik zur Definition von Funktionen die Beziehungen zwischen den Variablen auch in einer Tabelle durch *geordnete Paare* (*x*, *y*) an, zum Beispiel:

|  |  |  | $x   1   2   3   4   5   6   7   8   9   10$               |  |  |
|--|--|--|------------------------------------------------------------|--|--|
|  |  |  | $\mathbf{u}$   3   5   7   9   11   13   15   17   19   21 |  |  |

**Tabelle 5.1:** Eine Funktion kann durch eine Zuordnungstabelle definiert sein

Die Definition eine Funktion durch eine Tabelle geordneter Paare kann aber sehr umfangreich werden und ist daher nicht immer praktisch. Häufiger sehen wir eine Funktion als eine «mathematische Maschine», die nach einer bestimmten Vorschrift einen oder mehrere *Eingabewerte* verarbeitet und daraus einen *Ausgabewert* erzeugt. Die Gleichung in Formel [4.7](#page-56-0) ist zum Beispiel eine Funktion, oder auch die Regel *«Ordne jeder Zahl x das Quadrat dieser Zahl zu»*. Aus konkreten Eingabewerten für *x* werden dann nach der Vorschrift

 $y = x^2$ 

konkrete Ausgabewerte erzeugt. Etwas allgemeiner schreiben wir

$$
y = f(x) \tag{5.2}
$$

und sagen *«y ist eine Funktion von x»* oder etwas kürzer: *«f von x»*. Wir nennen *x* auch das **Argument** von *f* . Manchmal wird das *x* auch als die **unabhängige** und *y* als die **abhängige Variable** bezeichnet.

Auch hinter den Werten der Tab[.5.1](#page-78-1) könnte eine Funktion der Form  $y = f(x)$ stecken, nämlich:

<span id="page-78-2"></span>
$$
f(x): y = 2x + 1
$$
 (5.3)

Jetzt sehen wir auch den Vorteil einer Funktionsdefinition mit Hilfe einer Formel gegenüber der Definition mittels Zuordnungstabelle: Aus Tabelle [5.1](#page-78-1) können

wir beispielsweise nichts über ( $x = 1234$  $x = 1234$  $x = 1234$ ) oder ( $x = -12$ ) sagen<sup>1</sup>. Aber mit Formel [5.3](#page-78-2) können wir zu jedem *x*-Wert den korrespondierenden *y*-Wert finden, z.B.  $f(1234) = 2469$  und  $f(-12) = -23$ .

Für *x* können wir übrigens nicht nur Zahlen einsetzen, sondern auch Variable und sogar andere Funktionen:

**Beispiel 58** *Gegeben ist die Funktion*  $f(x)$  :  $y = x^2 - 5x + 4$ *. Gesucht sind* 

*(a) f*(3) *(b) f*(−3) *(c) f*(0) *(d) f*(*a*)

*wobei a für eine beliebige Zahl aus* **R** *steht:*

 $(a) f(3) = 3^2 - 5 \cdot 3 + 4 = \boxed{-2}$  $\begin{pmatrix} -2 \\ 1 \end{pmatrix}$  $f(-3) = (-3)^2 - 5(-3) + 4 = 2$ ✝  $\frac{1}{2} = (28)$  $f(c) f(0) = (0)^2 - 5(0) + 4 =$  $\boxed{4}$  $(d) f(a) =$ ✞ ✝ ☎  $a^2 - 5a + 4$ 

**Beispiel 59** *Gegeben ist die Funktion*  $f(x) = x^2 - 5x + 4$ *. Gesucht ist die Funktion* an der Stelle  $(a + 1)$ .

 $f(a+1) = (a+1)^2 - 5(a+1) + 4 =$  $= a^2 + 2a + 1 - 5a - 5 + 4 = \boxed{a}$ ✝ ☎ *a* <sup>2</sup> <sup>−</sup> <sup>3</sup>*<sup>a</sup>*

**Beispiel 60** *Geben Sie für*  $f(x) = 4x$  *und*  $g(x) = 3x - 2$  *die Funktion*  $f(g(x)) - g(f(x))$  *an:* 

$$
f(g(x)) = 4(3x - 2) = 12x - 8
$$
  
g(f(x)) = 3(4x) - 2 = 12x - 2

*und weiter:*

$$
f(g(x)) - g(f(x)) = 12x - 8 - (12x - 2) = 12x - 8 - 12x + 2 = \boxed{-6}
$$

<span id="page-79-0"></span><sup>1</sup>Was natürlich auch Absicht sein könnte, weil die Funktion der Tab. [5.1](#page-78-1) nur für die angegebenen *x* definiert sein könnte und andere Werte gar nicht mitspielen sollen . . .

#### **5.2 Definitionsbereich und Wertebereich**

Alle Werte, die wir in die Funktion *f*(*x*) für *x* einsetzen dürfen, nennen wir den **Definitionsbereich**, die Menge aller möglichen Outputwerte den **Wertebereich** der Funktion. In Abb[.5.1\(](#page-76-0)2) ist *A* der Definitionsbereich und *B* der Wertebereich. In der Regel bezeichnen wir die Menge aller Werte des Definitionsbereichs mit *D* und den Wertebereich mit *W* oder *R* (vom englischen *range*).

Bei Funktionen, bei denen sowohl die Input- als auch die Outputwerte aus der Menge **R** sind, können Definitions- und/oder Wertebereich entweder unbegrenzt sein, also

Definitionsbereich: <sup>−</sup> <sup>∞</sup> <sup>&</sup>lt; *<sup>x</sup>* <sup>&</sup>lt; <sup>∞</sup> Wertebereich:  $-\infty < f(x) < \infty$ 

oder aber dem Definitionsbereich sind aus verschiedenen Gründen Grenzen gesetzt. Das können zum Beispiel sachliche Gründe sein; wichtiger sind aber jene Grenzen, die uns die Mathematik selbst setzt:

Nehmen wir zum Beispiel die Funktion

<span id="page-80-0"></span>
$$
f(x) = \frac{1}{x} + \sqrt{x} \tag{5.4}
$$

in der weder eine Division durch Null erlaubt ist noch eine negative Zahl unter der Wurzel. Der Definitionsbereich ist also gegeben durch

*D*<sub>*f*</sub> = { $x \in \mathbb{R} \mid x > 0$ }

Obige Funktion [\(5.4\)](#page-80-0) ergibt nie eine negative Zahl, ja nicht einmal eine Zahl kleiner als  $\frac{3}{2^{2/3}}$ . Der Wertebereich ist daher

$$
W = \{y \in \mathbb{R} \mid y \ge 1,88988\}
$$

Es ist nicht immer einfach, den Definitions- und vor allem den Wertebereich einer Funktion anzugeben, tatsächlich aber eine wichtige Überlegung zum Beispiel bei der Programmierung von Funktionen – wenn man Falschberechnungen, Fehlermeldungen oder Programmabstürze möglichst verhindern möchte $^2$  $^2$ .

Funktionen, bei denen kein Definitionsbereich angegeben ist, sind im Grunde genommen unvollständig definiert. (Darum heißt es ja auch *Definitions*bereich). Weglassen kann man die Angabe des Definitionsbereichs eventuell nur, wenn er ohnehin alle reellen Zahlen umfasst.

<span id="page-80-1"></span><sup>2</sup>Einige Beispiele findet man z.B. unter [de.wikipedia.org/wiki/Liste\\_von\\_Programmfehlerbeispielen](http://de.wikipedia.org/wiki/Liste_von_Programmfehlerbeispielen)

**Beispiel 61** *Der Definitionsbereich der Funktion*

$$
f(x) = \frac{1}{x+3}
$$

*besteht aus allen Zahlen, ausgenommen* −3*, weil dafür ergibt die Funktion den Ausdruck*

$$
f(-3) = \frac{1}{-3+3} = \frac{1}{0}
$$

*was aber nicht erlaubt ist.*

*Mathematisch schreiben wir:*

$$
D=\mathbb{R}\setminus(-3)
$$

**Beispiel 62** *Für den Definitionsbereich der Funktion*

$$
g(x) = \sqrt{2x + 4}
$$

*müssen wir aufpassen, dass* (2*x* + 4) *nicht negativ wird, d.h. dass die Ungleichung*

 $2x + 4 > 0$ 

*erfüllt sein muss. Also:*

$$
2x + 4 \ge 0
$$
  

$$
2x \ge -4
$$
  

$$
x \ge -2
$$

*Der Definitionsbereich ist also das Intervall*

*D* = { $x \in \mathbb{R}$  | −2 ≤  $x < \infty$ }

Mit der Einführung von Definitions- und Wertebereich können wir uns jetzt auch nocheinmal an die Definition einer Funktion machen:

Eine Funktion  $f : X \to Y$  ordnet jedem Element *x* des Definitionsbereichs *X* genau ein Element des Wertebereichs *Y* zu. Wir schreiben das auch: *y* = *f*(*x*).

Und weiter:

✄ Für eine *surjektive* Funktion gilt: Es darf nicht sein, dass ein Element aus dem Wertebereich keine Zuordnung aus dem Definitionsbereich hat. Mathematisch: Für die Funktion *X*  $\rightarrow$  *Y* gibt es für jedes *y*  $\in$  *Y* mindestens ein  $x \in X$  mit  $f(x) = y$ .

- ✄ Für eine *injektive* Funktion gilt: Es darf nicht sein, dass zwei Elemente aus dem Definitionsbereich demselben Element aus dem Wertebereich zugeordnet sind. Mathematisch: Aus  $f(x_1) = f(x_2)$  folgt, dass auch  $x_1 = x_2$ sein muss, bzw. umgekehrt: Aus  $x_1 \neq x_2$  folgt auch:  $f(x_1) \neq f(x_3)$ .
- ✄ Für eine *bijektive* Funktion gilt: Zu jedem Element des Wertebereichs gibt es genau ein Element aus dem Definitionsbereich, das ihm zugeordnet ist. Mathematisch: Für jedes  $y \in Y$  gibt es genau ein  $x \in X$  mit  $f(x) = y$ .

#### **5.3 Umkehrfunktionen**

Zu jeder *bijektiven* Funktion existiert immer auch eine **Umkehrfunktion**, auch **inverse Funktion** genannt und meist *f* <sup>−</sup><sup>1</sup> geschrieben. Eine zu *f*(*x*) inverse Funktion  $g = f(x)^{-1}$  macht wieder rückgängig, was  $f$  mit  $x$  angestellt hat; es gilt also:

$$
g\left(f\left(x\right)\right) = x\tag{5.5}
$$

Für die praktische Berechnung bedeutet das: Hat man eine Funktion als mathematischen Term vorliegen ( $y = f(x) = \text{e}$ in Term in x), dann muss man für die Umkehrfunktion den Term solange umformen, bis er die Form ( $x = ein$  Term in  $y$ ) hat.

Dabei wird der Definitionsbereich der ursprünglichen Funktion zum Wertebereich der Umkehrfunktion und umgekehrt.

In Abb[.5.4](#page-83-0) sehen wir eine Funktion  $D \rightarrow W$ , die jeder Zahl aus *D* einen Wert aus *W* zuordnet, der dem Quadrat der Ursprungszahl entspricht. Es handelt sich um die (ausschnittsweise dargestellte) Funktion

$$
f: y = x^2
$$

Diese Funktion ist surjektiv, weil jeder Wert aus *W mindestens* einmal getroffen wird – in der Regel sogar zweimal.

Zum Bilden der Umkehrfunktion brauchen wir grundsätzlich nur die Pfeilrichtungen umdrehen. Damit werden den Werten aus der ursprünglichen Wertemenge die entsprechenden Zahlen aus der ursprünglichen Definitionsmenge zugeordnet. Allerdings sehen wir jetzt, dass eine grundlegende Eigenschaft einer Funktion nicht mehr erfüllt ist: Die Forderung, dass jedes Element aus *D*′ nur genau einen zugeordneten Wert in *W*′ haben darf.

<span id="page-83-0"></span>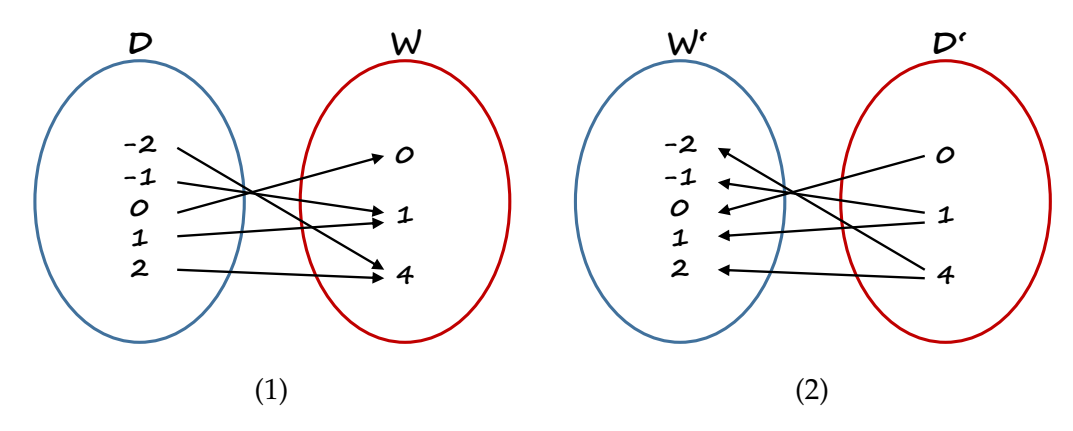

(1) Eine Funktion, die Zahlen auf ihr Quadrat abbildet (2) Dreht man die Pfeile einfach um und hat damit scheinbar die Umkehrfunktion gebildet, ist die grundlegende Eigenschaft einer Funktion nicht mehr erfüllt!

**Abb. 5.4:** Surjektive Funktionen haben im Allgemeinen keine Umkehrfunktion

Wollten wir das Beispiel analytisch lösen, müssen wir  $y = x^2$  so umstellen, dass wir eine Form ( $x = e$ *in Term in y*) erhalten, was nicht besonders schwierig ist:

$$
y = x2
$$
  

$$
\sqrt{y} = \sqrt{x^{2}}
$$
  

$$
x = \sqrt{y}
$$

Wie wir wissen, hat jede Zahl ∈ **R** zwei «Wurzeln»: Eine positive und eine negative. Das erklärt, warum die Umkehrfunktion von *f*(*x*) = *x* <sup>2</sup> nicht eindeutig ist – und damit gar keine «Funktion» nach unserer Definition.

Wir können aber die Definitionsmenge von *f*(*x*) auf positive Zahlen einschränken, also  $D = \{x \in \mathbb{R} \mid x \ge 0\}$ . Wenn wir jetzt die Umkehrfunktion bilden, ist alles im Lot: Es gibt zu jedem Element aus *D*′ eine eindeutige Zuordnung in *W*′ , wie wir in Abb. [5.5](#page-84-0) sehen können.

**Beispiel 63** *Geben Sie die Umkehrfunktion zu*

$$
y = \frac{1}{x+1}
$$

*an.*

*Zunächst einmal geben wir Definitions- und Wertebereich an: Da der Nenner nicht Null werden darf, darf (x* + 1*) nicht* 0 *werden. Der Wert der Funktion wird – ganz egal, was wir für x einsetzen – niemals* 0 *werden, sonst aber, je nach x, jeden beliebig anderen Wert annehmen. Also sind der Definitions- und Wertebereich:*

$$
D = \mathbb{R} \setminus \{-1\}, W = \mathbb{R} \setminus \{0\}
$$

<span id="page-84-0"></span>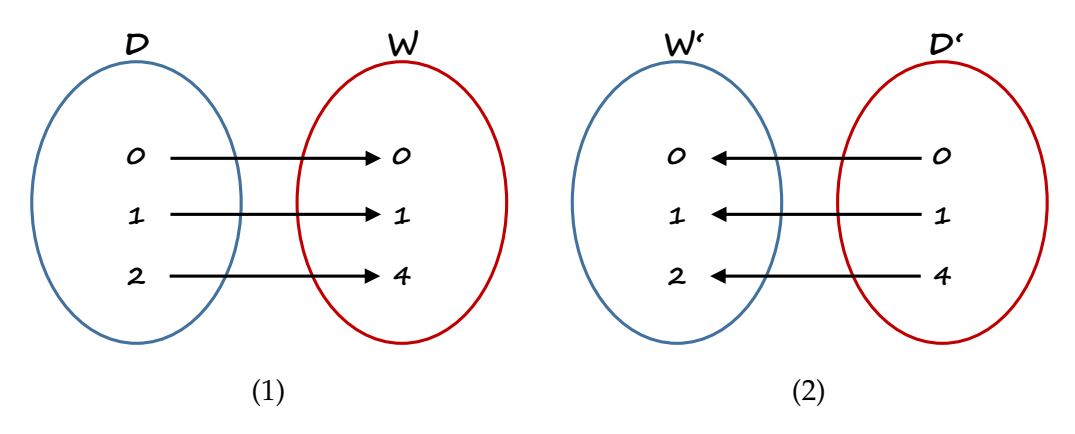

(1) Eine Funktion, die positive Zahlen auf ihr Quadrat abbildet . . . (2) . . . und ihre Umkehrfunktion

#### **Abb. 5.5:** Bijektive Funktionen haben eine Umkehrfunktion

*Die Umkehrfunktion erhalten wir durch*

$$
y = \frac{1}{x+1}
$$
  
y (x + 1) = 1  
x + 1 =  $\frac{1}{y}$   
x =  $\frac{1}{y}$  - 1

*wobei wir für den Definitionsbereich dieser Funktion* 0 *ausschließen müssen und für den Wertebereich alle möglichen Werte in Frage kommen, ausgenommen* −1*. Wie es sich für eine Umkehrfunktion gehört, tauschen Definition- und Wertebereich die Plätze und es gilt:*

$$
D' = \mathbb{R} \setminus \{0\}, W' = \mathbb{R} \setminus \{-1\}
$$

# **5.4 Aufgaben**

**Aufgabe 38** Um welche Art von Funktion (surjektiv/injektiv/bijektiv) handelt es sich bei der in Abb[.5.1\(](#page-76-0)2) dargestellten Zuordnung zwischen *A* und *B*?

**Aufgabe 39** Geben Sie für die folgenden Funktionen den jeweiligen Definitionsbereich an:

(a) 
$$
f(x) : y = \frac{x-2}{(x-3)(x+4)}
$$
  
\n(b)  $f(x) : y = \frac{1}{16-x^2}$   
\n(c)  $f(x) : y = \sqrt{25-x^2}$   
\n(d)  $f(x) : y = \sqrt[3]{x}$ 

**Aufgabe 40** Geben Sie Definitions- und Wertebereich der der folgenden Funktion an:

$$
y = \frac{x}{(x-2)(x-1)(x+1)(x+2)}
$$

Aufgabe 41 Gegeben ist die Funktion  $f(x)$ :  $y = x^2 - 5x + 4$ Gesucht ist *f*(−*x*)

**Aufgabe 42** Geben Sie für die folgenden Funktionen die Umkehrfunktionen und deren Definitions- und Wertemengen an. (Hinweis: Die Definitionsmenge der Ausgangsfunktion ist jeweils bereits gegeben):

(a) 
$$
f(x) = 3x^2 + 9
$$
 für  $x \ge 9$ 

(b) 
$$
f(x) = \frac{2x-4}{x-1}
$$
 für  $x \neq 1$ 

# **Die Visualisierung von Funktionen**

Funktionen lassen sich sehr einfach graphisch darstellen. Meistens ist das hilfreich, um sich einen Überblick (im wahrsten Sinn des Wortes) über den Verlauf und wichtige Eigenschaften der Funktion zu verschaffen. Wir nennen die Visualisierung der Funktion auch den **Graph** der Funktion. Zur Darstellung benötigen wir zunächst noch einen Rahmen, in den wir den Funktionsgraphen einbetten können:

#### **6.1 Koordinatensysteme**

Der einfachste Weg, einzelne Zahlen zu visualisieren, ist die Darstellung auf einer **Zahlengeraden** (auch: *Zahlenstrahl* genannt) (Abb[.6.1\)](#page-86-0). Auf ihr ist jeder denkbaren Zahl ein Platz zugeordnet. Eine Zahlengerade hat daher auch kein «Ende» – schließlich gehen die Zahlen selbst ja auch von −<sup>∞</sup> bis +∞, ganz egal, ob man sich in **N**, **Z**, **Q** oder **R** aufhält.

<span id="page-86-0"></span> $\frac{1}{2}$  $\frac{1}{3}$  $\frac{1}{4}$  $\frac{1}{5}$  $\frac{1}{4}$  $\frac{1}{3}$  $\frac{1}{2}$  $\overline{\phantom{a}}$  $\frac{1}{1}$  $-6$  $\overline{1}$ 

**Abbildung 6.1:** Die Zahlen im Intervall von −10 bis +10 auf einer Zahlengeraden

OK, jetzt können wir einzelne Zahlen auf einem Zahlenstrahl darstellen. Bei Funktionen müssen wir aber Zahlen*paare* visualisieren. Das geht nicht mit ei-

*6*

Bewegt man sich auf der Zahlengeraden nach rechts, werden die Zahlen größer; bewegt man sich nach links, werden sie kleiner.

ner einzigen Zahlengeraden. Wir benötigen offenbar zwei Zahlenstrahlen und müssen uns irgendein System überlegen, wie wir die beiden anordnen, damit wir mit einer sinnvollen Systematik alle denkbaren Zahlenpaare darstellen kön-nen. Der französische (Philosoph und) Mathematiker René Descartes<sup>[1](#page-87-0)</sup> legte die Anordnung der zwei Zahlengeraden (genannt **Achsen**) dergestalt fest, dass sie in einem rechten Winkel zueinander stehen und in beiden Achsenrichtungen denselben Maßstab aufweisen. In einem derartigen System können wir jedes geordnete Zahlenpaar einer Funktion in Form von **Koordinaten** darstellen. Das System selbst nennen wir *Koordinatensystem* bzw. genauer noch **kartesisches Koordinatensystem**[2](#page-87-1) .

Die horizontale (waagrechte) Achse eines kartesischen Koordinatensystems bezeichnen wir üblicherweise als **x-Achse**, die vertikale (senkrechte) als **y-Achse**. Der Punkt, in dem sich die beiden Achsen schneiden, ist der **Ursprung** des Koordinatensystems. Er hat die Koordinaten (0, 0), ist also der Nullpunkt sowohl der *x*-Achse als auch der *y*-Achse. Starten wir im Ursprung und gehen wir der *x*-Achse entlang nach rechts, so ist das die positive, nach links die negative Richtung der *x*-Achse. Bei der *y*-Achse gehen die positive Richtung vom Ursprung nach oben und die negative vom Ursprung nach unten.

#### **6.2 Punkte im Koordinatensystem darstellen**

Abb. [6.2](#page-88-0) zeigt die vier Punkte *A*, *B*, *C*, und *D* in einem kartesischen Koordinatensystem. Jeder Punkt ist durch die Angabe einer **x-Koordinate** und einer **y-Koordinate** darstellbar. Dabei gibt die *x*-Koordinate den senkrechten Abstand des Punktes von der *y*-Achse an. Der Wert der *x*-Koordinate wird auch als **Abszisse** bezeichnet. Die *y*-Koordinate gibt den senkrechten Abstand des Punktes von der *x*-Achse an; sein Wert wird auch **Ordinate** genannt.

Schauen wir uns zum Beispiel Tab[.5.1](#page-78-1) bzw. die Funktion [5.3](#page-78-2) an: Einer der Punkte hat die Koordinaten *x* = 2 und *y* = 5. Um diesen Punkt im Koordinatensystem einzuzeichnen, gehen wir vom Ursprung weg entlang der positiven *x*-Achse 2 Einheiten nach rechts und dann von dort 5 Einheiten entlang einer parallelen zu positiven *y*-Achse nach oben. Das bringt uns zum Punkt (2, 5) – in Abb[.6.2](#page-88-0) ist er als Punkt *A* eingezeichnet. Für den Punkt *B*(−3, −5) gehen wir ähnlich vor, nur dass wir jetzt 3 Einheiten nach links bzw. 5 unten gehen, weil sowohl die *x*-Koordinate als auch die *y*-Koordinate negative Werte haben.

<span id="page-87-0"></span><sup>&</sup>lt;sup>1</sup>Von Descartes kennen Sie vielleicht das berühmte Zitat «Cogito, ergo sum» - «Ich denke, also bin ich» – wobei uns in der Mathematik vor allem der erste Teil dieses Satzes beschäftigt. . .

<span id="page-87-1"></span><sup>2</sup> Im Wort *kartesisch* steckt *Descartes* drinnen.

<span id="page-88-0"></span>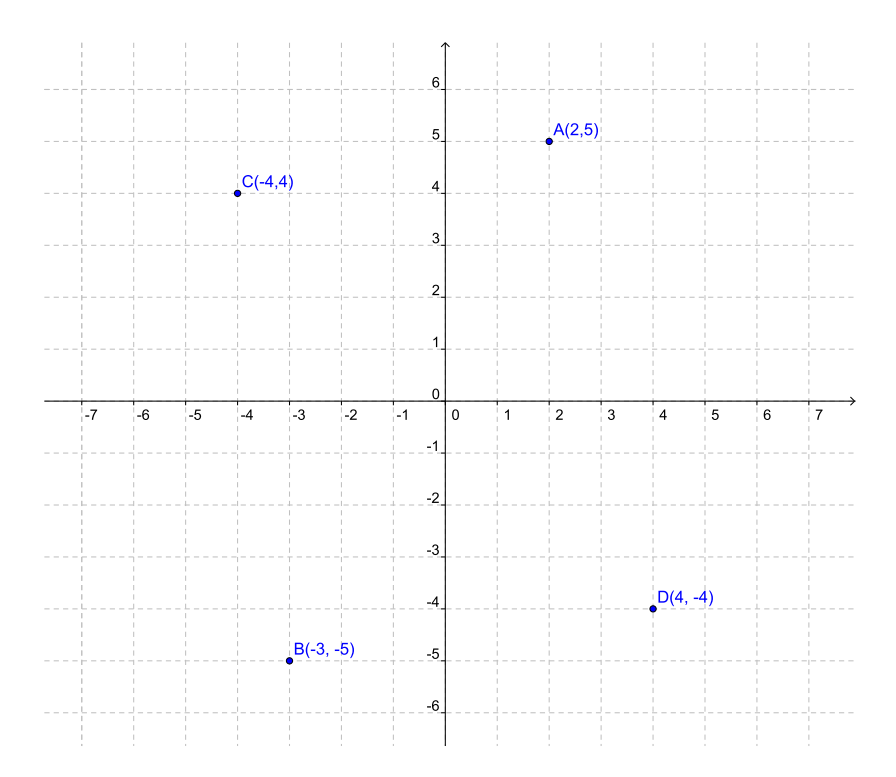

**Abbildung 6.2:** Ein kartesisches Koordinatensystem. Die Punkte *A*, *B*, *C*, und *D* liegen darin in verschiedenen *Quadranten* des Koordinatensystems

Jeder der Punkte *A*, *B*, *C* und *D* in Abb. [6.2](#page-88-0) liegt auf einer anderen Seite der Achsen. Die *x*- und die *y*-Achse teilen den zur Verfügung stehenden Platz im Koordinatensystem in vier «Sektionen» auf, genannt **Quadranten**. Diese Quadranten werden gegen den Uhrzeigersinn durchnummeriert, und zwar üblicherweise mit den römischen Zahlen I,II,III, und IV. *A* ist demnach im I. Quadranten, *C* in Quadrant II, *B* in Quadrant III und *D* im IV. Quadranten.

- ✄ Punkte im I. Quadranten haben positive *x* und *y*-Koordinaten.
- ✄ Bei Punkten im II. Quadranten ist die *x*-Koordinate negativ und die *y*-Koordinate positiv.
- ✄ III. Quadrant: Beide Koordinaten sind negativ.
- ✄ IV. Quadrant: Die *x*-Koordinate ist positiv, die *y*-Koordinate negativ.

**Beispiel 64** *In welchem Quadranten eines kartesischen Koordinatensystems liegen die folgenden Punkte:*

(17, 4)*,* (−1325, 5369)*,* (−0.0001, −0.0001)*,* (0, 0)

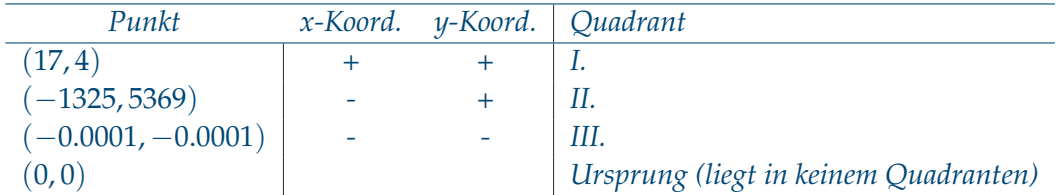

# **6.3 Funktionsgraphen**

In Abb. [6.2](#page-88-0) sind nur einzelne Punkte eingezeichnet. Wir sprechen auch von einem **Punktgraphen**. In der Regel wollen wir aber *alle* Punkte einer Funktion darstellen, also den kompletten **Funktionsgraphen**. Wie sieht zum Beispiel der Graph der Funktion aus, die durch Formel [5.3](#page-78-2) gegeben ist?

<span id="page-89-0"></span>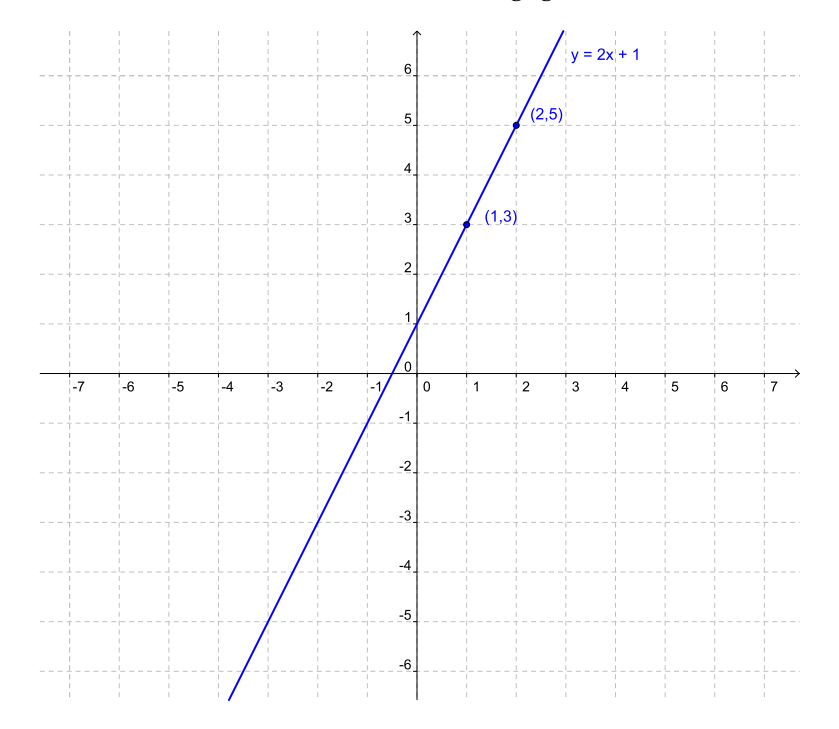

Die Darstellung beinhaltet auch zwei einzelne Punkte dieser Funktion: (1, 3) und (2, 5).

**Abbildung 6.3:** Der Graph der Funktion  $y = f(x) = 2x + 1$ 

Abb. [6.4](#page-90-0) zeigt zwei weitere Beispiele: Die linke Kurve ist eine Parabel; ihre Funktion ist *y* = *x* 2 . Der rechte Graph zeigt eine kubische Kurve und repräsentiert  $y = x^3 - 3x + 2.$ 

Abb. [6.5](#page-90-1) repräsentiert ebenfalls eine Funktion. Auch wenn die Kurve unterbrochen ist, handelt es sich dabei nur um *einen* Funktionsgraphen.

<span id="page-90-0"></span>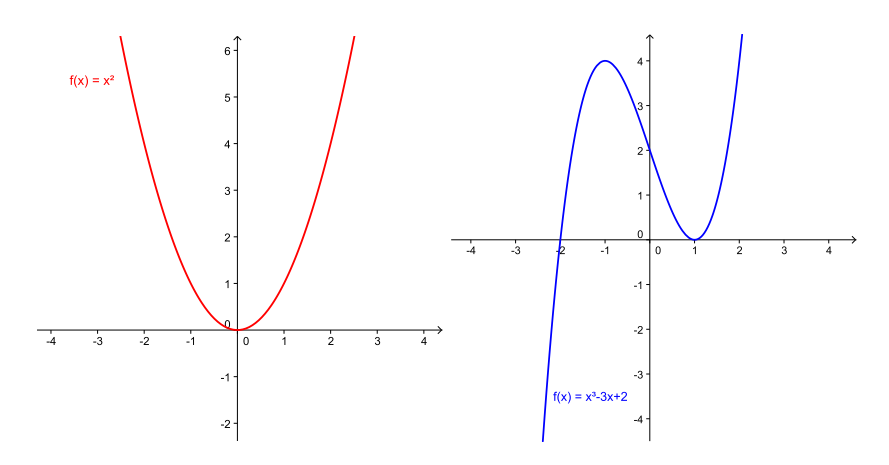

**Abbildung 6.4:** Die Graphen der Funktion  $y = f(x) = x^2$  (links) und  $y = f(x) = x^3 - 3x + 2$  (rechts).

<span id="page-90-1"></span>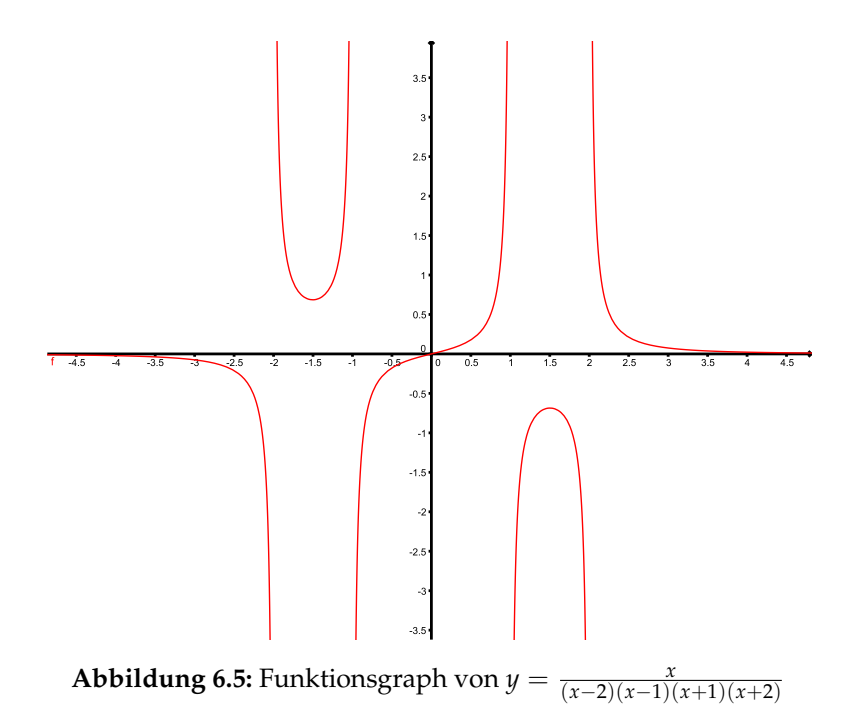

Das Zeichnen eines Funktionsgraphen ist in der Regel eher mühsam. Wir werden das bis auf wenige einfache Ausnahmen nicht «händisch» machen. Es gibt eine Reihe praktische Programme, die uns das abnehmen, zum Beispiel **Geo-Gebra**, siehe [www.geogebra.org.](http://www.geogebra.org/) Die meisten Abbildungen in diesem Kapitel wurden mit GeoGebra erzeugt.

<span id="page-91-0"></span>Das Zeichnen von Graphen überlassen wir gerne anderen.

#### **6.4 Geraden**

Lineare Funktionen (in einer Variablen) sind ziemlich einfach graphisch darzustellen – das schaffen wir sogar ohne GeoGebra. Sie haben die Form

$$
y = kx + d \tag{6.1}
$$

und ihr Graph ist eine gerade Linie, die auch schlicht **Gerade** genannt wird. Zum Zeichnen einer Geraden benötigen wir nur zwei (beliebige) Punkte der linearen Funktion. Durch die zeichnen wir dann mit dem Lineal eine gerade Linie – fertig.

Eine wichtige Eigenschaft einer Geraden ist ihre **Steigung** (auch: **Anstieg** genannt). Sie gibt die Änderung des *y*-Wertes (also des Funktionswertes) an, wenn *x* um eine Einheit wächst.

Angenommen wir kennen die beiden Punkte  $P_1(x_1, y_1)$  und  $P_2(x_2, y_2)$  einer Geraden, dann können wir die Steigung durch das Verhältnis von ∆*y* zu ∆*x* angeben:

<span id="page-91-1"></span>
$$
k = \frac{\Delta y}{\Delta x} = \frac{y_2 - y_1}{x_2 - x_1} \quad \text{mit } x_1 \neq x_2 \tag{6.2}
$$

Nehmen wir zum Beispiel die beiden Punkte (1, 3) und (2, 5) in Abb. [6.3,](#page-89-0) dann erhalten wir

$$
k = \frac{5-3}{2-1} = 2
$$

also einen Anstieg von *k* = 2. Das bedeutet: Wenn wir in dieser Funktion *x* um 1 Einheit (z.B. 1 *cm*) nach rechts gehen, müssen wir 2 Einheiten (also 2 *cm*) hinauf gehen, um wieder auf der Geraden zu landen. Oder allgemeiner:

Wenn wir in einer linearen Funktion *x* um ∆*x* vergrößern, dann vergrößert sich *y* um ∆*y* = *k*∆*x*, siehe auch Abb. [6.6.](#page-92-0)

<span id="page-92-0"></span>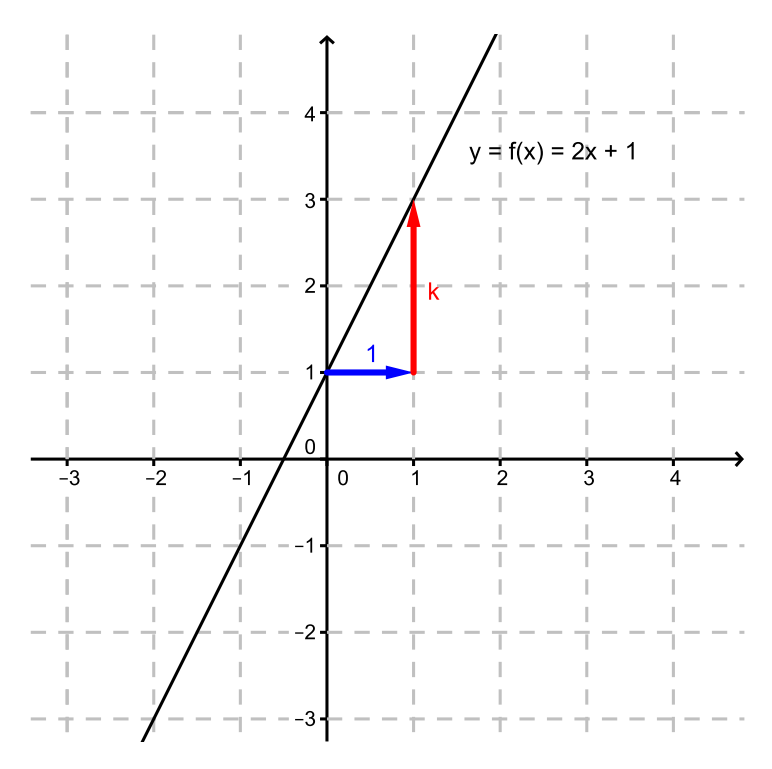

**Abbildung 6.6:** Der Anstieg *k* einer Geraden

In Abb. [6.6](#page-92-0) sehen wir übrigens auch das *d* aus Formel [6.1:](#page-91-0) Es ist jener Wert auf der *y*-Achse, an dem die Gerade die *y*-Achse schneidet. Wir nennen ihn daher auch den **y-Achsenabschnitt** (oft wird dabei das y in der Bezeichnung auch weggelassen und wir sagen nur *Achsenabschnitt*).

**Beispiel 65** *Wir kennen von einer Geraden den Anstieg k* = 2/3 *und wissen, dass sie durch den Punkt P* (3, 4) *geht. Wie lautet die Gleichung der Geraden?*

*Lösung: Für die Geradengleichung (in der Form [6.1\)](#page-91-0) benötigen wir neben dem Anstieg k noch den Achsenabschnitt d. Den können wir uns aber ausrechnen: Nachdem der Punkt P auf der Geraden liegen soll, muss er die Geradengleichung erfüllen, also:*

$$
y = kx + d
$$
  

$$
4 = \frac{2}{3} \cdot 3 + d
$$

*und daraus können wir uns das d ausrechnen:*

$$
4 = \frac{2}{3} \cdot 3 + d
$$
  

$$
d = 4 - \frac{2}{3} \cdot 3 = 4 - 2 = 2
$$

*Daher lautet die Geradengleichung:*  $y = \frac{2}{3}x + 2$ ✝ ☎ ✆

<span id="page-93-0"></span>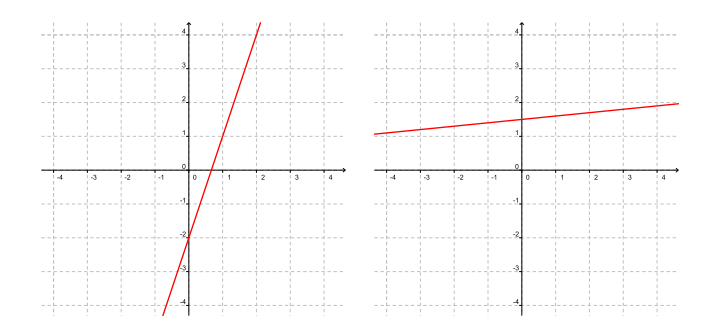

Ein steiler ( $y = 3x - 2$ ) und eher kleiner ( $y = 0.1x + 1.5$ ) positiver Anstieg

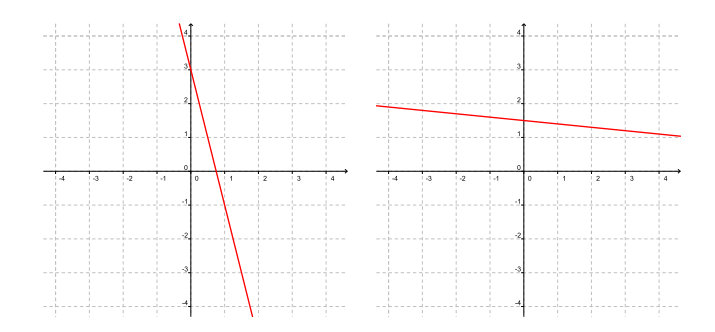

Ein steiler ( $y = -4x + 3$ ) und eher kleiner ( $y = -0.1x + 1.5$ ) negativer Anstieg

**Abbildung 6.7:** Geraden mit unterschiedlichem Anstieg

Ist der Anstieg *k* einer Geraden positiv, dann ist die Gerade nach rechts oben ausgerichtet (und irgendwann einmal landen wir im I. Quadranten). Je größer *k* ist, desto steiler ist die Gerade. Ist *k* negativ, dann fällt die Gerade nach rechts unten ab (und wir landen im IV. Quadranten), und zwar umso steiler, je größer der Absolutbetrag von *k* ist. Abb. [6.7](#page-93-0) zeigt einige dieser Beispiele.

Ein Sonderfall ist  $k = 0$ . Dann verläuft die Gerade parallel zur *x*-Achse. Ihre Gleichung ist *y* = *d* und jeder Punkt auf der Geraden hat einen *y*-Wert von *d*. Wir nennen sie auch eine **konstante Funktion**. Abb. [6.8](#page-94-0) zeigt zum Beispiel die Gerade  $\psi = 3$ .

Ein anderer Sonderfall ist jener, in dem die Gerade parallel zur *y*-Achse ist, also eine senkrechte Linie im Koordinatensystem. Dann kann sie allerdings nicht mehr in der Form  $y = kx + d$  aufgeschrieben werden<sup>[3](#page-93-1)</sup>, sondern hat die Form  $x = a$ . Ihr Anstieg ist praktisch unendlich groß. Jeder Punkt auf ihr hat eine *x*-Koordinate mit dem Wert *a*, siehe Abb. [6.8.](#page-94-0)

<span id="page-93-1"></span><sup>&</sup>lt;sup>3</sup>und ist damit strenggenommen keine Funktion mehr

<span id="page-94-0"></span>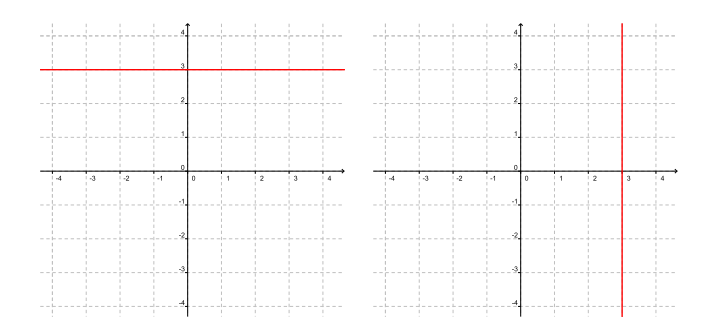

Geraden mit dem Anstieg 0 (linke Abb. *y* = 3) bzw. ∞ (rechte Abb. *x* = 3)

**Abbildung 6.8:** Horizontale und vertikale Gerade im Koordinatensystem

Die Form *y* = *kx* + *d* einer Geraden heißt auch **Hauptform** der Geraden. Wir können eine Gerade auch in der so genannten **impliziten Form** angeben:

$$
ax + by = c \tag{6.3}
$$

**Beispiel 66** *Geben Sie die folgenden Geraden in ihrer impliziten Form an:*

(a) 
$$
y = 2x + 1
$$
   
 (b)  $y = \frac{2}{3}x + \frac{3}{5}$ 

*Lösung:*

$$
(a) -2x + y = 1 \qquad \qquad (b) -10x + 15y = 9
$$

### **6.5 Aufgaben**

**Aufgabe 43** Zeichnen Sie die Funktion  $f(x)$  :  $y = x^2 + 2x - 4$  (unter Zuhilfenahme von *GeoGebra*) und schätzen sie aus dieser Darstellung die Nullstellen der Funktion.

*Hinweis:* Sie müssen dazu nichts ausrechnen. Schauen Sie nur auf den Graphen der Funktion. Wo schneidet er die *x*-Achse?

**Aufgabe 44** Geben Sie die Gleichungen (Hauptform) der Geraden an, die (a) durch die Punkte  $(1, 1)$  und  $(-5, -3)$  geht. (b) durch (−1, 2) geht und einen Anstieg von *k* = −2 hat.

**Aufgabe 45** Wandeln Sie die folgenden implizit gegebenen Geradengleichungen in ihre Hauptform um:

(a)  $3x + 18y = 15$ , (b)  $-13x + 7y = 11$ , (c)  $x + y = 0$ 

**Aufgabe 46** Eine Gerade schneidet die *x*-Achse an der Stelle (5, 0) und die *y*-Achse an der Stelle (0, 3). Wie lautet die Geradengleichung?

**Aufgabe 47** Wo schneidet die Gerade, die durch die Punkte (1, 3) und (2, 5) geht, die *x*-Achse und wo die *y*-Achse?

**Aufgabe 48** Gegeben sind die beiden Geraden:

$$
2x + 3y = 4
$$
  

$$
3x + 5y = 7
$$

Wie lautet der Schnittpunkt dieser beiden Geraden (= welcher Punkt im Koordinatensystem liegt auf beiden Geraden)?

#### **Die Ableitung von Funktionen**

*7*

#### **7.1 Differenzieren**

Differenzieren ist eine Methode, die es uns erlaubt, an jedem beliebigen Punkt einer Funktion den **Anstieg** der Funktion zu bestimmen. Der Anstieg selbst beschreibt, wie «steil» die Funktion an dieser Stelle ist.

Für eine Gerade ist das einfach vor- und darstellbar: der Anstieg ist – wie bereits in Formel [6.2](#page-91-1) angegeben – der Quotient aus der Änderung in *y*-Richtung im Verhältnis zur Änderung in *x*-Richtung, also

$$
k = \frac{\Delta y}{\Delta x} \tag{7.1}
$$

Ein Anstieg von zum Beispiel *k* = 2 bedeutet: Wenn *x* um 1 Einheit größer wird, wird *y* um 2 Einheiten größer; wenn *x* um 2 Einheiten größer wird, wird *y* um 4 Einheiten größer etc. (siehe auch Abb[.6.6](#page-92-0) und [7.1\)](#page-97-0). Oder allgemein ausgedrückt: Wenn *x* um ∆*x* verändert wird, dann verändert sich *y* um

 $\Delta y = k \cdot \Delta x$  (7.2)

Die Idee des Anstiegs einer Geraden können wir auch auf jede andere Funktion übertragen: Wir können in jedem Punkt der Funktion eine **Tangente** an die Kurve der Funktion legen. Der Anstieg dieser Tangente ist dann per Definition der Anstieg der Funktion in diesem Punkt.

Was aber ist eine «Tangente»?

<span id="page-97-0"></span>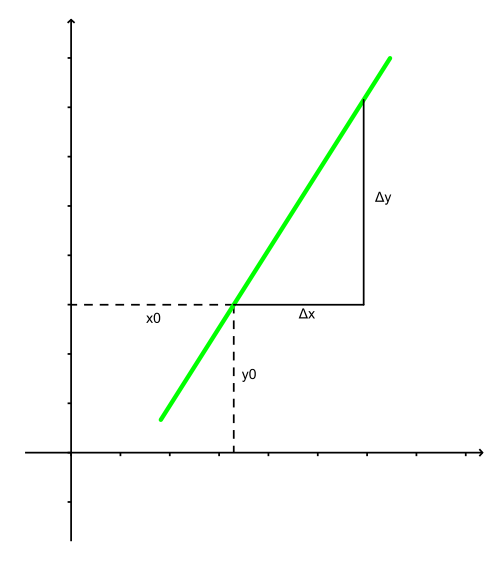

**Abb. 7.1:** Der Anstieg einer Geraden ist gegeben durch den Quotienten ∆*y* durch ∆*x*

In Abb. [7.2](#page-98-0) ist zunächst eine *Sekante* dargestellt. Eine Sekante ist eine Gerade, die durch zwei (beliebige) Punkte der Kurve geht; hier sind es die Punkte an den Stellen  $f(x)$  und  $f(x + \Delta x)$ . Der Anstieg der Sekante ist dann gegeben durch

<span id="page-97-3"></span>
$$
\frac{\Delta y}{\Delta x} = \frac{\Delta f(x)}{\Delta x} = \frac{f(x_0 + \Delta x) - f(x_0)}{\Delta x}
$$
\n(7.3)

Wir nennen dies den **Differenzenquotienten**.

Wir lassen nun  $P_0(x_0, f(x_0))$  und  $P_1(x_0 + \Delta x, f(x_0 + \Delta x))$  immer näher zusammenrücken, und zwar solange, bis der Abstand zwischen ihnen «verschwindet» und «unendlich klein» ist<sup>[1](#page-97-1)</sup>. Aus der Sekante wird dann eine *Tangente*; in Abb. [7.2](#page-98-0) (2) ist das die blau eingezeichnete Gerade.

Mathematisch drücken wir das «Unendlich-Klein-Werden» des Abstands durch den so genannten **Grenzwert** (abgekürzt *lim*) aus:

<span id="page-97-2"></span>
$$
\frac{df(x)}{dx} = \lim_{\Delta x \to 0} \frac{f(x + \Delta x) - f(x)}{(x + \Delta x) - x}
$$
(7.4)

In Formel [7.4](#page-97-2) steht jetzt der **Differentialquotient**. Er gibt an, um welchen Betrag sich *f*(*x*) ändert, wenn die Variable *x* um eine **infinitesimal** kleine Einheit geändert wird. Sein Wert wird auch **Ableitung** der Funktion *f* genannt.

<span id="page-97-1"></span><sup>1</sup>Einen Betrag gedanklich immer kleiner werden zu lassen bis er «verschwindend klein» ist, klingt zwar für die meisten Menschen komisch, für Mathematiker\*innen aber nicht ungewöhnlich. Oft wird dafür das Symbol *d* verwendet, wie zum Beispiel in *dx* für einen unendlich kleinen Betrag von *x*. Statt «unendlich klein» sagen wir in der Mathematik auch **infinitesimal**.

<span id="page-98-0"></span>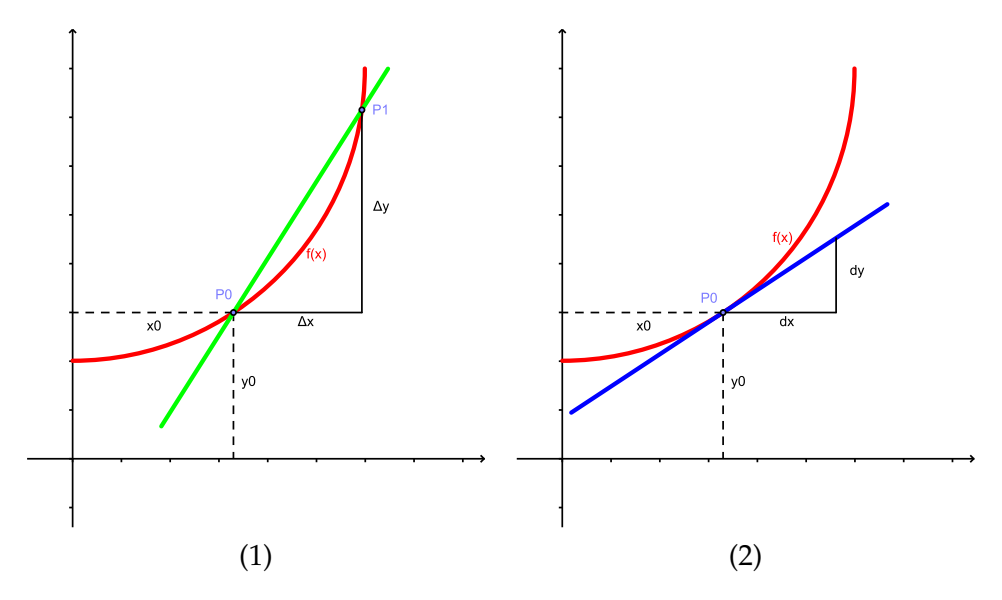

(1) Eine Sekante durch zwei Punkte der Kurve der Funktion *y* = *f*(*x*). Der Anstieg der Sekante ist gegeben durch ∆*y*/∆*x*.

(2) Eine Tangente an diese Kurve. Der Anstieg der Tangente ist gegeben durch *dy*/*dx*.

**Abb. 7.2:** Sekante und Tangente der Funktion *f*(*x*)

In mathematischer Notation wird die Ableitung der Funktion *f*(*x*) als

$$
\frac{df(x)}{dx} \quad \text{oder} \quad f'(x) \quad \text{oder} \quad \frac{d}{dx}f(x) \quad \text{oder} \quad \frac{dy}{dx}
$$

geschrieben, wobei das (*x*) auch oft weggelassen wird, wenn ohnehin klar ist, dass es sich um eine Funktion «von *x*» handelt.

Beachte: Im Differentialoperator  $\frac{d}{dx}$  kann anstelle von *x* auch etwas Anderes stehen – je nachdem, nach welcher Variablen abgeleitet werden soll.  $\frac{dy}{dx}$  bedeutet konkret: Leite *y* nach *x* ab.  $\frac{df}{dg}$  bedeutet: Leite  $f$  nach  $g$  ab, etc.

Die Ableitung gibt für jeden einzelnen Punkt den Anstieg der Tangente an die Funktion in diesem bestimmten Punkt an. Wenn wir dies für alle Punkte tun, erhalten wir in der Regel wieder eine Funktion: *f* ′ (*x*). Und diesen Vorgang nennen wir **Differenzieren**.

Den Anstieg der Tangente in einem bestimmten Punkt könnten wir auch graphisch ermitteln. An die in Abb. [7.3](#page-99-0) (rot eingezeichnete) Kurve einer Funktion können wir zum Beispiel an verschiedenen Stellen jeweils eine Tangente legen und deren Anstiege mit einem Lineal abmessen.

Interessanter ist aber, allgemeine Regeln anzugeben, mit der sich die Ableitungsfunktion analytisch angeben lässt. Das machen wir im nächsten Kapitel.

<span id="page-99-0"></span>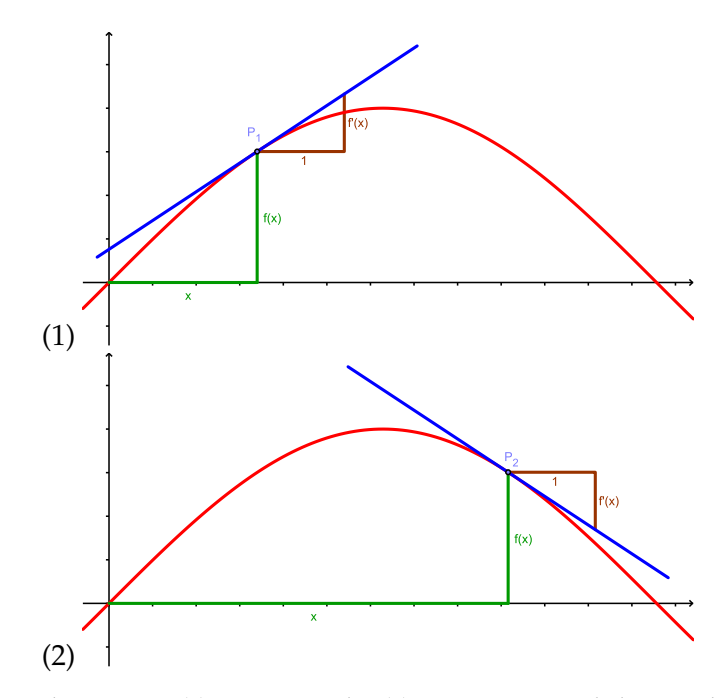

Der Anstieg kann einen (1) positiven oder (2) negativen Wert haben, und an einem bestimmten Punkt auch gleich Null sein. (An welchem? Können Sie ihn einzeichnen?)

**Abb. 7.3:** Der Anstieg einer Funktion kann auch «gemessen» werden.

# **7.2 Einige Differentiations-Regeln**

**Konstante Funktion:** Eine horizontale Gerade, z.B.  $y = 2$ , steigt überhaupt nicht an, hat also einen Anstieg gleich Null. Die Ableitung jeder anderen konstanten Funktion  $y = a$  (mit  $a \in \mathbb{R}$ ) ist ebenfalls gleich Null und allgemein:

$$
(a)' = 0 \tag{7.5}
$$

**Identitäts-Funktion:** Für  $f(x) = x$  lautet die Ableitungsfunktion

<span id="page-99-1"></span>
$$
(x)' = 1 \tag{7.6}
$$

**Potenzfunktion:** Die Funktion  $f(x) = x^k$  (mit  $k \in \mathbb{R}$ ) wird abgeleitet durch:

<span id="page-99-2"></span>
$$
\left(x^{k}\right)' = k \cdot x^{k-1} \tag{7.7}
$$

Wenn wir uns erinnern, dass

$$
\frac{1}{x^n} = x^{-n}
$$

und

$$
\sqrt[n]{x^m} = x^{\frac{m}{n}}
$$

können wir mithilfe der Potenzregel auch einen einfachen Bruch bzw. die Wurzelfunktion ableiten.

**Multiplikation mit einer Konstanten:** Ein konstanter Koeffizient *a* ∈ **R** in einer Funktion wird beim Differenzieren einfach unverändert «mitgenommen»; d.h.

$$
(a \cdot f(x))' = a \cdot f'(x) \tag{7.8}
$$

Aus dieser Regel ergibt sich zusammen mit Formel [\(7.6\)](#page-99-1) auch:

$$
(a \cdot x)' = a \tag{7.9}
$$

**Beispiel 67** *Die Funktion* 2*x* 2 *ergibt abgeleitet:*

$$
\frac{d}{dx}\left(2x^2\right) = 2 \cdot 2x^{2-1} = 4x
$$

**Beispiel 68** *De Wurzelfunktion abgeleitet ergibt:*

$$
\frac{d}{dx}\left(\sqrt{x}\right) = \frac{d}{dx}\left(x^{0.5}\right) = 0.5 \cdot x^{0.5-1} = 0.5 \cdot x^{-0.5} = \frac{1}{2x^{0.5}} = \frac{1}{2\sqrt{x}}
$$

**Summenregel:** Wenn zwei Funktionen  $f(x)$  und  $g(x)$  addiert werden (oder sich eine Funktion als Addition zweier anderer darstellen lässt), wird jede für sich abgeleitet und anschließend die beiden Ableitungen addiert. Dieselbe Regel gilt sinngemäß auch für die Subtraktion zweier Funktionen:

<span id="page-100-0"></span>
$$
(f(x) \pm g(x))' = f'(x) \pm g'(x)
$$
\n(7.10)

**Beispiel 69**

$$
\frac{d}{dx}\left(2x^3 + 4x^2 - 5x + 8\right) = 6x^2 + 8x - 5
$$

**Beispiel 70**

$$
y = (x + 2)^3
$$
  
\n
$$
y' = 3(x + 2)^2 = 3(x^2 + 4x + 4) = 3x^2 + 12x + 12
$$

**Produktregel:** Wenn zwei Funktionen  $f(x)$  und  $g(x)$  multipliziert werden (oder sich eine Funktion als Produkt zweier anderer darstellen lässt), wird die Ableitungsfunktion gefunden, indem zunächst nur die erste Funktion abgeleitet und mit der zweiten (ursprünglichen) Funktion multipliziert wird. Dann wird die zweite Funktion abgeleitet und die erste gleich gelassen und diese beiden wieder multipliziert. Die Summe aus diesen beiden Termen ergibt endlich die abgeleitete Funktion:

<span id="page-101-0"></span>
$$
(f(x) \cdot g(x))' = f'(x) \cdot g(x) + f(x) \cdot g'(x)
$$
\n(7.11)

**Beispiel 71** *Leiten Sie die Funktion*  $y = x^5 \sqrt{x+5}$  *ab*:

*Wir zerlegen y in das Produkt der beiden Funktionen*  $f(x) = x^5$  *und*  $g(x) = \sqrt{x+5}$ *,*  $\omega$ obei wir für g $(x)$  auch schreiben können: g $(x)=(x+5)^{\frac{1}{2}}$ 

*Jetzt leiten wir f und g ab:*

$$
f'(x) = 5x^4
$$
  

$$
g' = \frac{1}{2}(x+5)^{-\frac{1}{2}}
$$

*und somit:*

$$
y' = 5x^4 \cdot (x+5)^{\frac{1}{2}} + x^5 \cdot \frac{1}{2} (x+5)^{-\frac{1}{2}} = 5x^4 \sqrt{x+5} + \frac{x^5}{2\sqrt{x+5}} =
$$
  
=  $(5x^4 \sqrt{x+5}) \cdot \frac{2\sqrt{x+5}}{2\sqrt{x+5}} + \frac{x^5}{2\sqrt{x+5}} =$   

$$
\frac{10x^4(x+5) + x^5}{2\sqrt{x+5}} = \frac{10x^5 + 50x^4 + x^5}{2\sqrt{x+5}} =
$$
  
=  $\frac{11x^5 + 50x^4}{2\sqrt{x+5}} = \frac{x^4(11x+50)}{2\sqrt{x+5}}$ 

**Quotientenregel:** Hier wird zunächst die Funktion im Zähler abgeleitet und mit der (ursprünglichen) Funktion des Nenners multipliziert, anschließend der (unveränderte) Zähler mit dem abgeleiteten Nenner multipliziert und diese beiden Terme voneinander subtrahiert. Abschließend wird das Ganze noch das Quadrat des Nenners dividiert:

$$
\left(\frac{f(x)}{g(x)}\right)' = \frac{f'(x) \cdot g(x) - f(x) \cdot g'(x)}{g^2(x)}\tag{7.12}
$$

**Beispiel 72** *Gesucht ist die Ableitung*

$$
\frac{d}{dx}\left(\frac{1+x}{1-x}\right) = ?
$$

*Wir separieren wieder f und g:*

$$
f(x) = 1 + x
$$

$$
g(x) = 1 - x
$$

*und leiten f und g ab bzw. quadrieren den Nenner:*

$$
f' = 1
$$
  
\n
$$
g' = -1
$$
  
\n
$$
g2 = (1 - x)2
$$

*und erhalten:*

$$
\frac{d}{dx}\left(\frac{1+x}{1-x}\right) = \frac{f' \cdot g - f \cdot g'}{g^2} = \frac{1 \cdot (1-x) - (1+x)(-1) = 1-x+1-x}{(1-x)^2} = \frac{2}{(1-x)^2}
$$

**Kettenregel:** Oft sind Funktionen nicht so einfach und «elementar», wie bisher angegeben, sondern irgendwie komplizierter aufgebaut, zum Beispiel wenn wir folgenden Differentialquotient bestimmen müssen:

$$
\frac{d}{dx}\left(\sqrt[3]{\frac{8}{x}}\right)
$$

Zum Differenzieren unterteilen wir das in eine «innere» und eine «äußere» Funktion. In unserem Beispiel haben wir die innere Funktion

 $g(x) = 8$  dividiert durch *x* 

und die äußere Funktion

 $f(x)$  = Dritte Wurzel der inneren Funktion *g*(*x*)

Zur Ableitung dieses «Konglomerats» verhilft uns die Kettenregel; sie lautet:

$$
(f(g(x)))' = f'(g(x)) \cdot g'(x)
$$
\n(7.13)

was wir auch so schreiben können:

<span id="page-102-1"></span>
$$
\frac{df}{dx} = \frac{df}{dg} \cdot \frac{dg}{dx} \tag{7.14}
$$

mit  $\frac{df}{d\varsigma}$  als *äußerer* und  $\frac{dg}{dx}$  als *innerer* Ableitung<sup>[2](#page-102-0)</sup>.

<span id="page-102-0"></span> $^2$ Wir erinnern uns daran, dass  $\frac{df}{dx}$ ,  $\frac{df}{dg}$ , und  $\frac{dg}{dx}$  *nicht* Brüche oder Divisionen sind, sondern Differentialoperatoren, also die «Aufforderung zu differenzieren». Wir dürfen daher in [\(7.14\)](#page-102-1) auch nicht einfach durch *dg* kürzen. . .

**Beispiel 73**

$$
\frac{d}{dx}\left(\sqrt[3]{\frac{8}{x}}\right) = -\frac{2}{3}\left(\frac{1}{x}\right)^{4/3}
$$

*weil:*

$$
g(x) = 8 \cdot x^{-1} \rightarrow g'(x) = -1 \cdot 8 \cdot x^{(-1-1)} = -8x^{-2}
$$
  
\n
$$
f(x) = g(x)^{\frac{1}{3}} \rightarrow f'(x) = \frac{1}{3}g(x)^{-2/3}
$$
  
\n
$$
f'(g(x)) \cdot g'(x) = \frac{1}{3} (8x^{-1})^{-2/3} \cdot (-8x^{-2})
$$
  
\n
$$
= -\frac{2}{3} (\frac{1}{x})^{4/3}
$$

Die Kettenregel kann übrigens bei Funktionen, die sich aus mehr als zwei Teilfunktionen zusammensetzen, auch mehrfach hintereinander angewandt werden.

$$
\frac{df}{dx} = \frac{df}{dg_1} \cdot \frac{dg_1}{dg_2} \cdot \frac{dg_2}{dg_3} \cdot \dots \cdot \frac{dg_n}{dx}
$$
\n(7.15)

#### **Ist jede Funktion differenzierbar?**

Nein. Eine Funktion ist nur dann differenzierbar, wenn der Differenzenquotient (siehe Formel [7.3\)](#page-97-3) einen Grenzwert hat – was aber zugegebenermaßen nicht immer so leicht zu zeigen ist.

Man kann sich aber zumindest hoffentlich vorstellen, dass an eine Funktion, deren Graph einen «Knick» hat, an der Stelle dieses Knickes keine eindeutige Tangente gelegt werden kann, weil es zwei Richtungen gibt, in die man die Tangente legen könnte.

Funktionen, die aber nicht in jedem Punkt ihres Definitionsbereichs differenzierbar sind, gelten insgesamt als nicht-differenzierbar.

Man muss zwischen differenzierbaren und nicht-differenzierbaren Funktionen differenzieren.

#### **7.3 Höhere Ableitungen**

Wenn die Funktion *f* ′ (*x*), also die Ableitung von *f*(*x*), selbst auch wieder differenzierbar ist, dann können wir diese **erste Ableitung** noch einmal differenzieren und erhalten die Funktion *y* ′′ = *f* ′′(*x*) – die **zweite Ableitung** von *f* .

Diesen Vorgang können wir solange fortsetzen, bis wir bei einer Konstanten angelangt sein (deren Ableitung bekanntlich gleich Null ist), und erhalten so eine *dritte Ableitung*, eine *vierte Ableitung*, . . . , etc. Manche Funktionen enden allerdings nie bei Null und können somit unendlich oft differenziert werden.

Für die dritte Ableitung schreiben wir *f* ′′′(*x*), ab der vierten Ableitung ist die Anzahl der hochgestellten «Striche» dann aber ein bisschen mühsam zu lesen und wir bezeichnen sie dann in der Regel mit *f* (4) (*x*), bzw. allgemein die *n*-te Ableitung von *f* an der Stelle *x* mit

$$
f^{(n)}(x) \quad \text{oder} \quad \frac{d^n y}{dx^n}
$$

**Beispiel 74** *Gegeben ist die Funktion*

$$
f(x) = \frac{1}{12}x^3 - \frac{1}{2}x^2 - \frac{1}{3}x + 2
$$

*Finden Sie alle möglichen Ableitungen.*

*Für das Differenzieren eines Polynoms benötigen wir [\(7.7\)](#page-99-2) und [\(7.10\)](#page-100-0) und können das Ergebnis gleich angeben:*

$$
f'(x) = \frac{1}{4}x^2 - x - \frac{1}{3}
$$
  
f''(x) = \frac{1}{2}x - 1  
f'''(x) = \frac{1}{2}

*Abschließend wollen wir dieses Beispiel auch noch grafisch darstellen.*

*Das ist die Ausgangsfunktion:*

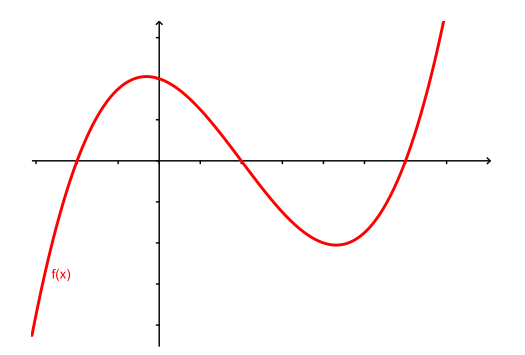

*Und ihre Ableitungen schauen so aus:*

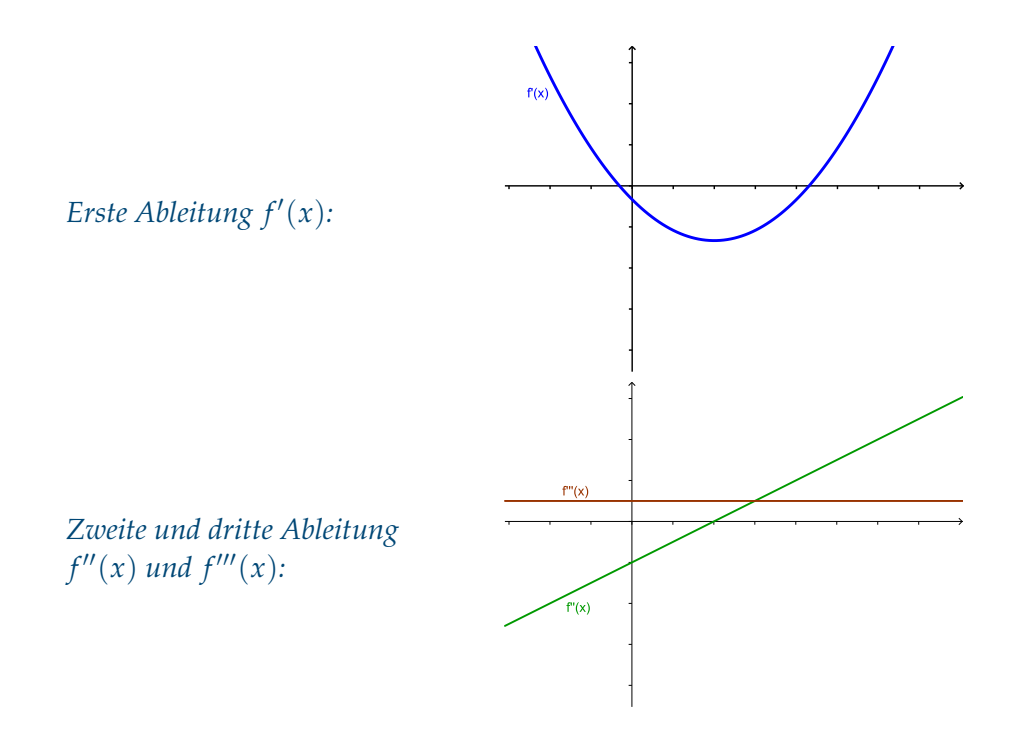

# **7.4 Aufgaben**

Aufgabe 49 Geben Sie die Ableitung der Funktion  $y = \frac{x^{100}}{100}$  an.

**Aufgabe 50** Welche Werte müssen in der Funktion

 $f(x) = ax^3 + bx^2 + cx + 1000$ 

die Konstanten *a*, *b* und *c* haben, wenn die abgeleitete Funktion lautet:

$$
f'(x) = 30x^2 + x
$$

**Aufgabe 51** Geben Sie zunächst mit Hilfe der Produktregel (Seite [96\)](#page-101-0) die Ableitung der Funktion

$$
h(x) = (x^3 - x) (5x^4 + x^2)
$$

an. Multiplizieren Sie anschließend die Klammern (der Ausgangsfunktion) aus und leiten Sie das erhaltene Polynom ab. Vergleichen Sie die beiden Lösungswege.

**Aufgabe 52** Wie lautet die zweite Ableitung der Funktion

$$
h(x) = f(x) \cdot g(x)
$$

## **Einführung in die Matrizenalgebra**

Das Wort *Algebra* kennen wir ja schon aus dem [4.](#page-48-0) Kapitel. Es geht dabei um das Auflösen von Gleichungen. Und bei der **Matrizenalgebra** meist – wie schon auf Seite [59](#page-64-0) angedeutet – um das Auflösen linearer Gleichungssysteme.

#### **8.1 Einige Definitionen**

Eine **Matrix** (Mehrzahl: *Matrizen*) ist ein mathematisches «Gebilde», in dem mehrere Elemente in einer rechteckigen Anordnung von *m* Zeilen und *n* Spalten dargestellt werden. Hier sind drei Beispiele für Matrizen:

$$
\mathbf{A} = \begin{pmatrix} 2 & 3 & -4 \\ 3 & -1 & -2 \\ 4 & -7 & -6 \end{pmatrix} \quad \mathbf{b} = \begin{pmatrix} x \\ y \\ z \end{pmatrix} \quad \mathbf{c} = \begin{pmatrix} 1 & 4 & -7 \end{pmatrix}
$$

Die (3 × 3)-Matrix **A** hat drei Zeilen und drei Spalten (daher auch die Bezeichnung «3 mal 3-Matrix»). Dementsprechend ist **b** ein (3 × 1)-Matrix bzw. **c** eine  $(1 \times 3)$ -Matrix.

Matrizen mit nur einer Zeile oder einer Spalte nennen wir auch **Vektoren**, konkret ist eine ( $m \times 1$ )-Matrix (wie **b** oben) ein **Spaltenvektor** und eine ( $1 \times n$ )-Matrix (wie **c**) ein **Zeilenvektor**.

Auch eine einzelne Zahl kann in dieser Betrachtungsweise als eine Matrix aufgefasst werden – mit nur einer Zeile und einer Spalte. Wir nennen so eine  $(1 \times 1)$ -Matrix ein **Skalar**.

*8*

Im Folgenden verwenden wir für die Bezeichnung von Matrizen **fettgedruckte Großbuchstaben**, für Vektoren **fettgedruckte Kleinbuchstaben**, und für Skalare kursive Kleinbuchstaben.

Wie wir in obigen Beispiel im Vektor **b** sehen, können die Elemente einer Matrix nicht nur Zahlen sein, sondern auch Variable, hier z.B. *x*, *y* und *z*. Denkbar sind neben Zahlen und Variablen auch noch andere Elemente in einer Matrix, zum Beispiel Symbole, Polynome, Funktionen etc. Als Matrizenelemente können sogar selbst wieder Matrizen eingefügt werden; letztere nennt man dann **Submatrizen**.

Meist bezeichnen und nummerieren wir bei der Verwendung von Variablen diese innerhalb der Matrix folgendermaßen:

$$
\mathbf{A} = \left( \begin{array}{ccc} a_{11} & a_{12} & a_{13} \\ a_{21} & a_{22} & a_{23} \\ a_{31} & a_{32} & a_{33} \end{array} \right) \quad \mathbf{b} = \left( \begin{array}{c} b_{11} \\ b_{21} \\ b_{31} \end{array} \right) \quad \mathbf{c} = \left( \begin{array}{ccc} c_{11} & c_{12} & c_{13} \end{array} \right)
$$

Ganz allgemein schreiben wir eine Matrix **A** mit *m* Zeilen und *n* Spalten so:

$$
\mathbf{A} = \begin{pmatrix} a_{11} & a_{12} & \cdots & a_{1n} \\ a_{21} & a_{22} & \cdots & a_{2n} \\ \vdots & \vdots & \ddots & \vdots \\ a_{m1} & a_{m2} & \cdots & a_{mn} \end{pmatrix}
$$
 (8.1)

Jedes Matrixelement erhält einen doppelten *Index*, der seinen Platz innerhalb der Matrix angibt: Der erste Index (der **Zeilenindex**) gibt die Zeile an, der zweite Index (der **Spaltenindex**) die Spalte, wo wir das Element in der Matrix finden (oder hineinschreiben müssen). Demnach ist zum Beispiel  $a_{21}$  das Element in der zweiten Zeile und ersten Spalte der Matrix **A**; *aij* ist das Element in der *i*-ten Zeile und *j*-ten Spalte.

Die Anzahl der Zeilen und Spalten ergeben die **Dimension** (auch: den *Typ* oder die *Größe*) der Matrix. Obige Matrix **A** ist eine «*m* mal *n*-Matrix» und wir können das auch explizit dazuschreiben: *<sup>m</sup>***A***n*. Eine Matrix <sup>3</sup>**M**<sup>3</sup> hat drei Zeilen und drei Spalten; <sub>3</sub> $v_1$  drei Zeilen und eine Spalte.

Eine **quadratische Matrix** hat gleich viele Zeilen wie Spalten. Die folgende Matrix **Q** ist quadratisch, **R** aber nicht:

$$
\mathbf{Q} = \left(\begin{array}{cc} 1 & 2 \\ 3 & 4 \end{array}\right) \quad \mathbf{R} = \left(\begin{array}{cc} 1 & 2 & 5 \\ 3 & 4 & 6 \end{array}\right)
$$
Eine nicht-quadratische Matrix nennen wir auch eine **rechteckige Matrix**.

Die **Hauptdiagonale** einer Matrix sind jene Elemente, die gleichen Zeilen- und Spaltenindex haben. Für eine quadratische Matrix sind dies die Elemente entlang der (gedachten) Linie vom linken oberen bis zum rechten unteren Eck. In der Matrix **A** (Seite [101\)](#page-106-0) sind das die Elemente *a*11, *a*<sup>22</sup> und *a*33, also 2, −1 und −6, in der Matrix **Q** (oben) die Elemente 1 und 4.

Eine **symmetrische Matrix** ist eine quadratische Matrix, für die gilt:

<span id="page-108-0"></span>
$$
a_{ij} = a_{ji} \quad \forall i, j \in \{1 \dots n\}
$$
\n
$$
(8.2)
$$

Das Zeichen ∀ bedeutet: «Für alle». Es wird auch *Allquantor* genannt. Der Zusatz in Formel [8.2](#page-108-0) bedeutet also:

«Die Eigenschaft  $a_{ij} = a_{ji}$  gilt *für alle* Zahlen von 1 bis *n*, die für *i* und *j* eingesetzt werden können».

Für wen Formel [8.2](#page-108-0) zu kompliziert scheint, der kann sich auch merken, dass eine Matrix dann symmetrisch ist, wenn sie aussieht, als wäre sie an der Hauptdiagonalen gespiegelt.

Die folgende Matrix **S** ist symmetrisch, Matrix **N** nicht:

$$
\mathbf{S} = \left( \begin{array}{ccc} 1 & 3 & 4 \\ 3 & 5 & 6 \\ 4 & 6 & 9 \end{array} \right) \quad \mathbf{N} = \left( \begin{array}{ccc} 1 & 2 & 3 \\ 4 & 5 & 6 \\ 7 & 8 & 9 \end{array} \right)
$$

**Gleichheit von Matrizen:** Zwei  $m \times n$  Matrizen **A** und **B** sind gleich, wenn sie die gleiche Dimension haben und *jedes* Element in **A** dem korrespondierenden Element in **B** entspricht, d.h.

<span id="page-108-1"></span>
$$
a_{ij} = b_{ij} \quad \forall i \in \{1 \dots m\}, j \in \{1 \dots n\}
$$
\n(8.3)

(Was in dieser Formel das Zeichen ∀ bedeutet, wissen wir ja mittlerweile. . . )

**Einheits- und Nullmatrizen:** Die **Einheitsmatrix** ist eine symmetrische Matrix, in deren Hauptdiagonale ausschließlich 1 und an allen anderen Stellen 0 steht.

Eine Einheitsmatrix wird oft mit **E** bezeichnet, oder auch mit **I** (nach der Englischen *identity matrix*). Hier ist zum Beispiel eine 4 × 4-Einheitsmatrix:

$$
\mathbf{I} = \left( \begin{array}{cccc} 1 & 0 & 0 & 0 \\ 0 & 1 & 0 & 0 \\ 0 & 0 & 1 & 0 \\ 0 & 0 & 0 & 1 \end{array} \right)
$$

Die **Nullmatrix 0** ist eine Matrix, die als Elemente ausschließlich Nullen enthält. Das klingt jetzt nicht so spektakulär, formal ist die Null aber eine ganz wichtige Zahl und nimmt in der Mathematik eine zentrale Rolle ein. Und das gilt auch für die Nullmatrix. So sieht zum Beispiel die  $3 \times 3$ -Nullmatrix aus:

$$
\mathbf{N} = \left( \begin{array}{ccc} 0 & 0 & 0 \\ 0 & 0 & 0 \\ 0 & 0 & 0 \end{array} \right)
$$

# **8.2 Matrizenoperationen**

**Transposition:** Die einfachste Matrizenoperation ist die *Transposition*. Sie wird auf eine einzelne Matrix angewendet und bedeutet nichts anderes als ein «Stürzen» der Matrix: Zeilen und Spalten werden jeweils ausgetauscht; die erste Zeile wird zur ersten Spalte, die zweite Zeile zur zweiten Spalte etc., ebenso die erste Spalte zur ersten Zeile, die zweite Spalte zur zweiten Zeile etc. (siehe Beispiel [75\)](#page-109-0). Die so entstandene *transponierte* Matrix erhält die Bezeichnung **A**<sup>T</sup> (wenn **A** die Ausgangsmatrix war), manchmal auch **A**′ .

Mathematiker definieren die Transposition so:

$$
a_{ji}^{\mathrm{T}} := a_{ij} \quad \forall \ i \in \{1 \dots m\}, j \in \{1 \dots n\}
$$
\n(8.4)

Wir könnten also auch sagen: Die transponierte Matrix entsteht durch Vertauschen der Indizes der Elemente der Ausgangsmatrix.

<span id="page-109-0"></span>**Beispiel 75**

$$
\mathbf{R} = \left(\begin{array}{ccc} 1 & 2 & 5 \\ 3 & 4 & 6 \end{array}\right) \quad \mathbf{R}^T = \left(\begin{array}{ccc} 1 & 3 \\ 2 & 4 \\ 5 & 6 \end{array}\right)
$$

Mit Hilfe der Transposition können wir auch die Definitionen [\(8.2\)](#page-108-0) über symmetrische Matrizen neu formulieren:

Eine Matrix ist *symmetrisch* wenn gilt:

$$
\mathbf{A} = \mathbf{A}^{\mathrm{T}} \tag{8.5}
$$

Für die Transposition von Matrizen gelten die folgenden Regeln:

$$
\left(\mathbf{A}^{\mathrm{T}}\right)^{\mathrm{T}} = \mathbf{A} \tag{8.6}
$$

$$
(\mathbf{A} + \mathbf{B} + \mathbf{C})^{\mathrm{T}} = \mathbf{A}^{\mathrm{T}} + \mathbf{B}^{\mathrm{T}} + \mathbf{C}^{\mathrm{T}}
$$
 (8.7)

$$
(\mathbf{A} \cdot \mathbf{B} \cdot \mathbf{C})^{\mathrm{T}} = \mathbf{C}^{\mathrm{T}} \cdot \mathbf{B}^{\mathrm{T}} \cdot \mathbf{A}^{\mathrm{T}}
$$
 (8.8)

wobei wir noch definieren müssen, was die hier angedeutete Addition und Multiplikation von Matrizen genau bedeuten.

**Addition und Subtraktion:** Um zwei Matrizen addieren zu können, müssen sie dieselbe Dimension haben. Man kann also z.B. nicht eine  $3 \times 4$ -Matrix und eine  $4 \times 3$ -Matrix addieren.

Bei der Matrizenaddition werden jeweils die einzelnen Elemente der beiden Matrizen addiert:

$$
\begin{pmatrix} a_{11} & \cdots & a_{1n} \\ \vdots & \ddots & \vdots \\ a_{m1} & \cdots & a_{mn} \end{pmatrix} + \begin{pmatrix} b_{11} & \cdots & b_{1n} \\ \vdots & \ddots & \vdots \\ b_{m1} & \cdots & b_{mn} \end{pmatrix} = \begin{pmatrix} a_{11} + b_{11} & \cdots & a_{1n} + b_{1n} \\ \vdots & \ddots & \vdots \\ a_{m1} + b_{m1} & \cdots & a_{mn} + b_{mn} \end{pmatrix}
$$
(8.9)

**Beispiel 76** *Die Summe aus*

$$
\mathbf{A} = \begin{pmatrix} 1 & 2 \\ -3 & 6 \\ 5 & 7 \end{pmatrix} \text{ and } \mathbf{B} = \begin{pmatrix} 4 & 6 \\ 3 & 5 \\ -2 & 1 \end{pmatrix}
$$

*ergibt:*

$$
\mathbf{A} + \mathbf{B} = \begin{pmatrix} 1+4 & 2+6 \\ -3+3 & 6+5 \\ 5-2 & 7+1 \end{pmatrix} = \begin{pmatrix} 5 & 8 \\ 0 & 11 \\ 3 & 8 \end{pmatrix}
$$

105

Die Subtraktion von Matrizen funktioniert genauso – mit dem Unterschied, dass hier subtrahiert statt addiert wird:

#### **Beispiel 77**

$$
\mathbf{A} - \mathbf{B} = \begin{pmatrix} 1-4 & 2-6 \\ -3-3 & 6-5 \\ 5+2 & 7-1 \end{pmatrix} = \begin{pmatrix} -3 & -4 \\ -6 & 1 \\ 7 & 6 \end{pmatrix}
$$

Für die Addition von Matrizen gilt:

$$
(\mathbf{A} + \mathbf{B}) + \mathbf{C} = \mathbf{A} + (\mathbf{B} + \mathbf{C})
$$
\n(8.10)

und

$$
\mathbf{A} + \mathbf{B} = \mathbf{B} + \mathbf{A} \tag{8.11}
$$

Weiters gilt für die Addition einer beliebigen Matrix mit der Nullmatrix (oder umgekehrt):

$$
\mathbf{A} + \mathbf{0} = \mathbf{0} + \mathbf{A} = \mathbf{A} \tag{8.12}
$$

**Multiplikation:** Für die Multiplikation zweier Matrizen muss zunächst gelten: Die erste Matrix muss genau so viele Spalten haben wie die zweite Matrix Zeilen hat. Die Ergebnismatrix hat dann so viele Zeilen wie die Zeilenanzahl der ersten Matrix und so viele Spalten wie die zweite Matrix.

Wenn also zum Beispiel **A** zwei Zeilen und drei Spalten hat und **B** drei Zeilen und vier Spalten, dann hat das Produkt **AB** zwei Zeilen und vier Spalten. Das Produkt **BA** können wir hingegen gar nicht bilden, weil die Spaltenanzahl von **B** nicht mit der Zeilenanzahl von **A** übereinstimmt.

Etwas anschaulicher können wir das so überprüfen: Wenn **A** eine (2 × 3)- und **B** eine  $(3 \times 4)$ -Matrix ist, dann schreiben wir:

 $2A_3 \cdot 3B_4$ 

oder

 $(2 \times 3) \cdot (3 \times 4)$ 

In dieser Schreibweise müssen die mittleren Werte – bei uns die beiden 3er – übereinstimmen (sonst ist die Multiplikation gar nicht möglich) und die beiden

äußeren Werte – hier: 2 und 4 – ergeben die Anzahl der Zeilen und Spalten der Ergebnismatrix  $(A \cdot B)$ . Das Produkt **AB** wird also eine  $(2 \times 4)$ -Matrix sein.

Das Produkt (**B** · **A**) kann hingegen gar nicht gebildet werden, weil in

 $3\mathbf{B}_4 \cdot 2\mathbf{A}_3$  bzw.  $(3 \times 4) \cdot (2 \times 3)$ 

die mittleren Werte nicht übereinstimmen.

Wie funktioniert nun aber die Multiplikation?

Sie ist folgendermaßen definiert:

$$
c_{ij} = \sum_{k=1}^{n} a_{ik} \cdot b_{kj} \quad (\mathbf{C} = \mathbf{AB})
$$
\n(8.13)

was vielleicht auf den ersten Blick ein bisschen kompliziert ausschaut. Dahinter steckt aber ein einfaches Prinzip:

Beginnen wir mit einer  $(1 \times 3)$ - und einer  $(3 \times 1)$ -Matrix, also einem Zeilen- und einem Spaltenvektor, z.B.

 $1.11$ 

$$
\mathbf{a} = \begin{pmatrix} 2 & 8 & -1 \end{pmatrix}, \quad \mathbf{b} = \begin{pmatrix} 1 \\ 9 \\ 6 \end{pmatrix}
$$

Wir multiplizieren diese beiden Vektoren, indem wir der Reihe nach jedes Element aus a mit dem entsprechenden Element aus **b** multiplizieren, also  $a_1$  mit *b*1, *a*<sup>2</sup> mit *b*<sup>2</sup> und *a*<sup>3</sup> mit *b*3. Diese drei Produkte addieren wir zusammen:

$$
a_1 \cdot b_1 + a_2 \cdot b_2 + a_3 \cdot b_3 \tag{8.14}
$$

Konkret für unser Beispiel:

$$
2 \cdot 1 + 8 \cdot 9 - 1 \cdot 6 = 2 + 72 - 6 = 68
$$

Das war's – also zumindest für die Multiplikation einer einzeiligen mit einer einspaltigen Matrix.

Für größere Matrizen wenden wir das jetzt für jedes Zeilen-Spalten-Paar an. Wir beginnen mit der ersten Zeile und der ersten Spalte – das ergibt in der Produktmatrix  $C = AB$  das Element  $c_{11}$ . Die erste Zeile multipliziert mit der zweiten Spalte ergibt *c*12, die erste Zeile mit der dritten Spalte *c*13. Dann kommt die nächste Zeile aus **A** dran: Die zweite Zeile aus **A** multipliziert mit der ersten Spalte aus **B** ergibt *c*21, die zweite Zeile mit der zweiten Spalte *c*22, etc.

Die folgenden beiden Beispiele sollten eigentlich alles klar machen:

**Beispiel 78**

$$
\begin{pmatrix} -4 & -9 & 5 \ -1 & -4 & 2 \ 6 & 15 & -8 \end{pmatrix} \cdot \begin{pmatrix} 7 \ 9 \ 22 \end{pmatrix} = \begin{pmatrix} -4 \cdot 7 - 9 \cdot 9 + 5 \cdot 22 \ -1 \cdot 7 - 4 \cdot 9 + 2 \cdot 22 \ 6 \cdot 7 + 15 \cdot 9 - 8 \cdot 22 \end{pmatrix} = \begin{pmatrix} 1 \ 1 \ 1 \end{pmatrix}
$$

<span id="page-113-1"></span>**Beispiel 79** *Für*

$$
\mathbf{A} = \begin{pmatrix} 2 & 8 & -1 \\ 3 & 6 & 4 \end{pmatrix} \quad \text{and} \quad \mathbf{B} = \begin{pmatrix} 1 & 7 \\ 9 & -2 \\ 6 & 3 \end{pmatrix}
$$

*ergibt sich das Produkt* **C** = **AB** *folgendermaßen:*

- $c_{11}$  = erste Zeile aus **A** *mal erste Spalte aus* **B***, ergibt* 68
- ✄ *<sup>c</sup>*<sup>12</sup> <sup>=</sup> *erste Zeile aus* **<sup>A</sup>** *mal zweite Spalte aus* **<sup>B</sup>***, ergibt* <sup>−</sup><sup>5</sup>
- $\triangleright$   $c_{21}$  = *zweite Zeile aus* **A** *mal erste Spalte aus* **B***, ergibt* 81
- ✄ *c*<sup>22</sup> = *zweite Zeile aus* **A** *mal zweite Spalte aus* **B***, ergibt* 21

*und insgesamt:*

$$
\mathbf{A} \cdot \mathbf{B} = \begin{pmatrix} 2 \cdot 1 + 8 \cdot 9 - 1 \cdot 6 & 2 \cdot 7 - 8 \cdot 2 - 1 \cdot 3 \\ 3 \cdot 1 + 6 \cdot 9 + 4 \cdot 6 & 3 \cdot 7 - 6 \cdot 2 + 4 \cdot 3 \end{pmatrix} = \begin{pmatrix} 68 & -5 \\ 81 & 21 \end{pmatrix}
$$

Für die «händische» Matrizenmultiplikation ist mitunter die unter der Bezeichnung *Falk'sches Schema*[1](#page-113-0) bekannte Anordnung nützlich, bei der jedes Produktelement *cik* genau im Kreuzungspunkt der *i*-ten Zeile von **A** mit der *k*-ten Spalte von **B** erscheint (Abb. [8.1\)](#page-114-0).

In diesem Schema zeigt sich auch nocheinmal die Notwendigkeit, dass die Spaltenanzahl *n* der Matrix **A** mit der Zeilenanzahl *n* der Matrix **B** übereinstimmen muss, und dass die Ergebnismatrix **C** von **A** die Zeilenanzahl *m* und von **B** die Spaltenanzahl *p* erhält.

**Beispiel 80** *Die Multiplikation der beiden Matrizen A und B aus Beispiel [79](#page-113-1) im «Falk'schen Schema» lautet:*

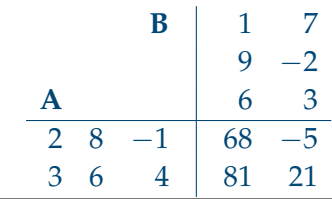

<span id="page-113-0"></span><sup>1</sup>*Sigurd Falk* hat dieses Schema in seinen Lehrbüchern vorgeschlagen.

<span id="page-114-0"></span>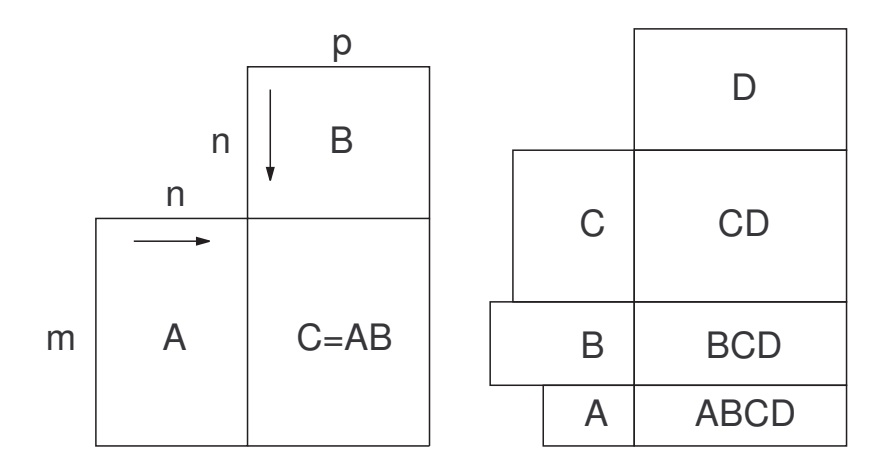

**Abb. 8.1:** Falk'sches Schema zur Matrizenmultiplikation (links). Es eignet sich auch für das Produkt aus mehr als zwei Matrizen (rechts).

Für die Matrizenmultiplikation gelten die folgenden Regeln:

$$
(AB) C = A (BC) \tag{8.15}
$$

$$
\mathbf{A} \left( \mathbf{B} + \mathbf{C} \right) = \mathbf{A} \mathbf{B} + \mathbf{A} \mathbf{C} \tag{8.16}
$$

$$
(\mathbf{A} + \mathbf{B})\mathbf{C} = \mathbf{AC} + \mathbf{BC} \tag{8.17}
$$

und für die Multiplikation mit einer Einheitsmatrix:

$$
\mathbf{A} \cdot \mathbf{I} = \mathbf{I} \cdot \mathbf{A} = \mathbf{A} \tag{8.18}
$$

*Achtung!* Für die Matrizenmultiplikation gilt im Allgemeinen:

$$
\mathbf{A} \cdot \mathbf{B} \neq \mathbf{B} \cdot \mathbf{A} \tag{8.19}
$$

Diese Besonderheit kennen wir bei der «normalen» Multiplikation von Zahlen ja nicht. Dort ist 5 mal 3 dasselbe wie 3 mal 5 (vgl. Formel [2.24\)](#page-19-0). Wir sagen auch: Die Multiplikation (reeller Zahlen) ist *kommutativ*. Die Matrizenmultiplikation ist das aber nicht.

Wenn wir sicher gehen wollen, dass bei der Matrizenmultiplikation nicht «unabsichtlich» Kommutativität angenommen wird, sprechen wir manchmal auch genauer von einer «Linksmultiplikation» bzw. einer «Rechtsmultiplikation»: Die *Linksmultiplikation* von **A** mit **B** bedeutet, dass wir **A** «von links» mit **B** multiplizieren, also **B** · **A**; die *Rechtsmultiplikation* von **A** mit **B** meint **A** · **B**.

Eine weitere Besonderheit der Matrizenmultiplikation: Wir können nicht «Kürzen», d.h. nicht einfach aus

 $AB = AC$ 

schließen dass

 $B = C$ 

(Was daran liegt, dass wir beim Kürzen auf beiden Seiten der Gleichung durch den gemeinsamen Faktor dividieren, wir bis jetzt aber noch nicht definiert haben, was eine «Matrizendivision» sein soll – geschweige denn, ob es eine solche überhaupt gibt).

**Beispiel 81** *Finde Werte für x, y und z, sodass gilt:*

$$
\mathbf{A} = \begin{pmatrix} 1 & 2 \\ 3 & 4 \\ 7 & 5 \end{pmatrix} \quad \mathbf{B} = \begin{pmatrix} 1 & 2 \\ 2 & 4 \end{pmatrix} \quad \mathbf{C} = \mathbf{D} \quad \mathbf{D} = \begin{pmatrix} x & 10 \\ 11 & y+2 \\ z & 2z \end{pmatrix} \quad \mathbf{AB} = \mathbf{C}
$$

*Multiplizieren wir zunächst* **A** *und* **B** *und vergleichen dann mit* **D**

$$
\mathbf{C} = \mathbf{AB} = \begin{pmatrix} 5 & 10 \\ 11 & 22 \\ 17 & 34 \end{pmatrix} = \begin{pmatrix} x & 10 \\ 11 & y+2 \\ z & 2z \end{pmatrix}
$$

*Daher ist*

$$
x = \frac{5}{2}
$$
  
y + 2 = 22 \rightarrow y = 20  
z = 17

**Multiplikation einer Matrix mit einem Skalar:** Weiter oben (Seite [101\)](#page-106-0) haben wir gesagt, dass auch ein Skalar (also eine einzelne Zahl ∈ **R**) als Matrix betrachtet werden kann. Daher können wir auch die Addition, Subtraktion und Multiplikation von Skalaren nach den Rechenregeln der Matrizenaddition, -subtraktion und -multiplikation auffassen (und landen bei der ganz «normalen» Addition, Subtraktion und Multiplikation). Darüber hinaus ist aber noch eine weitere Multiplikation definiert, wenn Skalare im Spiel sind:

Bei der Multiplikation einer (mehrzeiligen und/oder mehrspaltigen) Matrix **A** mit einem Skalar *r* wird jedes Element aus der Matrix mit dem Skalar multipliziert:

$$
r \cdot \mathbf{A} = \begin{pmatrix} r \cdot a_{11} & r \cdot a_{12} & \cdots & r \cdot a_{1n} \\ r \cdot a_{21} & r \cdot a_{22} & \cdots & r \cdot a_{2n} \\ \vdots & \vdots & \ddots & \vdots \\ r \cdot a_{m1} & r \cdot a_{m2} & \cdots & r \cdot a_{mn} \end{pmatrix}
$$
 (8.20)

#### **Beispiel 82**

$$
r = 3 \quad \mathbf{A} = \begin{pmatrix} 1 & 5 \\ 2 & 9 \end{pmatrix} \quad \Rightarrow \quad 3 \cdot \mathbf{A} = \begin{pmatrix} 3 \cdot 1 & 3 \cdot 5 \\ 3 \cdot 2 & 3 \cdot 9 \end{pmatrix} = \begin{pmatrix} 3 & 15 \\ 6 & 27 \end{pmatrix}
$$

Umgekehrt kann man genauso auch aus jeder Matrix einen allen Elementen gemeinsamen skalaren Faktor herausheben:

#### **Beispiel 83**

$$
\mathbf{B} = \left(\begin{array}{cc} 4 & 20 \\ 8 & 36 \end{array}\right) = 4 \cdot \left(\begin{array}{cc} 1 & 5 \\ 2 & 9 \end{array}\right)
$$

Für eine Matrix **A** und die Skalare *r* und *s* gilt:

$$
rA = Ar \tag{8.21}
$$

$$
r(sA) = (rs)A \tag{8.22}
$$

$$
(r+s)\mathbf{A} = r\mathbf{A} + s\mathbf{A} \tag{8.23}
$$

$$
r(\mathbf{A} + \mathbf{B}) = r\mathbf{A} + r\mathbf{B}
$$
 (8.24)

**Inversion:** Bleiben wir kurz bei Skalaren. Aus dem «normalen» Rechnen mit Skalaren kennen wir den Begriff des *Kehrwerts*. 4  $\frac{4}{3}$  ist zum Beispiel der Kehrwert von <sup>3</sup> 4 oder *x* <sup>−</sup><sup>1</sup> der Kehrwert zu *x*. Multiplizieren wir einen Wert mit seinem Kehrwert, erhalten wir immer 1:

$$
\frac{1}{3} \cdot 3 = 1
$$
oder allgemein:  $x^{-1} \cdot x = 1$ 

Den Einser auf der rechten Seite können wir auch als  $(1 \times 1)$ -Einheitsmatrix auffassen und die Überlegungen über den Kehrwert auf Matrizen verallgemeinern:

Als **inverse Matrix** (oder: *Kehrmatrix*) einer quadratischen Matrix **A** bezeichnen wir die Matrix **A**−<sup>1</sup> , die mit der Ausgangsmatrix multipliziert die Einheitsmatrix ergibt:

$$
\mathbf{A}\mathbf{A}^{-1} = \mathbf{A}^{-1}\mathbf{A} = \mathbf{I}
$$
 (8.25)

Es können nur Matrizen invertiert werden, die quadratisch sind und noch ande-re Eigenschaften haben<sup>[2](#page-116-0)</sup>.

<span id="page-116-0"></span><sup>&</sup>lt;sup>2</sup>auf die wir hier aber nicht weiter eingehen werden. Manchmal existiert zu einer quadratischen Matrix keine inverse Matrix. Das kennen wir ja auch vom Rechnen in **R**: Der Kehrwert zu 0 ist *nicht* 1/0, sondern gar nicht existent.

Wir werden an dieser Stelle nicht weiter darauf eingehen, wie die Inverse einer Matrix berechnet wird. Wenn wir es in späteren Lehrveranstaltungen brauchen, werden wir Rechenprogramme verwenden, die Matrizen invertieren können.

Das Internet kann Matrizen invertieren: Auf der Seite [www.wolframalpha.com](http://www.wolframalpha.com) können wir eingeben: inverse {{2, 3, 2}, {4, 2, 3}, {9, 6, 7}} und erhalten:  $\{(-4, -9, 5), (-1, -4, 2), (6, 15, -8)\}$ 

Die Inversion überlassen wir getrost einem Rechenprogramm oder dem Internet.

#### **Beispiel 84** *Die zur Matrix*

$$
\mathbf{A} = \left( \begin{array}{ccc} 2 & 3 & 2 \\ 4 & 2 & 3 \\ 9 & 6 & 7 \end{array} \right)
$$

*inverse Matrix* **A**−<sup>1</sup> *lautet:*

$$
\mathbf{A}^{-1} = \begin{pmatrix} -4 & -9 & 5 \\ -1 & -4 & 2 \\ 6 & 15 & -8 \end{pmatrix}
$$

*was wir auch gleich überprüfen können:*

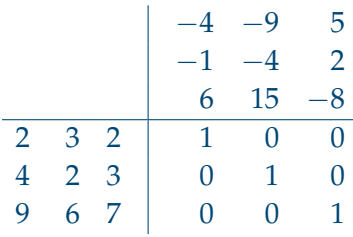

Manchmal brauchen wir vielleicht auch eine der folgenden Rechenregeln beim Invertieren:

$$
\left(\mathbf{A}^{-1}\right)^{-1} = \mathbf{A} \tag{8.26}
$$

$$
(\mathbf{A}\mathbf{B})^{-1} = \mathbf{B}^{-1}\mathbf{A}^{-1} \tag{8.27}
$$

$$
\left(\mathbf{A}^{\mathrm{T}}\right)^{-1} = \left(\mathbf{A}^{-1}\right)^{-1} \tag{8.28}
$$

# **8.3 Auflösung von Matrizen-Gleichungen**

Wenn wir Matrizen addieren, multiplizieren und invertierten können, können wir auch Gleichungen auflösen, in denen Matrizen vorkommen. Nehmen wir an, wir wollen zum Beispiel die folgende Gleichung nach **x** auflösen:

<span id="page-118-0"></span>
$$
Ax = b \tag{8.29}
$$

Die Vorgangsweise ist ähnlich zum Auflösen von Gleichungen in **R**, wir müssen nur beachten, dass die Multiplikation nicht kommutativ ist (dass es also nicht egal ist, ob wir «von links» oder «von rechts» multiplizieren) und dass wir Matrizen nicht einfach dividieren können, wir aber mit Hilfe der Inversion sehr Ähnliches erreichen können.

Zunächst können wir in Gleichung [8.29](#page-118-0) auf beiden Seiten mit der Inversen **A**- 1 multiplizieren:

$$
\mathbf{A}^{-1}\mathbf{A}\mathbf{x} = \mathbf{A}^{-1}\mathbf{b} \tag{8.30}
$$

Nachdem aber **A**−1**A** = **I** und **Ix** = **x**, haben wir schon bereits die Lösung:

$$
\mathbf{x} = \mathbf{A}^{-1} \mathbf{b} \tag{8.31}
$$

Die Auflösung der Gleichung setzt natürlich voraus, dass die einzelnen Matrizen in der angegebenen Form überhaupt miteinander verknüpfbar sind, also:

- ✄ Anzahl der Zeilen in **A** = Anzahl der Elemente in **b** und
- ✄ Anzahl der Spalten in **A** = Anzahl der Elemente in **x**

Außerdem muss die Matrix **A** invertierbar sein.

# **8.4 Lineare Gleichungssysteme und Matrizen**

Der Grund, warum wir uns jetzt so lange mit Matrizen beschäftigt haben, ist der, dass wir mit Hilfe der Matrizenalgebra Gleichungssysteme wie das System (**??**) (S.**??**) lösen können.

Wir können jedes lineare Gleichungssystem ausdrücken als

$$
Ax = b \tag{8.32}
$$

mit der quadratischen *Koeffizientenmatrix* **A**, dem *Konstantenvektor* **b** und dem *Unbekanntenvektor* **x**. Die konkreten Elemente in diesen Matrizen schauen wir uns zunächst am besten in einem Beispiel an:

### **Beispiel 85**

$$
2x + 3y = 4
$$
  

$$
3x + 5y = 7
$$

*kann geschrieben werden als*

$$
Ax = b
$$

*mit*

$$
\mathbf{A} = \begin{pmatrix} 2 & 3 \\ 3 & 5 \end{pmatrix} \quad \mathbf{b} = \begin{pmatrix} 4 \\ 7 \end{pmatrix} \quad \mathbf{x} = \begin{pmatrix} x \\ y \end{pmatrix}
$$

*denn* **Ax** *ergibt*

$$
\begin{array}{c|c}\n & x \\
 & y \\
\hline\n2 & 3 & 2x + 3y \\
3 & 5 & 3x + 5y\n\end{array}
$$

*und das soll gleich* **b** *sein, daher muss entsprechend der Definition der Gleichheit von Matrizen auf Seite [103\)](#page-108-1) gelten:*

$$
\left(\begin{array}{c} 2x + 3y \\ 3x + 5y \end{array}\right) = \left(\begin{array}{c} 4 \\ 7 \end{array}\right) \rightarrow \left(\begin{array}{c} 2x + 3y = 4 \\ 3x + 5y = 7 \end{array}\right)
$$

*was aber genau dem Ausgangssystem entspricht.*

*Durch*

$$
\mathbf{x} = \mathbf{A}^{-1} \mathbf{b}
$$

*kann das jetzt aufgelöst werden:*

$$
\mathbf{A}^{-1} = \left( \begin{array}{cc} 5 & -3 \\ -3 & 2 \end{array} \right)
$$

*und somit:*

$$
\mathbf{x} = \begin{pmatrix} -1 \\ 2 \end{pmatrix}
$$
  
also: 
$$
\overline{(x = -1, y = 2)}
$$

Allgemein lässt sich das Gleichungssystem

$$
a_{11}x_1 + a_{12}x_2 + \ldots + a_{1n}x_n = b_1 a_{21}x_1 + a_{22}x_2 + \ldots + a_{21}x_n = b_2 \vdots a_{n1}x_1 + a_{n2}x_2 + \ldots + a_{nn}x_n = b_n
$$

mit den Matrizen

$$
\mathbf{A} = \begin{pmatrix} a_{11} & a_{12} & \dots & a_{1n} \\ a_{21} & a_{22} & \dots & a_{2n} \\ \vdots & \vdots & \ddots & \vdots \\ a_{n1} & a_{n2} & \dots & a_{nn} \end{pmatrix} \quad \mathbf{b} = \begin{pmatrix} b_1 \\ b_2 \\ \vdots \\ b_n \end{pmatrix} \quad \mathbf{x} = \begin{pmatrix} x_1 \\ x_2 \\ \vdots \\ x_n \end{pmatrix}
$$

durch die Gleichung

$$
\mathbf{A}\mathbf{x}=\mathbf{b}
$$

darstellen und durch

$$
\mathbf{x} = \mathbf{A}^{-1} \mathbf{b}
$$

auflösen. Das «Tolle» an dieser Art der Auflösung von Gleichungssystemen ist, dass es immer nach dem gleichen Schema abläuft, egal ob es sich um ein System aus 3 oder 100 Gleichungen handelt. (Vergleichen Sie das einmal gedanklich mit dem Auflösen eines Gleichungssystems mit 100 Unbekannten nach der Substitutions- oder Eliminationsmethode . . . ).

# **8.5 Aufgaben**

*Hinweis:* Bedenken Sie, dass Sie bei der Prüfung keine Rechner verwenden dürfen. Sie sollten daher auch die Aufgaben dieses Kapitels mit «Papier und Bleistift» bewerkstelligen können.

**Aufgabe 53** Welche Werte müssen *p*, *q*,*r* und *s* in den beiden Matrizen **A** und **B** haben, damit **A** und **B** gleich sind?

$$
\mathbf{A} = \begin{pmatrix} 3 & p-1 \\ 2p & q \end{pmatrix} \quad \mathbf{B} = \begin{pmatrix} p & 2r \\ q+1 & p+s \end{pmatrix}
$$

**Aufgabe 54** Gegeben ist die Matrix **A**. Geben Sie **A**<sup>2</sup> an.

$$
\mathbf{A} = \left( \begin{array}{cc} 1 & -0.5 \\ 2 & -1 \end{array} \right)
$$

**Aufgabe 55** Welche der drei Matrizen **B**,**C** oder **D** ist die inverse Matrix von **A**?

$$
\mathbf{A} = \begin{pmatrix} 2 & 1 \\ 5 & 3 \end{pmatrix}
$$

$$
\mathbf{B} = \begin{pmatrix} 3 & -5 \\ -1 & 2 \end{pmatrix} \quad \mathbf{C} = \begin{pmatrix} 3 & -1 \\ -5 & 2 \end{pmatrix} \quad \mathbf{D} = \begin{pmatrix} -2 & -1 \\ -5 & 3 \end{pmatrix}
$$

**Aufgabe 56** Was müssen Sie für *a* einsetzen, damit **S** symmetrisch ist?

$$
\mathbf{S} = \left( \begin{array}{ccc} a & a^2 - 1 & -3 \\ a + 1 & 2 & a^2 + 4 \\ -3 & 4a & -1 \end{array} \right)
$$

**Aufgabe 57** Lösen Sie das gegebene Gleichungssystem mit Hilfe der Matrizenrechnung

$$
x + 3y + 3z = 1
$$
  

$$
x + 3y + 4z = 2
$$
  

$$
x + 4y + 3z = 1
$$

wobei Sie folgende Information verwenden können:

$$
\left(\begin{array}{rrr} 1 & 3 & 3 \\ 1 & 3 & 4 \\ 1 & 4 & 3 \end{array}\right)^{-1} = \left(\begin{array}{rrr} 7 & -3 & -3 \\ -1 & 0 & 1 \\ -1 & 1 & 0 \end{array}\right)
$$

# **Lösungen zu den Aufgaben**

*A*

### **1**

Ungerade Zahlen lassen sich laut Formel [2.3](#page-15-0) in der Form  $n = 2k + 1$  darstellen. Wie sieht diese Darstellung konkret für die ungerade Zahl −23 aus? Wie groß ist dabei *k*?

Wenn 2*k* + 1 gleich −23 sein soll, dann ist 2*k* gleich −24 und *k* = −12.

### **2**

Warum kann es außer der Zahl 2 keine andere gerade Primzahl geben?

Jede gerade Zahl ungleich 2 ist – außer durch 1 und sich selbst – mindestens auch durch 2 teilbar. (Sonst wäre es keine gerade Zahl). Das steht aber im Widerspruch zur Definition einer Primzahl.

### **3**

(Angabe siehe Beispiel [6\)](#page-26-0). Wann wäre Paula schneller? Wenn sie ihre Geschwindigkeit um 5% verbessert, oder wenn sie ihre Zeit um 5% verbessert?

Paula läuft 2, 2569 Stunden lang mit einer Geschwindigkeit von 18, 6957 *km*/*h*, also beträgt die Streckenlänge

*s* = 18, 6957 · 2, 2569 = 42, 1950 *km*

Wenn Paula ihre Geschwindigkeit um 5% verbessert, läuft sie diese Strecke mit einer Geschwindigkeit von

*v* = 18, 6957 · 1, 05 = 19, 6304 *km*/*h*

und benötigt für die Gesamtstrecke

$$
t = 42,1950/19,6304 = 2,1495 h = 2 h 08 min 58 sek
$$

Wenn sie hingegen ihre ursprüngliche Zeit um 5% verbessern würde, bräuchte sie nur

2, 2569 · 0, 95 = 2, 1441 *h* = 2 *h* 08 *min* 39 *sek*

was um 19 *sek* schneller ist.

Man kann die Lösung auch mit der Geschwindigkeit argumentieren:

Verbessert Paula ihre ursprüngliche Geschwindigkeit um 5%, dann läuft sie mit

$$
v = 18,6957 \cdot 1,05 = 19,6304 \text{ km/h}
$$

Verbessert sie hingegen die Zeit um 5%, dann benötigt sie nur noch

 $2,2569 \cdot 0,95 = 2,1441 h$ 

und durchläuft die Gesamtstrecke von 42, 1950 *km* daher mit einer Geschwindigkeit von

*v* = 42, 1950 ÷ 2, 1441 = 19, 6796 *km*/*h*

also um 0, 05 *km*/*h* schneller.

#### **4**

Kreuzen Sie die richtige(n) Antwort(en) an:

$$
\begin{array}{ll}\n\text{(x)} & \frac{5}{7} = \frac{5 \cdot 3}{7 \cdot 3} = \frac{15}{21} \\
\text{(x)} & \frac{5}{7} \neq \frac{5+3}{7+3} = \frac{8}{10} \\
\text{(x)} & \frac{5}{7} = \frac{-5 \cdot 2 \cdot 5}{-7 \cdot 2 \cdot 5} = \frac{-12 \cdot 5}{-17 \cdot 5}\n\end{array}
$$

**5**

Kann das Quadrat einer Primzahl wieder eine Primzahl sein?

Nein. Wenn *a* eine Primzahl ist, dann ist das Quadrat gleich *a* · *a*, und das ist durch 1 und das Produkt *aa* teilbar, aber auch durch die ursprüngliche Ausgangszahl *a*. Zum Beispiel ist  $13^2 = 169$  und das ist durch 1, 169 und 13 teilbar, also nicht nur durch sich selbst (169) und durch 1 (was die Definition einer Primzahl wäre).

Setzen Sie jeweils zwischen die beiden Terme {in geschwungener Klammer} das richtige Zeichen ein (<, <sup>≤</sup>, <sup>&</sup>gt;, <sup>≥</sup> oder <sup>=</sup>)

(a)  $|4 + (-2)| = 2$  $|-4| + |-2| = 6$ daher ist

$$
\{|4+(-2)|\}<\{|-4|+|(-2)|\}
$$

(b)  $|4 + (-2)| = 2$  $|4| + |-2| = 6$ 

daher ist

$$
\{|4+(-2)|\} < \{|4|+|(-2)|\}
$$

(c)  
\n
$$
|4 - (-2)| = 6
$$
  
\n $|4| - |-2| = 2$   
\ndaher ist

$$
\{|4-(-2)|\} > \{|4|-|(-2)|\}
$$

### **7**

Berechnen Sie

(a) 
$$
\frac{1}{n} + \frac{1}{n+1} = \frac{(n+1)+n}{n(n+1)} = \frac{2n+1}{n(n+1)}
$$
  
\n(b)  $\frac{1}{n} - \frac{1}{n+1} = \frac{(n+1)-n}{n(n+1)} = \frac{1}{n(n+1)} = \frac{1}{n^2+n}$   
\n(c)  $\frac{1}{n} \times \frac{1}{n+1} = \frac{1}{n(n+1)} = \frac{1}{n^2+n}$   
\n(d)  $\frac{1}{n} \div \frac{1}{n+1} = \frac{1}{n} \times \frac{n+1}{1} = \frac{n+1}{n} = 1 + \frac{1}{n}$ 

**8**

Berechnen Sie (*ohne Taschenrechner!*):

$$
111\,111\,111\times 111\,111\,111 = 12\,345\,678\,987\,654\,321
$$

### **9**

Berechnen Sie die folgenden Multiplikationen und Divisionen und ordnen Sie

anschließend die Ergebnisse der Größe nach (beginnend mit dem kleinsten Wert).

(a) 
$$
\frac{1}{20} \div \frac{6}{7} = \frac{1 \cdot 7}{20 \cdot 6} = \frac{7}{120}
$$
  
\n(b)  $\frac{1}{12} \div \frac{2}{9} = \frac{1 \cdot 9}{12 \cdot 2} = \frac{9}{24} = \frac{3}{8}$   
\n(c)  $\frac{1}{8} \div \frac{1}{3} = \frac{1 \cdot 3}{8 \cdot 1} = \frac{3}{8}$   
\n(d)  $\frac{1}{10} \times \frac{5}{3} = \frac{1 \cdot 5}{10 \cdot 3} = \frac{5}{30} = \frac{1}{6}$ 

Um die Ergebnisse der Größe nach ordnen zu können, müssen wir sie auf den gleichen Nenner bringen:

(a) 
$$
\frac{7}{120}
$$
  
\n(b)  $\frac{3}{8} = \frac{45}{120}$   
\n(c)  $\frac{3}{8} = \frac{45}{120}$   
\n(d)  $\frac{1}{6} = \frac{20}{120}$ 

und somit ist die Reihenfolge offensichtlich: (a)  $\langle$  (d)  $\langle$  (b) = (c)

**10**

Primzahlen sind bekanntlich natürliche Zahlen, die nur durch zwei andere Zahlen teilbar sind, nämlich durch sich selbst und durch 1. Durch wie viele Zahlen ist das Produkt zweier beliebiger (unterschiedlicher) Primzahlen teilbar?

Das Produkt zweier unterschiedlicher Primzahlen ist durch vier Zahlen teilbar: Durch 1, durch das Produkt selbst (= das Ergebnis der Multiplikation) und durch die beiden Primzahlen, aus denen das Produkt gebildet wurde.

### **11**

Der 29.11.2011 war der letzte Tag des Jahres 2011, bei dem Tag (29), Monat (11) und Jahreszahl (2011) und auch die Quersumme des Datums  $(2 + 9 + 1 + 1 +$  $2 + 0 + 1 + 1 = 17$ ) jeweils eine Primzahl ist.

Welches war der *erste* Tag des Jahres 2011, auf den diese mathematische Zufälligkeit zutraf?

### Lösung:

Die kleinste Primzahl ist 2, wir suchen also einen Tag im Februar. Der 2. Februar wäre ein Tag, an dem Tag (2), Monat (2) und Jahreszahl (2011) eine Primzahl ist, allerdings ist die Ziffernquersumme  $2 + 2 + 2 + 0 + 1 + 1 = 8$  und das ist keine Primzahl. Der nächste Primzahl-Tag ist der 3.2.2011 mit der Quersumme 9 (keine Primzahl), dann der 5.2.2011 mit der Ziffernquersumme  $5 + 2 + 2 + 0 +$  $1 + 1 = 11$  – hurra, das ist unsere Lösung:

Der 5.2.2011 war der erste Tag des Jahres 2011, an dem Tag, Monat und Jahreszahl und auch die Ziffernquersumme des Datums jeweils eine Primzahl waren.

# **12**

Vereinfachen Sie so weit wie möglich:

$$
\frac{(a-b)^2-c^2}{a-b-c}=
$$

(Hinweis: «So weit wie möglich» bedeutet in diesem Beispiel jedenfalls, dass im Term kein Bruch mehr vorkommt).

$$
\frac{(a-b)^2-c^2}{a-b-c} = \frac{(a-b-c)(a-b+c)}{(a-b-c)} = \frac{(a-b-c)(a-b+c)}{(a-b-c)} = \frac{a-b+c}{(a-b-c)}
$$

Hinweis: Hier kommt im ersten Schritt Formel [2.54](#page-20-0) (S[.15\)](#page-20-0) zur Anwendung.

Die neun Zahlen 111, 222, 333, 444, 555, 666, 777, 888 und 999 sind alle durch 1, 3, und 111 ohne Rest teilbar. Durch welche natürliche Zahl noch?

Dividieren wir 111 durch 3, so erhalten wir 37. Daher sind Zahlen, die durch 111 *und* 3 teilbar sind, auch durch  $\overline{3}$ ✝  $\overline{37}$  teilbar.

Wir überprüfen das noch zur Sicherheit:

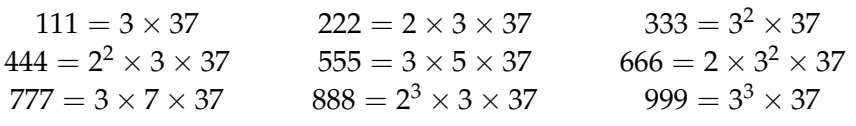

### **14**

Suchen Sie in Ihrer Geldbörse einen Euroschein und notieren Sie dessen Seriennummer. Ersetzen Sie die Buchstaben am Anfang der Seriennummer jeweils durch die Zahl, die ihrem ASCII-Code entspricht. Sie erhalten dann eine 13 oder 14-stellige Zahl (je nachdem, ob Ihre Seriennummer mit einem oder zwei Buchstaben begonnen hat). Bilden Sie die iterierte Quersumme dieser Zahl. Wenn sie nicht 9 ist, haben Sie sich entweder verrechnet, oder einen falschen Geldschein vor sich . . .

Nehmen wir zum Beispiel: X78778190576. Der ASCII-Code für X ist 88, die Prüfzahl daher 8878778190576. Dessen Quersumme ist

 $\mathbf{r}$ 

 $8+8+7+8+7+7+8+1+9+0+5+7+6=81$ 

und davon die Quersumme tatsächlich 8 + 1 =  $\lceil$  $\overline{a}$  $9$ .

### **15**

Überprüfen Sie anhand der auf Seite [28](#page-33-0) angegebenen Teilbarkeitsregeln, durch welche ganze Zahlen  $\leq 25$  die Zahl 172 800 teilbar ist.

Von den angegebenen Teilbarkeitsregeln sind jene für 2, 3, 4, 5, 6, 8, 9, 10 und 25 erfüllt. Dazu kommen noch einige weitere ganze Zahlen, die wir aus möglichen Kombinationen davon bilden können:

- ✄ Wenn 172 800 durch 2 *und* 6 teilbar ist, dann ist es auch durch 12 teilbar.
- ✄ Wenn es durch 3 *und* 5 teilbar ist, dann ist es auch durch 15 teilbar.
- ✄ Wenn es durch 2 *und* 8 teilbar ist, dann ist es auch durch 16 teilbar.
- ✄ Wenn es durch 2 *und* 9 teilbar ist, dann ist es auch durch 18 teilbar.
- ✄ Wenn es durch 2 *und* 10 teilbar ist, dann ist es auch durch 20 teilbar.
- ✄ Wenn es durch 2 *und* 12 teilbar ist, dann ist es auch durch 24 teilbar.

Damit ist die Menge alle Teiler von 172 800:

 $\overline{c}$ ✝ ☎ ✆  $\{1, 2, 3, 4, 5, 6, 8, 9, 10, 12, 15, 16, 18, 20, 24, 25\}$ 

### **16**

Führen Sie für folgende Zahlen jeweils eine Primfaktorenzerlegung durch:

(a) Die Anzahl der Stunden an einem Tag

(b) Die Anzahl der Minuten an einem Tag

(c) Die Anzahl der Sekunden an einem Tag

Ein Tag hat 24 Stunden, 24  $\times$  60 Minuten und 24  $\times$  60  $\times$  60 Sekunden. Die genaue Anzahl müssen wir uns aber gar nicht ausrechnen, weil ja nur die Primfaktorenzerlegung gefragt ist. Dafür reicht die Zerlegung von 24 und 60:  $24 = 2^3 \cdot 3$  $60 = 2^2 \cdot 3 \cdot 5$ und daher:

(a) Anzahl der Stunden an einem Tag  $= 2^3 \cdot 3$ 

(b) Anzahl der Minuten an einem Tag =  $2^3 \cdot 3 \cdot 2^2 \cdot 3 \cdot 5 = 2^5 \cdot 3^2 \cdot 5$ 

(c) Anzahl der Sekunden an einem Tag =  $2^5 \cdot 3^2 \cdot 5 \cdot 2^2 \cdot 3 \cdot 5 = 2^7 \cdot 3^3 \cdot 5^2$ 

### **17**

Welches ist die größte ganze Zahl  $\leq 10000000$ , die durch 1, 2, 3, 4, 5, 6, 7, 8 und 9 teilbar ist?

Das  $kgV$  von 1, 2, 3, 4, 5, 6, 7, 8 und 9 ist  $2^3 + 3^2 + 5^1 + 7^1 =$  2520. Eine Zahl, die durch die Zahlen 1, 2, 3, 4, 5, 6, 7, 8 und 9 teilbar ist, muss daher ein Vielfaches von 2520 sein.

Wenn wir 100 000 000 durch 2520 dividieren, erhalten wir 39682, 5. Wir suchen aber nur ganze Zahlen. Die größte ganze Zahl, die durch 1, 2, 3, 4, 5, 6, 7, 8 und 9 ☎ teilbar ist, ist dann  $39682 \times 2520 = 9$  $(99 998 640)$ 

(Die nächste Zahl, auf die die Teilbarkeit durch 1 − 9 zutrifft, wäre dann um 2520 größer, aber das ist schon größer als 100 000 000).

### **18**

Bringen Sie die folgenden neun Quotienten in eine aufsteigende Reihenfolge, d.h. der Quotient mit dem kleinsten Zahlenwert steht ganz links, dann der mit dem nächstgrößeren Wert und so fort:

$$
\frac{111+1}{1+1}, \frac{222+2}{2+2}, \frac{333+3}{3+3}, \frac{444+4}{4+4}, \frac{555+5}{5+5}, \frac{666+6}{6+6}, \frac{777+7}{7+7}, \frac{888+8}{8+8}, \frac{999+9}{9+9}
$$

Jeder dieser Brüche hat die Form

$$
\frac{100n+10n+n+n}{n+n}
$$

und ist durch *n* kürzbar. Es verbleibt dann

$$
\frac{100+10+1+1}{1+1} = \frac{112}{2} = 56
$$

Somit sind alle Quotienten gleich groß und man braucht/kann sie nicht mehr speziell umordnen, um sie der Größe nach zu sortieren.

(Wem die Form <sup>100</sup>*n*+10*n*+*n*+*<sup>n</sup> n*+*n* zu kompliziert ist oder wer «nie» alleine darauf gekommen wäre, der oder die kann natürlich auch einfach alle Quotienten der Reihe nach ausrechnen. Spätestens nachdem zum fünften Mal 56 herauskommt, schöpft man vermutlich irgendeinen Verdacht...).

# **19**

Geben Sie die Summe

1  $\frac{1}{1} + \frac{1}{1}$  $\frac{1}{1} + \frac{1}{2}$  $\frac{1}{2} + \frac{1}{6}$  $\frac{1}{6} + \frac{1}{24} + \frac{1}{120} + \frac{1}{720} + \frac{1}{504}$ 5040

an.

Um die Summe (ohne Zuhilfenahme eines Rechners) angeben zu können, müssen wir alle Brüche auf einen gemeinsamen Nenner bringen.

Entweder wir multiplizieren dazu alle vorkommenden Nenner miteinander, was aber zu sehr großen Zahlen führen würde. Oder wir bestimmen das *kgV* aller Nenner mittels Primfaktorenzerlegung, was mitunter (zeit-)aufwändig sein kann. In der Praxis könnten wir auch zunächst ausprobieren, ob nicht vielleicht der größte vorkommende Nenner (5040) ohnehin bereits das *kgV* ist, sprich: Ob nicht alle anderen Nenner Teiler von 5040 sind:

 $5040 \div 2 = 2520$  $5040 \div 6 = 840$  $5040 \div 24 = 210$  $5040 \div 120 = 42$  $5040 \div 720 = 7$ 

Oups - Glück gehabt! Damit können wir gleich weiterrechnen:

$$
\frac{5040 + 5040 + 2520 + 840 + 210 + 42 + 7 + 1}{5040} = \frac{13700}{5040} = \boxed{\frac{685}{252}}
$$

Lösen Sie die folgenden Doppelbrüche auf:

(a) 
$$
\frac{1}{\frac{3}{2}} = \frac{1}{1} \cdot \frac{2}{3} = \frac{2}{3}
$$

(b) 
$$
\frac{\frac{1}{3}}{2} = \frac{1}{3} \cdot \frac{1}{2} = \frac{1}{6}
$$

## 

Setzen Sie für *x* = 3/7 und für *y* = 1/14 ein und bringen Sie den folgenden Bruch auf eine möglichst einfache Form (= einen Quotienten ohne Doppelbruch und durch den größten gemeinsamen Teiler gekürzt):

$$
\frac{13\left(2x-3y\right)}{2x+1}
$$

$$
\frac{13\left(2 \cdot \frac{3}{7} - 3 \cdot \frac{1}{14}\right)}{2 \cdot \frac{3}{7} + 1} = \frac{13\left(\frac{2 \cdot 2 \cdot 3 - 3}{14}\right)}{\left(\frac{2 \cdot 3 + 7}{7}\right)} = \frac{117}{14} \cdot \frac{7}{13} = \frac{1179}{142} \cdot \frac{71}{181} = \frac{9}{2}
$$

In einem Mathematikkurs befinden sich Genies (*g*), Streber (*s*), Chaoten (*c*) und Durchschnittsmathematiker (*d*). Insgesamt gibt es 120 Teilnehmer, die sich konkret wie folgt aufteilen:

- 1. Es gibt 50 Prozent mehr Durchschnittsmathematiker als Chaoten.
- 2. Genies und Streber ergeben zusammen gerade mal soviel wie die Differenz zwischen Durchschnittsmathematikern und Chaoten.
- 3. Es gibt dreimal soviel Streber wie Genies.

Formulieren Sie jeden dieser drei Punkte als Gleichung in den unbekannten Variablen *g*,*s*, *c* und *d*:

 $1.5 \cdot c = d$  $g + s = d - c$  $3 \cdot g = s$ 

# **23**

 $\overline{\phantom{0}}$ 

 $\overline{\phantom{a}}$ 

Janne Sven-Ake Holmen ist ein finnischer Langstreckenläufer und hält den nationalen finnischen Rekord im Marathonlauf. Für die 42.195 Kilometer benötigte er 2008 ganze 2 Stunden 10 Minuten und 46 Sekunden.

Im alten Finnland gab es die Geschwindigkeitseinheit *poronkusemaa kuukaudessa*. Dabei bedeutet *kuukaudessa* «pro Monat» und 1 *poronkusemaa* beträgt in SI-Einheiten umgerechnet 7.5 *km*.

Unter der (mathematischen) Annahme, dass ein Monat aus 30 Tagen besteht: Mit welcher Geschwindigkeit lief Holmen den Marathon, gemessen in «poronkusemaa kuukaudessa»?

Zunächst rechnen wir einmal die Geschwindigkeit aus, mit der Janne Holmen die Marathondistanz durchläuft. Dabei berücksichtigen wir, dass 2*h* 10*min* 46*s* =  $[2 + (10/60) + (46/3600)] h = 2,1794 h$ , und somit:

$$
v = \frac{42,195}{2,1794} = 19,3604 \text{ km/h}
$$

Wenn er 19, 3604 *km* pro Stunde läuft, entspricht das 19, 3604 · 24 · 30 = 13939, 5157 *km* pro Monat. Das sind

> ☎ ✆

$$
\frac{13939,5157}{7,5} = \boxed{1858,602 \text{ poronkusemaa kuukaudessa}}
$$

Vereinfache den Term

$$
\frac{3ab+5a}{4a-ac} = \frac{a(3b+5)}{a(4-c)} = \frac{3b+5}{4-c}
$$

### **25**

Vereinfache den Term

$$
\frac{x^2 - 16}{3x^2 - 24x + 48} = \frac{(x + 4)(x - 4)}{3(x^2 - 8x + 16)} = \frac{(x + 4)(x - 4)}{3(x - 4)^2} = \frac{x + 4}{3(x - 4)}
$$

### **26**

Führen Sie eine Faktorenzerlegung der folgenden Terme aus:

(a) 
$$
a^2 + 4ab + 4b^2 = (a + 2b)(a + 2b)
$$
  
\n(b)  $-\frac{1}{5}x^2 + 2xy - 5y^2 = -\frac{1}{5}(x^2 - 10xy + 25y^2) = \left(-\frac{1}{5}(x - 5y)(x - 5y)\right)$ 

### **27**

Gegeben seien zwei unmittelbar aufeinanderfolgende ungerade Zahlen. Das Dreifache der ersten Zahl ergibt um 5 mehr als das Doppelte der zweiten Zahl. Wie heißen die beiden Zahlen?

(2*x* −1) und (2*x* +1) sind zwei unmittelbar aufeinanderfolgende ungerade Zahlen. Damit ist

$$
3(2x-1) = 2(2x + 1) + 5
$$
  
\n
$$
6x - 3 = 4x + 7
$$
  
\n
$$
2x = 10
$$
  
\n
$$
x = 5
$$

und die zwei gesuchten ungeraden Zahlen sind

$$
(2x-1) = 9
$$
 und  $(2x + 1) = 1$ 

Wir können noch überprüfen:

$$
3 \cdot 9 = 2 \cdot 11 + 5
$$
  

$$
27 = 22 + 5 = 27
$$

Lösen Sie die folgende Gleichung nach *x* auf (und überprüfen Sie Ihre Lösung):

$$
\frac{1}{3}x - \frac{1}{2} = \frac{3}{4}x - \frac{8}{6}
$$

$$
\frac{\frac{4x-6}{12}}{4x - 6} = \frac{9x-16}{12}
$$

$$
4x - 6 = 9x - 16
$$

$$
10 = 5x
$$

$$
\frac{x = 2}{3}
$$

Zur Überprüfung setzen wir ins ursprüngliche System ein:

$$
\frac{1 \cdot 2}{3} - \frac{1}{2} = \frac{3 \cdot 2}{4} - \frac{8}{6}
$$
  

$$
\frac{4 \cdot 3}{1} = \frac{36 - 32}{24}
$$
  

$$
\frac{1}{6} = \frac{4}{24}
$$

**29**

Lösen Sie das in Aufgabe [22](#page-71-0) aufgestellte Gleichungssystem auf.

In Aufgabe [22](#page-71-0) haben wir drei Gleichungen aufgestellt. Nachdem es aber vier Unbekannte gibt, fehlt offenbar noch eine Gleichung. Und die entnehmen wir der Angabe: «Insgesamt gibt es 120 Teilnehmer». Die anderen Gleichungen können wir aus [22](#page-71-0) übernehmen und ein wenig umschreiben:

$$
I: g + s + c + d = 120
$$
  
\n
$$
II: 1,5c - d = 0
$$
  
\n
$$
III: g + s + c - d = 0
$$
  
\n
$$
IV: 3g - s = 0
$$
  
\n
$$
I + II: g + s + 2,5c = 120
$$
  
\n
$$
5(III - II): 5g + 5s - 2,5c = 0
$$
  
\n
$$
V: 6g + 6s = 120
$$
  
\n
$$
6IV: 18g - 6s = 0
$$
  
\n
$$
24g = 120
$$
  
\n
$$
g = 5
$$
  
\n
$$
15 - s = 0
$$
  
\n
$$
s = 15
$$
  
\n
$$
5 + 15 = 0,5c
$$
  
\n
$$
20 = 0,5c
$$
  
\n
$$
c = 40
$$

A-12

 $5 + 15 + 40 + d = 120$  $60 + d = 120$  $d = 60$ 

Es gibt somit

✝ 5 Genies, 15 Streber, 40 Chaoten und 60 Durchschnittsmathematiker

### **30**

Walter Mayer, Bernhard Kohl und Anna Bolika trainieren für eine Radtour durch France, sind dabei aber unterschiedlich ausdauernd: Gestern fuhr Bernhard 1 Stunde länger als Walter, und zwar mit einer durchschnittlichen Geschwindigkeit, die 5 *km*/*h* schneller war als die von Walter. Anna hingegen fuhr sogar 2 Stunden länger als Walter und erreichte eine um 10 *km*/*h* schnellere Geschwindigkeit als Walter. Bernhard fuhr 70 Kilometer weiter als Walter. Um wieviele Kilometer fuhr Anna Bolika weiter als Walter Mayer?

Schreiben wir einmal auf, was wir kennen:

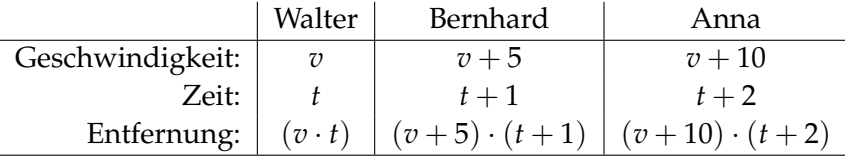

Bernhard fuhr 70 *km* weiter als Walter, daher können wir folgende Gleichung aufschreiben:

 $vt + 70 = (v + 5)(t + 1)$ bzw. daraus folgern:  $5t + v + 5 = 70$ 

Anna fuhr (*v* + 10)(*t* + 2) *km* weit; durch Ausmultiplizieren erhalten wir:  $(v+10)(t+2) = vt + 10t + 2v + 20$ Das können wir umformen zu  $vt + 10t + 2v + 20 = vt + 2(5t + v + 5) + 10$ Der Ausdruck in der Klammer kommt schon oben vor, und daher können wir ihn hier einsetzen und weiter vereinfachen:  $vt + 2(5t + v + 5) + 10 = vt + 2 \cdot 70 + 10 = vt + 150$ 

Anna Bolikas Ausdauer reichte also für $\widehat{1}$ ✝  $\overline{150}$  Kilometer mehr.

### **31**

Geben Sie eine allgemeine Lösung für das Gleichungssystem

$$
ax + by = c
$$

$$
dx + ey = f
$$

an.

☎ ✆ Im Grunde gehen wir genauso vor, wie auch sonst beim Auflösen von Gleichungssystemen durch Elimination. Nur dass wir anstelle von Zahlen *a*, *b*, *c*, *d*,*e* und *f* stehen haben:

Zunächst multiplizieren wir die erste Gleichung mit *e* und die zweite mit −*b*:

$$
aex + bey = ce
$$
  
-bdx - bey = -bf  
(ae-bd)x = ce-bf

Damit können wir *x* angeben:

✟

✠

$$
\boxed{x = \frac{ce - bf}{ae - bd}}
$$

Für *y* gehen wir ähnlich vor und multiplizieren die erste Gleichung mit −*d* und die zweite mit *a*:

| $-adx$       | $-bdy$ | $=$       | $-cd$ |      |
|--------------|--------|-----------|-------|------|
| $adx$        | $+$    | $acy$     | $=$   | $af$ |
| $(ae - bd)y$ | $=$    | $af - cd$ |       |      |

und erhalten:

$$
\left(y = \frac{af - cd}{ae - bd}\right)
$$

**32**

Lösen Sie folgende Ungleichungen: (a)

$$
\begin{array}{rcl}\n & 6-x^2 < & 0 \\
\left(\sqrt{6}-x\right)\left(\sqrt{6}+x\right) < & 0\n\end{array}
$$

Das ist dann der Fall, wenn entweder  $\left(\sqrt{6}-x\right)>0$  und  $\left(\sqrt{6}+x\right)<0$  oder wenn  $\left(\sqrt{6}-x\right) < 0$  und  $\left(\sqrt{6}+x\right) > 0$ . Die Lösung ist daher insgesamt:  $\overline{a}$ ✝ ☎  $x < -\sqrt{6}$  oder  $x > \sqrt{6}$ 

(b) Fall 1: *<sup>x</sup>* <sup>−</sup> <sup>4</sup> <sup>&</sup>gt; 0 bzw. *<sup>x</sup>* <sup>&</sup>gt; <sup>4</sup>

$$
\frac{-4}{x-4} < x \\
 -4 < x(x-4) \\
 0 < x^2 - 4x + 4 \\
 0 < (x-2)^2
$$

(*x* − 2)<sup>2</sup> ist aber immer größer als Null, daher ist die Voraussetzung für Fall 1  $\alpha$  and  $\alpha$  is taken in the ratio  $\beta$  $(x > 4)$ 

Fall 2: 
$$
x - 4 < 0
$$
 bzw.  $x < 4$ 

$$
\frac{-4}{x-4} < x
$$
\n
$$
-4 > x (x - 4)
$$
\n
$$
0 > x^2 - 4x + 4
$$
\n
$$
0 > (x - 2)^2
$$

das kann aber nie der Fall sein. Daher liefert der 2. Fall keine weitere Lösung.

# **33** Lösen Sie die folgenden Ungleichungen: (a)

$$
3x2 + 2x + 2 < 2x2 + x + 4
$$
  
x<sup>2</sup> + x - 2 < 0  
(x + 2) (x - 1) < 0

Fall 1:  $(x + 2)$  < 0 und  $(x − 1)$  > 0 bzw.  $x$  < −2 und  $x$  > 1, was aber keine Lösung liefert.

Fall 2:  $(x + 2) > 0$  und  $(x − 1) < 0$  bzw.  $x > −2$  und  $x < 1$ , was man auch so schreibt:

$$
\frac{-2 < x < 1}{}
$$

(b) 
$$
(x+5)(x-1)(x-2) < 0
$$

Fall 1:

$$
x+5>0 \t x-1>0 \t x-2<0
$$
  
x>-5 \t x>1 \t x<2  
1 \t x<2

Fall 2:

$$
x+5 > 0
$$
 and  $x-1 < 0$  and  $x-2 > 0$   
\n $x > -5$  and  $x < 1$  and  $x > 2$   
\n $L = \{\}$ 

Fall 3:

```
x + 5 < 0 und x − 1 > 0 und x − 2 > 0
x < −5 und x > 1 und x > 2
L = \{\}\
```
Fall 4:

*<sup>x</sup>* <sup>+</sup> <sup>5</sup> <sup>&</sup>lt; 0 und *<sup>x</sup>* <sup>−</sup> <sup>1</sup> <sup>&</sup>lt; 0 und *<sup>x</sup>* <sup>−</sup> <sup>2</sup> <sup>&</sup>lt; <sup>0</sup> *<sup>x</sup>* <sup>&</sup>lt; <sup>−</sup>5 und *<sup>x</sup>* <sup>&</sup>lt; 1 und *<sup>x</sup>* <sup>&</sup>lt; <sup>2</sup>  $x < -5$ 

D.h. *x* muss entweder kleiner als −5 sein oder zwischen 1 und 2 liegen, damit die Ungleichung erfüllt ist.

# **34**

Eine Telefongesellschaft bietet zwei Handy-Tarife an: Tarif 1 beträgt 16 Grundgebühr (monatlich) plus 0,30 pro Minute Gesprächsgebühr, oder Tarif 2 (Prepaid Wertkarte) ohne Grundgebühr mit 0,40 pro Minute. Bis zu wieviel Minuten monatlichen Telefonierens ist das Wertkartentelefon günstiger als Tarif 1?

 $0, 4x < 16 + 0, 3x$  $0, 1x < 16$  $x < 160$ 

d.h. bis 160 Minuten monatlicher Gesprächsdauer ist das Wertkartentelefon günstiger.

# **35**

Eine Telefongesellschaft bietet zwei Handy-Tarife an: Tarif 1 beträgt 16 Grundgebühr (monatlich) plus 0,30 pro Minute Gesprächsgebühr, oder Tarif 2 (Prepaid Wertkarte) ohne Grundgebühr mit 0,40 pro Minute. Tarif 1 beinhaltet auch 1000 Freiminuten pro Monat. Bis zu wieviel Minuten monatlichen Telefonierens ist das Wertkartentelefon günstiger als Tarif 1?

Die 1000 Freiminuten würden beim Wertkartenhandy 400 entsprechen, also weit über den 16 liegen. Offenbar geht es also um eine Anzahl an Minuten, die weit unter den 1000 Minuten liegt. D.h. aber auch, dass wir den Tarif 2 immer nur gegen die 16 vergleichen müssen.

```
0, 4x < 16x < 16/0, 4x < 40
```
d.h. bei weniger als 40 Minuten monatlicher Gesprächsdauer ist das Wertkartentelefon günstiger.

**36** Auf Seite 1 dieses Skriptums wurde behauptet, dass folgendes gilt: Bilden wir die Differenz zwischen einer dreistelligen Zahl und ihrer «Spiegelzahl» und zählen wir zu dieser Differenz anschließend die Spiegelzahl der Differenz dazu, erhalten wir *immer* 1089 als Ergebnis. Können Sie die Vorgangsweise mit Hilfe von Gleichungen formalisieren und damit die 1089 «beweisen»?

Für die Lösung: Siehe Einleitungsvideo im Online Kurs zu MT100. Dort ist dieser Beweis angegeben.

**37** Unter [www.cookingcatrin.at/matcha-cheesecake-mit-beeren](http://www.cookingcatrin.at/matcha-cheesecake-mit-beeren/) finden Sie ein Rezept für einen *Cheesecake mit Beeren*, das auf die Verwendung einer Springform mit 20 cm Durchmesser ausgelegt ist. Wenn Sie diesen Kuchen in einer 30cm-Form backen wollen, müssen Sie eine entsprechend größere Menge an Zutaten verwenden. Mit welchem Faktor *x* müssen Sie die angegebenen Mengen jeweils multiplizieren, um einen Kuchen mit 30 cm Durchmesser zu erhalten?

Hinweis: Wir nehmen an, wenn wir alle Mengen jeweils mit dem Faktor *x* multiplizieren, wird der Kuchen ein um diesen Faktor *x* größeres Volumen haben. Und weiters: Eine Tortenform ist mathematisch gesehen ein Kreiszylinder mit dem Volumen

$$
V = \left(\frac{d}{2}\right)^2 \pi h
$$

Auf die Schnelle könnte man ja annehmen, dass man von allen Zutaten die eineinhalbfache Menge nehmen muss, weil ja auch 24 · 1.5 = 30 ergibt. Vermutlich wird dieser Kuchen aber sehr flach ausfallen, weil wir ja nicht nur eine größere Grundfläche haben, sondern – wenn die Höhe im Vergleich zum Originalrezept gleich sein soll – auch ein größeres Volumen brauchen.

Das Volumen des 30er-Kuchens ist um den Faktor *x* größer als das Volumen des 20er-Kuchens, also:

$$
V_{30}=x\cdot V_{20}
$$

und daher:

$$
\left(\frac{30}{2}\right)^2 \pi h = x \cdot \left(\frac{20}{2}\right)^2 \pi h
$$

*π* und *h* können wir auf beiden Seiten rauskürzen und es bleibt:

$$
15^2 = x \cdot 10^2
$$

woraus wir leicht *x* ausrechnen können:

$$
x = \frac{15^2}{10^2} = \frac{225}{100} = \underline{2, 25}
$$

Wir müssen also von jeder Zutat die 2,25-fache Menge verwenden.

Um welche Art von Funktion (surjektiv/injektiv/bijektiv) handelt es sich bei der in Abb[.5.1\(](#page-76-0)2) dargestellten Zuordnung zwischen *A* und *B*?

Jedes Element aus A hat genau einen Partner in B und jedes Element aus B hat mindestens einen Partner in A. Es handelt sich daher um eine surjektive Funktion.

#### **39**

Geben Sie für die folgenden Funktionen den jeweiligen Definitionsbereich an:

(a)

$$
f(x) : y = \frac{x-2}{(x-3)(x+4)}
$$

Der Nenner darf nicht Null werden, daher ist der Definitionsbereich:  $\overline{a}$  $x \in \mathbb{R} \setminus \{-4,3\}$ 

(b)

$$
f(x): y = \frac{1}{16 - x^2}
$$

Der Nenner darf nicht Null werden, daher ist Definitionsbereich:  $\overline{a}$  $x \in \mathbb{R} \setminus \{-4, 4\}$ 

(c)

$$
f(x): y = \sqrt{25 - x^2}
$$

Die Zahl unter der Quadratwurzel muss  $\geq 0$  sein, daher:  $\subset$  $D = \{x \in \mathbb{R} \mid -5 \le x \le 5\}$ 

(d)

$$
f(x): y = \sqrt[3]{x}
$$

Bei der kubischen Wurzel kann *x* auch negativ sein<sup>[1](#page-140-0)</sup>, daher:  $(\overline{L})$  $(D = \mathbb{R})$ ☎

#### **40**

Geben Sie Definitions- und Wertebereich der folgenden Funktion an:

$$
y = \frac{x}{(x-2)(x-1)(x+1)(x+2)}
$$

<span id="page-140-0"></span>1Streng mathematisch betrachtet gilt das nicht uneingeschränkt. Aber für die praktische Rechnung passt es. Z.B. ist  $\sqrt[3]{-64} = -4$  (weil  $(-4)^3 = -64$ ).

☎ ✆

☎ ✆

> ☎ ✆

Der Nenner darf nicht Null werden, daher:

 $\overline{c}$  $D = \{x \in \mathbb{R} \setminus \{-2, -1, 1, 2\}\}\$ 

Für den Wertebereich gibt es hingegen keine Einschränkung:  $\widehat{\mathfrak{l}}$ ✝  $W = \mathbb{R}$ .

☎

#### **41**

Gegeben ist die Funktion  $f(x): y = x^2 - 5x + 4$ Gesucht ist *f*(−*x*)

$$
f(-x) = (-x)^{2} - 5(-x) + 4 = \boxed{x^{2} + 5x + 4} = (x + 1) (x + 4)
$$

### **42**

Geben Sie für die folgenden Funktionen die Umkehrfunktionen und deren Definitionsund Wertemengen an:

(a) 
$$
f(x) = 3x^2 + 9
$$
 für  $x \ge 9$   
\n $y = 3x^2 + 9$   
\n $3x^2 = y - 9$   
\n $x^2 = \frac{y - 9}{3}$   
\n $x = \sqrt{\frac{y - 9}{3}}$ 

Die zu *f*(*x*) inverse Funktion lautet also: ☛  $\searrow$ ✟ ✠  $g(y) = \sqrt{\frac{y-9}{3}}$ 

Definitionsmenge:  $D' = \{y \in \mathbb{R} \mid y \ge 9\}$ Wertemenge:  $W' = \{x \in \mathbb{R} \mid x \geq 0\}$ 

(b) 
$$
f(x) = \frac{2x-4}{x-1}
$$
 für  $x \neq 1$   
\n $y = \frac{2x-4}{x-1}$   
\n $yx - y = 2x - 4$   
\n $x(y-2) = y - 4$   
\n $x = \frac{y-4}{y-2}$ 

Die zu *f*(*x*) inverse Funktion lautet: ☛  $\searrow$  $g(y) = \frac{y-4}{y-2}$ 

 $D' = \mathbb{R} \setminus \{2\}$  $W' = \mathbb{R} \setminus \{1\}$ 

A-20

Zeichnen Sie die Funktion  $f(x)$  :  $y = x^2 + 2x - 4$  (unter Zuhilfenahme von *GeoGebra*) und schätzen sie aus dieser Darstellung die Nullstellen der Funktion.

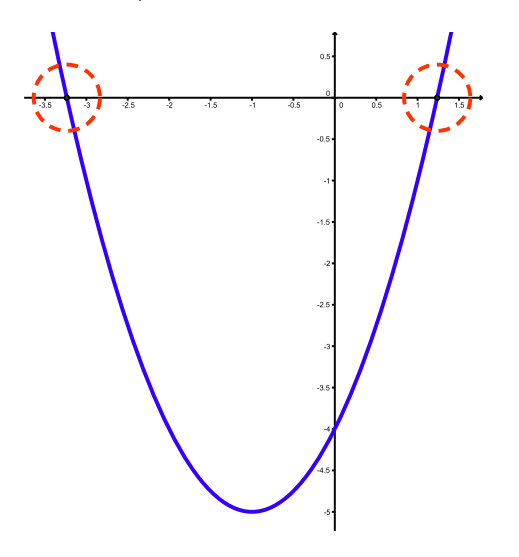

In der Darstellung des Funktionsgraphen links sehen wir, dass die Funktion die *x*-Achse einmal zwischen −3.5 und −3 schneidet, und dann nocheinmal zwischen 1 and 1.5. Wir können als Schätzwert für die Nullstellen daher  $\left(x_1 \approx -3.25\right)$ ✝ ☎ ✆ und  $\sqrt{x}$ ✝ ☎  $x_2 \approx 1.25$  angeben.

#### **44**

(a) Geben Sie die Gleichungen (Hauptform) der Geraden an, die durch die Punkte  $(1, 1)$  und  $(-5, -3)$  geht.

Eine Gerade in Hauptform ist durch  $y = kx + d$  gegeben. In diese Gleichung können wir jeweils die *x*- und *y*-Koordinaten der gegebenen beiden Punkte einsetzen und erhalten ein Gleichungssystem in den beiden Unbekannten *k* und *d*:

☎

✆

$$
\begin{array}{rcl}\n1 & = & 1k & + & d \\
-3 & = & -5k & + & d \\
4 & = & 6k\n\end{array}
$$

daraus:

$$
k=\frac{4}{6}=\frac{2}{3}
$$

und weiter:

$$
1 = \frac{2}{3} \cdot 1 + d
$$
  

$$
d = \frac{1}{3}
$$

und somit die Geradengleichung:  $\overline{a}$ ✝  $y = \frac{2}{3}x + \frac{1}{3}$ 

**43**

Wir können noch überprüfen, ob wirklich beide gegebenen Punkte auf der Geraden liegen:

$$
y = \frac{2}{3} \cdot 1 + \frac{1}{3} = \frac{1}{3}
$$
  

$$
y = \frac{2}{3} \cdot (-5) + \frac{1}{3} = -\frac{9}{3} = \underline{-3}
$$

(b) Geben Sie die Gleichungen der Geraden an, die durch (−1, 2) geht und einen Anstieg von  $k = -2$  hat.

Hier ist *k* bereits gegeben, es fehlt noch *d*. Wenn die Gerade durch den Punkt (−1, 2) geht, können wir aber einsetzen:

$$
2 = (-2) (-1) + d \n2 = 2 + d \nd = 0
$$

und erhalten:  $\widehat{\mathfrak{y}}$ ✝  $y = -2x$ ✆

Zur Probe setzen wir noch den Punkt ein:

 $y = -2(-1) = 2$ 

### **45**

Wandeln Sie die folgenden implizit gegebenen Geradengleichungen in ihre Hauptform um:

(a)  $3x + 18y = 15$ , (b)  $-13x + 7y = 11$ , (c)  $x + y = 0$ 

(a)

```
3x + 18y = 1518y = -3x + 15y = -\frac{3}{18}x + \frac{15}{18} = -\frac{1}{6}x + \frac{5}{6}
```
(b)

$$
-13x + 7y = 11\n7y = 13x + 11\ny =  $\frac{13}{7}x + \frac{11}{7}$
$$

(c)

$$
x + y = 0
$$

$$
y = -x
$$

A-22
**46**

Eine Gerade schneidet die *x*-Achse an der Stelle (5, 0) und die *y*-Achse an der Stelle (0, 3). Wie lautet die Geradengleichung?

Wir können wieder zwei Gleichungen aufstellen, und daraus die beiden Unbekannten *k* und *d* berechnen. Zunächst einmal setzen wir den Punkt (0, 3) ein:

$$
0k + d = 3
$$

$$
d = 3
$$

Damit haben wir bereits *d*. Einsetzen von Punkt (5, 0):

$$
5k + 3 = 0
$$
  
\n
$$
5k = -3
$$
  
\n
$$
k = -\frac{3}{5}
$$
  
\n
$$
k = \frac{3}{5}
$$
  
\n
$$
y = -\frac{3}{5}x + 3
$$

Überprüfung:

$$
y = -\frac{3}{5} \cdot 5 + 3 = -3 + 3 = \underline{0}
$$

$$
y = -\frac{3}{5} \cdot 0 + 3 = \underline{3}
$$

**47** Wo schneidet die Gerade, die durch die Punkte (1, 3) und (2, 5) geht, die *x*-Achse und wo die *y*-Achse?

Zunächst einmal benötigen wir die Gleichung jener Geraden, die durch die beiden angegebenen Punkte geht. Dazu setzen wir zunächst die beiden Punkte in Formel [6.2](#page-91-0) (Seite [86\)](#page-91-0) ein und erhalten *k*:

$$
k = \frac{y_2 - y_1}{x_2 - x_1} = \frac{5 - 3}{2 - 1} = 2
$$

Für *d* setzen wir einen der beiden Punkte ein:

 $y = kx + d$  $3 = 2 \cdot 1 + d$  $d = 3 - 2 = 1$ 

Wir hätten auch den anderen Punkt nehmen können. Das Ergebnis ist (hoffentlich) dasselbe – immerhin sollen ja beide Punkte auf der Geraden liegen:

$$
5 = 2 \cdot 2 + d
$$
  

$$
d = 5 - 4 = 1
$$

Damit lautet die Gerade also:

$$
y = 2x + 1
$$

Wenn wir wissen wollen, wo diese Gerade die *x*-Achse schneidet, müssen wir für *y* = 0 einsetzen (Weil die *x*-Achse alle Punkte repräsentiert, für die *y* = 0):

$$
y = 2x + 1
$$
  
\n
$$
0 = 2x + 1
$$
  
\n
$$
2x = -1
$$
  
\n
$$
x = -\frac{1}{2} = -0.5
$$

Der Schnittpunkt mit der *x*-Achse ist also der Punkt (−0, 5|0).

Der Schnittpunkt mit der *y*-Achse ist noch leichter, weil der Achsenabschnitt *d* ja laut Definition bereits genau jener Wert ist, wo die Gerade die y-Achse schneidet. Um nocheinmal zu überprüfen, ob wir richtig gerechnet haben, können wir natürlich auch hier einsetzen und erhalten:

$$
y = 2 \cdot 0 + 1
$$
  

$$
y = 1
$$

also – wie erhofft – unser *d*.

Der Schnittpunkt mit der *y*-Achse ist also der Punkt (0|1).

*Hinweis:* Auf Seite [84](#page-89-0) ist unsere Gerade «zufällig» abgebildet und wir können sehen, dass wir richtig gerechnet haben  $\odot$ .

**48** Gegeben sind die beiden Geraden:

$$
2x + 3y = 4
$$
  

$$
3x + 5y = 7
$$

Wie lautet der Schnittpunkt dieser beiden Geraden (= welcher Punkt im Koordinatensystem liegt auf beiden Geraden)?

Um den Schnittpunkt der beiden Geraden anzugeben, suchen wir jenen Wert für *x* und *y*, der beide Gleichungen erfüllt. Der so erhaltene Punkt liegt auf beiden Geraden – und das ist der gesuchte Schnittpunkt. Wir müssen also das Gleichungssystem

$$
2x + 3y = 4
$$
  

$$
3x + 5y = 7
$$

A-24

auflösen.

Wie man Gleichungssysteme auflöst, haben wir ab Seite [59](#page-64-0) anhand des Gleichungssystems [4.18](#page-64-0) gesehen. Das war freundlicherweise genau das Gleichungssystem, das wir jetzt in diesem Beispiel brauchen. Wir erhielten dort als Lösungspaar *x* = −1 und *y* = 2, das beide Gleichungen des Systems [4.18](#page-64-0) erfüllt. Also können wir angeben:

Der Schnittpunkt der beiden Geraden lautet S (−1|2).

Geben Sie die Ableitung der Funktion  $y=\frac{x^{100}}{100}$  an.

$$
\frac{d}{dx}\left(\frac{1}{100}x^{100}\right) = 100 \cdot \frac{1}{100}x^{99} = \underline{x}^{99}
$$

**50**

Welche Werte müssen in der Funktion

$$
f(x) = ax^3 + bx^2 + cx + 1000
$$

die Konstanten *a*, *b* und *c* haben, wenn die abgeleitete Funktion lautet:

$$
f'(x) = 30x^2 + x
$$

Leiten wir einmal  $f(x)$  ab:

$$
f'(x) = 3ax^2 + 2bx + c
$$

Damit ist aber

$$
3a = 30
$$
  

$$
a = 10
$$
  

$$
2b = 1
$$
  

$$
b = 0,5
$$
  

$$
c = 0
$$

und die Funktion lautet:  $\overline{a}$ ✝ ☎ ✆  $f(x) = 10x^3 + 0.5x^2 + 1000$ 

Zur Überprüfung leiten wir sie noch ab:

$$
f'(x) = 3 \cdot 10x^2 + 2 \cdot 0, 5x + 0 = \frac{30x^2 + x}{x}
$$

## **51**

Geben Sie zunächst mit Hilfe der Produktregel (Seite [96\)](#page-101-0) die Ableitung der Funktion

$$
h(x) = (x^3 - x) (5x^4 + x^2)
$$

an. Multiplizieren Sie anschließend die Klammern (der Ausgangsfunktion) aus und leiten Sie das erhaltene Polynom ab.

Vergleichen Sie die beiden Lösungswege.

$$
h'(x) = f'g + fg' =
$$
  
\n
$$
(3x^2 - 1) (5x^4 + x^2) + (x^3 - x) (20x^3 + 2x) =
$$
  
\n
$$
15x^6 - 5x^4 + 3x^4 - x^2 + 20x^6 - 20x^4 + 2x^4 - 2x^2 =
$$
  
\n
$$
\frac{35x^6 - 20x^4 - 3x^2}{35x^6 - 20x^4 - 3x^2}
$$

**49**

Ausmultiplizieren ergibt:

$$
h(x) = (x3 - x) (5x4 + x2) =
$$
  
\n5x<sup>7</sup> - 5x<sup>5</sup> + x<sup>5</sup> - x<sup>3</sup> =  
\n5x<sup>7</sup> - 4x<sup>5</sup> - x<sup>3</sup>

und das abgeleitet:

$$
h'(x) = \underbrace{35x^6 - 20x^4 - 3x^2}
$$

Wir erhalten also zweimal dieselbe Lösung – offenbar haben wir die Produktregel richtig angewandt

## **52**

Wie lautet die zweite Ableitung der Funktion

$$
h(x) = f(x) \cdot g(x)
$$

Im Grunde müssen wir «nur» zweimal die Produktregel anwenden: Die erste Ableitung kennen wir schon:

$$
\frac{d}{dx}(f(x)\cdot g(x)) = f'(x)g(x) + f(x)g'(x)
$$

Das müssen wir jetzt noch einmal ableiten:

$$
\frac{d}{dx} (f'(x)g(x) + f(x)g'(x)) = \n f''(x)g(x) + f'(x)g'(x) + f'(x)g'(x) + f(x)g''(x) = \n f''(x)g(x) + 2f'(x)g'(x) + f(x)g''(x)
$$

**53**

Welche Werte müssen *p*, *q*,*r* und *s* in den beiden Matrizen **A** und **B** haben, damit **A** und **B** gleich sind?

$$
\mathbf{A} = \left( \begin{array}{cc} 3 & p-1 \\ 2p & q \end{array} \right) \quad \mathbf{B} = \left( \begin{array}{cc} p & 2r \\ q+1 & p+s \end{array} \right)
$$

Damit **A** und **B** gleich sind, müssen die Elemente jeweils gleich sein, also:

$$
\left(\begin{array}{cc}3=p&p-1=2r\\2p=q+1&q=p+s\end{array}\right)
$$

Damit steht einmal fest, dass $\lceil p \rceil$ ✝ ☎ ✆  $p = 3$  ).

☎

Das können wir jetzt einsetzen und erhalten zum Beispiel im Element rechts oben:

$$
3-1=2r
$$

und somit:  $\sqrt{r}$  $(r=1)$ 

Weiters:

$$
2\cdot 3=q+1
$$

Daher ist $\sqrt{q}$ ✝ ☎ ✆ *q* = 5

Und schließlich:

$$
5=3+s
$$

 $und$ ✂  $\overline{a}$  $s = 2$ 

Zur Überprüfung setzen wir noch in **A** und **B** ein:

$$
\mathbf{A} = \left(\begin{array}{cc} 3 & 2 \\ 6 & 5 \end{array}\right) \quad \mathbf{B} = \left(\begin{array}{cc} 3 & 2 \\ 6 & 5 \end{array}\right)
$$

**54**

Gegeben ist die Matrix **A**. Geben Sie **A**<sup>2</sup> an.

$$
\mathbf{A} = \begin{pmatrix} 1 & -0.5 \\ 2 & -1 \end{pmatrix}
$$
  

$$
\begin{array}{c|cc}\n & 1 & -0.5 \\ \hline\n1 & -0.5 & 1 - 1 = 0 & -0.5 + 0.5 = 0 \\
2 & -1 & 2 - 2 = 0 & -1 + 1 = 0\n\end{array}
$$

A-28

Wir erhalten also die Nullmatrix  $\mathbf{A}^2 = \left( \begin{array}{cc} 0 & 0 \ 0 & 0 \end{array} \right)$ 

**55**

Welche der drei Matrizen **B**,**C** oder **D** ist die inverse Matrix von **A**?

$$
\mathbf{A} = \left(\begin{array}{cc} 2 & 1 \\ 5 & 3 \end{array}\right)
$$

$$
\mathbf{B} = \left( \begin{array}{cc} 3 & -5 \\ -1 & 2 \end{array} \right) \quad \mathbf{C} = \left( \begin{array}{cc} 3 & -1 \\ -5 & 2 \end{array} \right) \quad \mathbf{D} = \left( \begin{array}{cc} -2 & -1 \\ -5 & 3 \end{array} \right)
$$

Dafür müssen wir überprüfen, welches der Matrizenprodukte mit **A** die Einheitsmatrix ergibt:

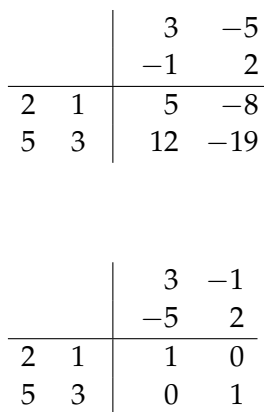

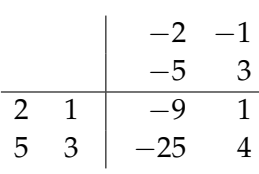

Die Inverse zu **A** ist somit die Matrix **C**.

**56**

Was müssen Sie für *a* einsetzen, damit **S** symmetrisch ist?

$$
\mathbf{S} = \left( \begin{array}{ccc} a & a^2 - 1 & -3 \\ a + 1 & 2 & a^2 + 4 \\ -3 & 4a & -1 \end{array} \right)
$$

Vergleichen wir zunächst einmal die Elemente *a*<sup>12</sup> und *a*<sup>21</sup> und setzen sie gleich, ergibt sich die quadratische Gleichung:

$$
a^2 - 1 = a + 1
$$
  

$$
a^2 - a - 2 = 0
$$

die wir leicht auflösen können:

$$
1a_2 = \frac{1}{2} \pm \sqrt{\frac{1}{4} + 2} = \frac{1}{2} \pm \sqrt{\frac{9}{4}} = \frac{1}{2} \pm \frac{3}{2}
$$
  
\n
$$
a_1 = -1
$$
  
\n
$$
a_2 = 2
$$

Setzen wir zunächst *a*<sup>1</sup> = −1 ein:

$$
\left(\begin{array}{ccc} -1 & (-1)^2-1 & -3 \\ (-1)+1 & 2 & (-1)^2+4 \\ -3 & 4(-1) & -1 \end{array}\right) = \left(\begin{array}{ccc} -1 & 0 & -3 \\ 0 & 2 & 5 \\ -3 & -4 & -1 \end{array}\right)
$$

Diese Matrix ist aber nicht symmetrisch, also ist *a* = −1 offenbar nicht die gesuchte Lösung.

Für  $a_2 = 2$  erhalten wir:

$$
\left(\begin{array}{rrr}2 & 2^2 - 1 & -3 \\ 2 + 1 & 2 & 2^2 + 4 \\ -3 & 4 \cdot 2 & -1\end{array}\right) = \left(\begin{array}{rrr}2 & 3 & -3 \\ 3 & 2 & 8 \\ -3 & 8 & -1\end{array}\right)
$$

und das ergibt tatsächlich eine symmetrische Matrix.<br>Die Lü und das ergnet atsdering<br>Die Lösung lautet also:  $\boxed{a=2}$ 

## **57**

Lösen Sie das gegebene Gleichungssystem mit Hilfe der Matrizenrechnung

$$
x + 3y + 3z = 1
$$
  

$$
x + 3y + 4z = 2
$$
  

$$
x + 4y + 3z = 1
$$

wobei Sie folgende Information verwenden können:

$$
\left(\begin{array}{rrr} 1 & 3 & 3 \\ 1 & 3 & 4 \\ 1 & 4 & 3 \end{array}\right)^{-1} = \left(\begin{array}{rrr} 7 & -3 & -3 \\ -1 & 0 & 1 \\ -1 & 1 & 0 \end{array}\right)
$$

Wir können das Gleichungssystem in Matrizenform so schreiben:

$$
\mathbf{A}\mathbf{x}=\mathbf{b}
$$

mit

$$
\mathbf{A} = \begin{pmatrix} 1 & 3 & 3 \\ 1 & 3 & 4 \\ 1 & 4 & 3 \end{pmatrix} \quad \mathbf{x} = \begin{pmatrix} x \\ y \\ z \end{pmatrix} \quad \mathbf{b} = \begin{pmatrix} 1 \\ 2 \\ 1 \end{pmatrix}
$$

und dieses Gleichungssystem lässt sich mit  $\mathbf{x} = \mathbf{A}^{-1} \mathbf{b}$  auflösen. Praktischerweise ist  $\mathbf{A}^{-1}$  bereits gegeben. Somit können wir auflösen:

Die Lösung lautet also:  $\left(x = -2, y = 0, z = 1\right)$ 

Um sie zu überprüfen, setzen wir ein:

$$
x + 3y + 3z = -2 + 0 + 3 = 1
$$
  
\n
$$
x + 3y + 4z = -2 + 0 + 4 = 2
$$
  
\n
$$
x + 4y + 3z = -2 + 0 + 3 = 1
$$